# **ESCUELA POLITÉCNICA DEL EJÉRCITO VICERRECTORADO DE INVESTIGACIÓN Y VINCULACIÓN CON LA COLECTIVIDAD**

### **DEPARTAMENTO DE ELECTRICA Y ELECTRONICA**

### **MAESTRIA EN GERENCIA DE REDES Y TELECOMUNICACIONES**

# **"ESTUDIO DE FACTIBILIDAD PARA EL GERENCIAMIENTO DEL PROCESO DE MIGRACIÓN DE SDH A DWDM DE LA RED DE FIBRA ÓPTICA DE LA CORPORACIÓN NACIONAL DE TELECOMUNICACIONES EN QUITO"**

**Autor: Ing. Maximiliano Arturo Mendoza Jaramillo.**

**Sangolquí, 2013**

**Certificación del Director**

Certifico que la presente Tesis de Grado fue desarrollada en su totalidad por el ingeniero Maximiliano Mendoza Jaramillo con CI 1103824882, bajo mi dirección.

> Msc. Carlos Egas **DIRECTOR DE TESIS**

\_\_\_\_\_\_\_\_\_\_\_\_\_\_\_\_\_\_\_\_\_\_\_\_\_\_\_

#### **Declaración de Responsabilidad**

Yo, Maximiliano Arturo Mendoza Jaramillo, declaro que el trabajo aquí descrito es de mi autoría; que no ha sido previamente presentado para ningún grado o calificación profesional; y, que he consultado las referencias bibliográficas que se incluyen en este documento.

La Escuela Politécnica del Ejército, puede hacer uso de los derechos correspondientes a este trabajo, según lo establecido por la Ley de Propiedad Intelectual, por su Reglamento y por la normatividad institucional vigente.

……………………………

Maximiliano Arturo Mendoza Jaramillo

#### **Autorización**

Yo, **Maximiliano Arturo Mendoza Jaramillo**, con cédula de identidad no. 110382488-2, manifiesto mi voluntad de ceder a la **ESCUELA POLITÉCNICA DEL EJÉRCITO**, los derechos patrimoniales consagrados en la Ley de Propiedad Intelectual del Ecuador, artículos 4, 5, 6, 8 y 19 en calidad de autor del trabajo de grado académico de maestría denominado:

# **"Estudio de factibilidad para el Gerenciamiento del proceso de migración de SDH a DWDM de la Red de Fibra Óptica de la Corporación Nacional de Telecomunicaciones en Quito"**

Que ha sido desarrollado para optar por el título de: Magíster en Gerencia en Redes y Telecomunicaciones en la Escuela Politécnica del Ejército, quedando facultada la Institución, para ejercer plenamente los derechos cedidos anteriormente, con fines estrictamente académicos y de investigación.

En mi condición de autor me reservo los derechos morales de la obra antes citada. En concordancia suscribo este documento, en el momento que hago entrega del trabajo final en formato impreso y digital a la Biblioteca de la Escuela Politécnica del Ejército.

> Maximiliano Arturo Mendoza Jaramillo **AUTOR**

---------------------------

**Agradecimiento**

Deseo expresar mi gratitud a la ESPE y a la CNT EP, por brindarme la oportunidad de crecer académica y profesionalmente. A Dios, a mi familia y amigos, quienes me han sabido apoyar para lograr una meta más en mi vida.

Maximiliano Arturo Mendoza Jaramillo.

### **Dedicatoria**

Dedico este trabajo a Dios, en quien confié todas las metas de mi vida. A mis padres y hermanos, quienes me brindaron su amor, su protección y su incansable esfuerzo por verme seguir siempre adelante. A mi familia, a mis amigos, y a todas las personas quienes de una u otra forma me ayudaron para poder culminar esta etapa de mi vida.

Maximiliano Arturo Mendoza Jaramillo

# **INDICE DE CONTENIDOS**

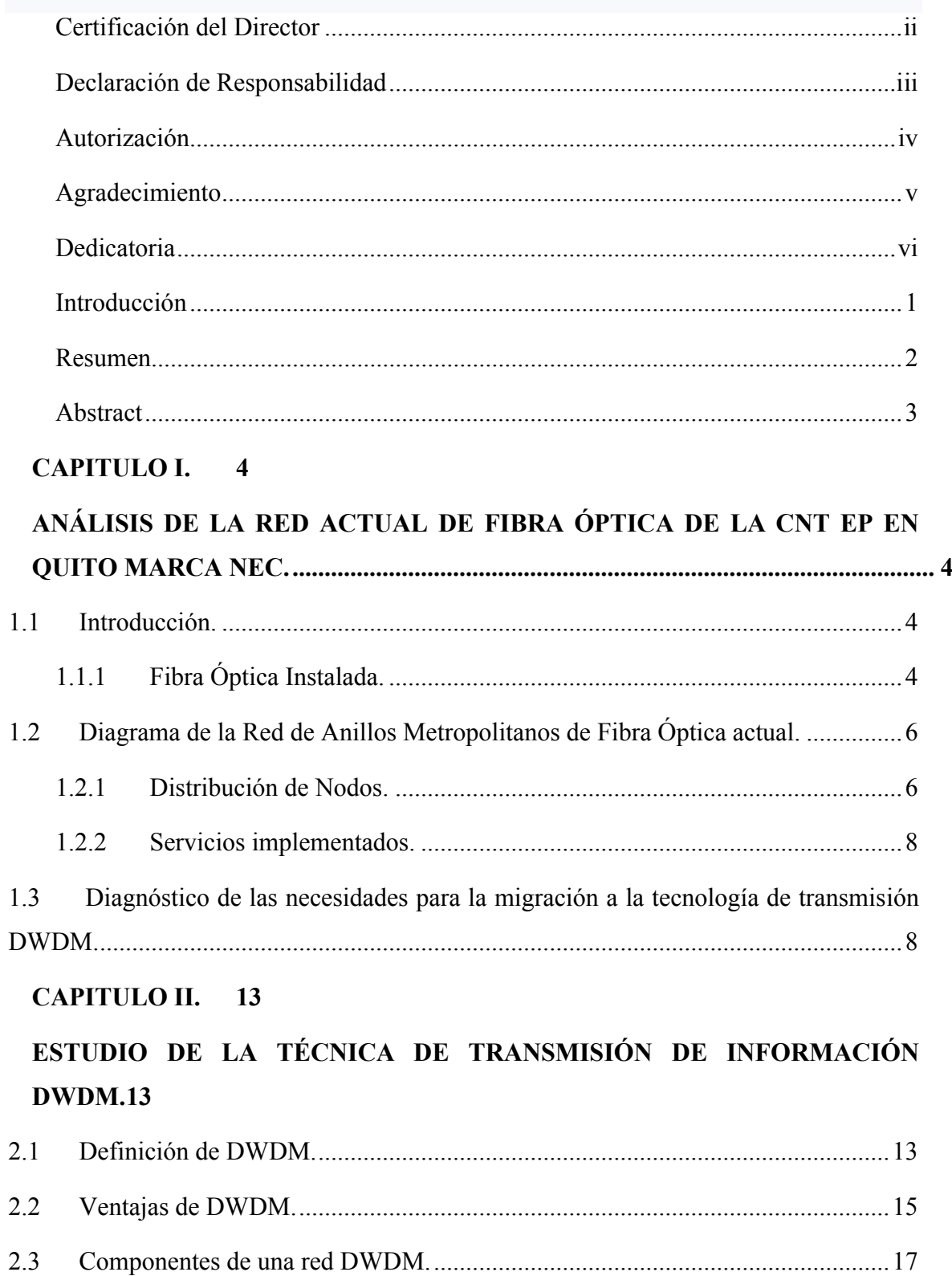

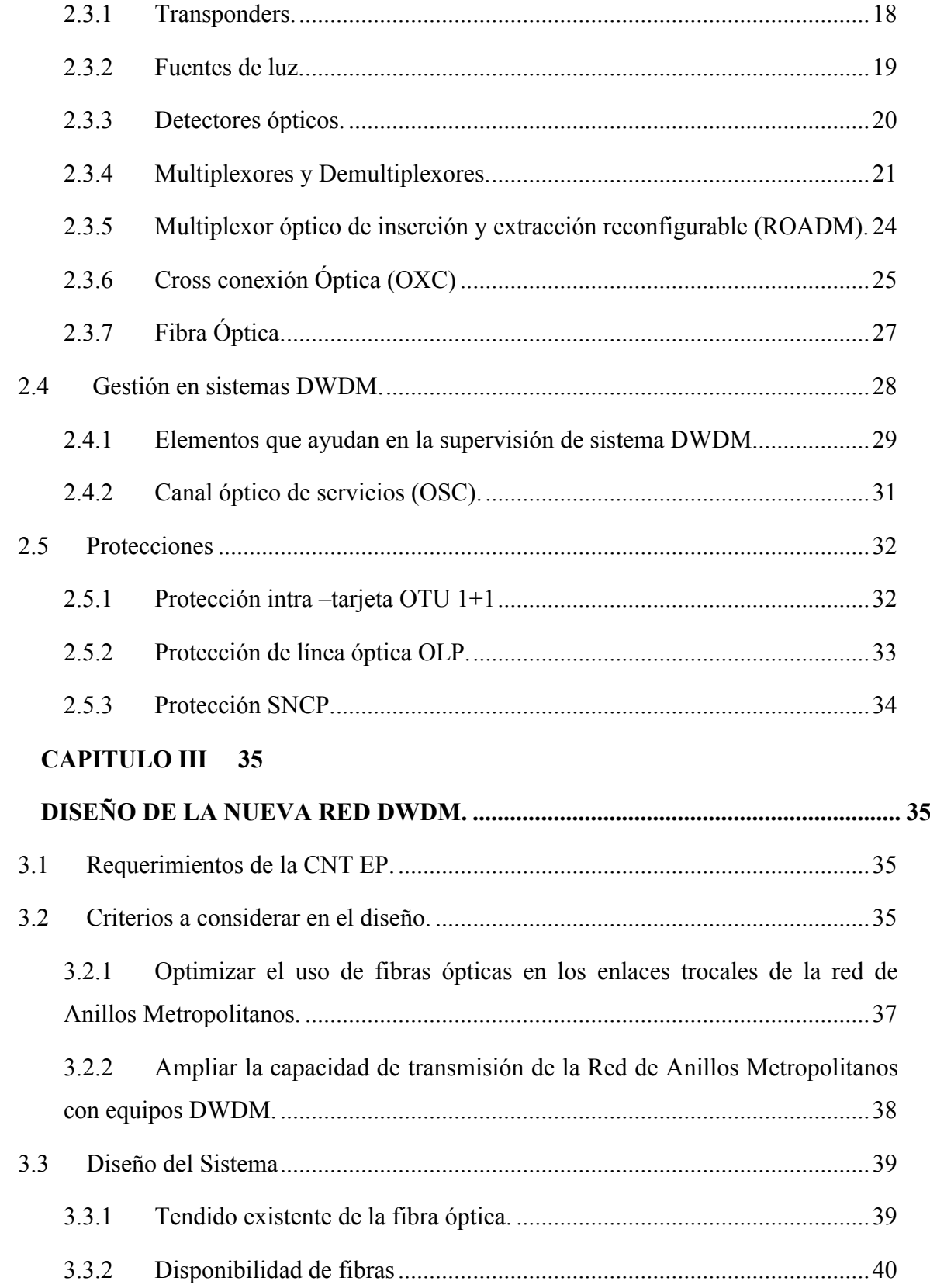

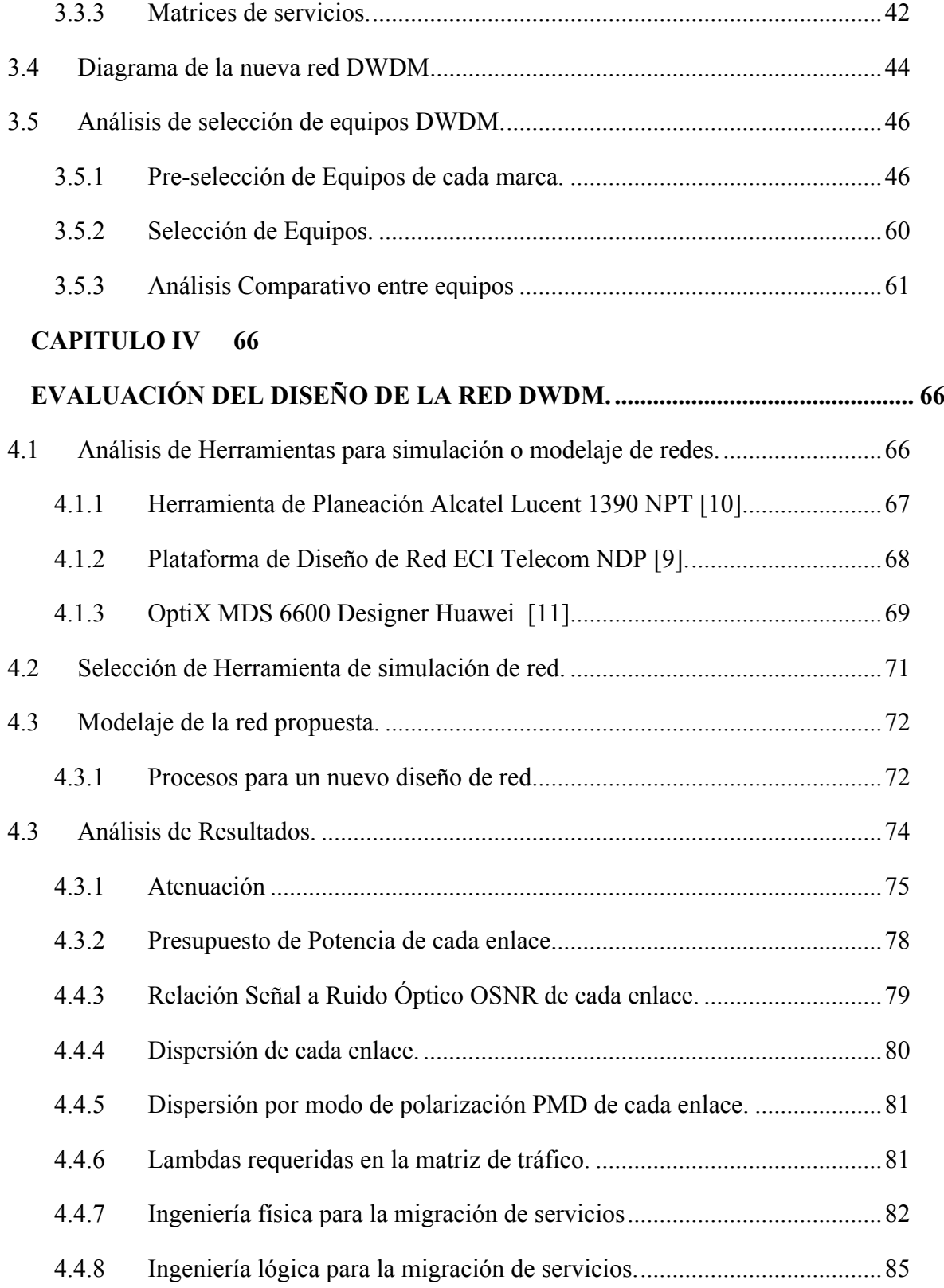

## **CAPITULO V. 89**

# **GERENCIAMIENTO DEL PROCESO DE MIGRACIÓN DE SDH A DWDM.... 89**

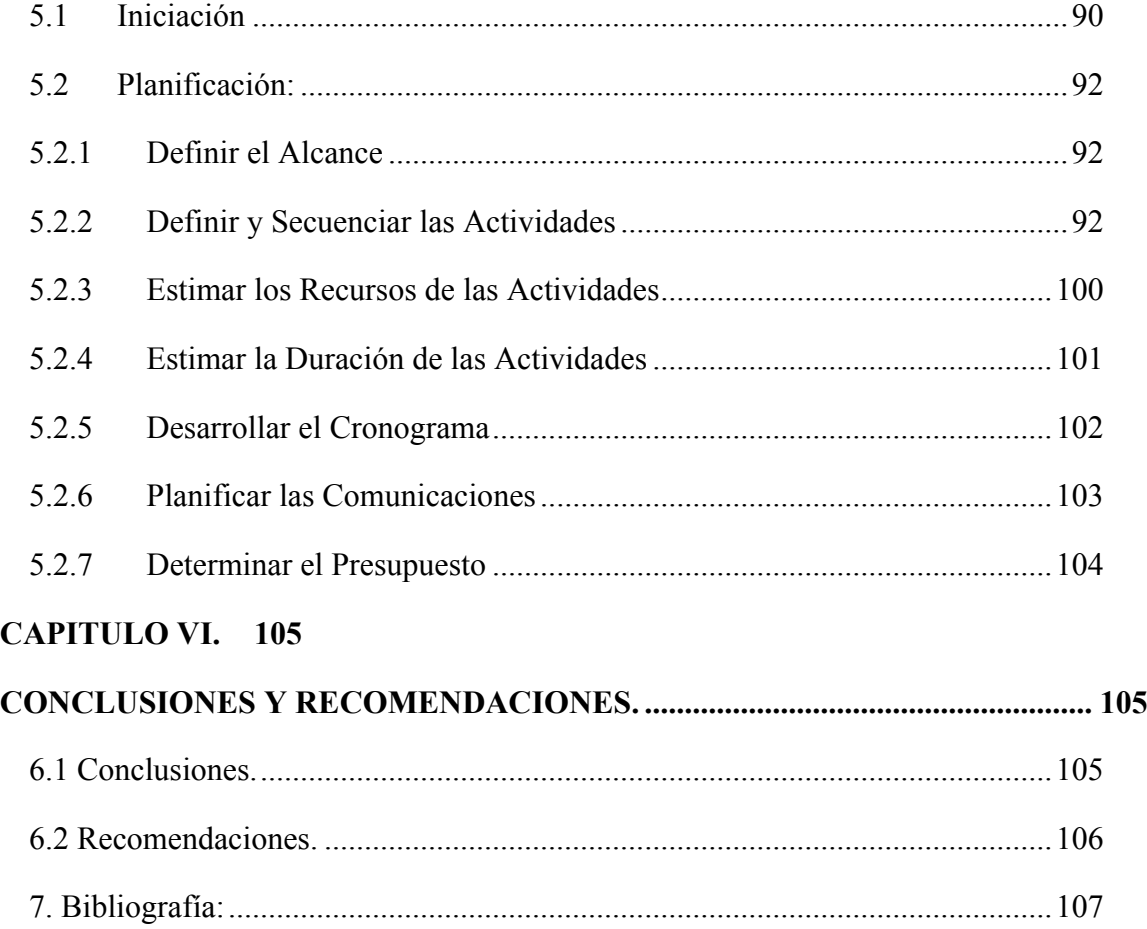

## **LISTA DE FIGURAS**

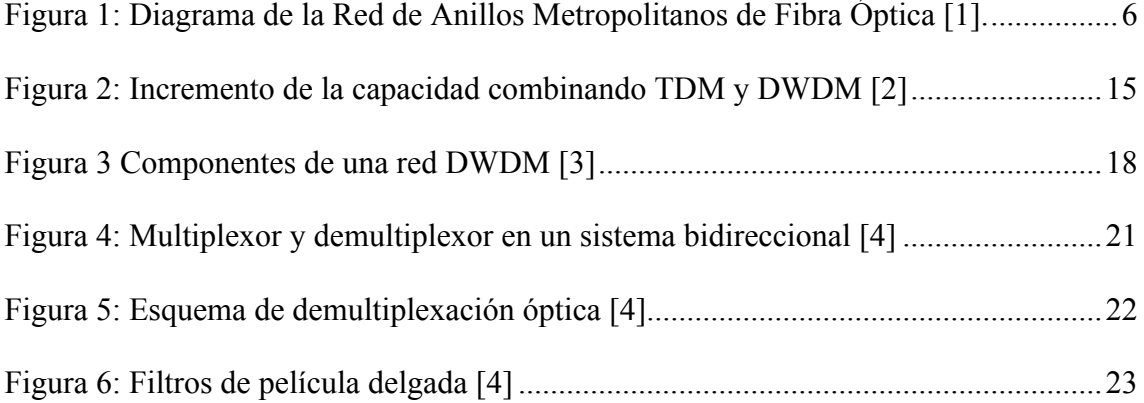

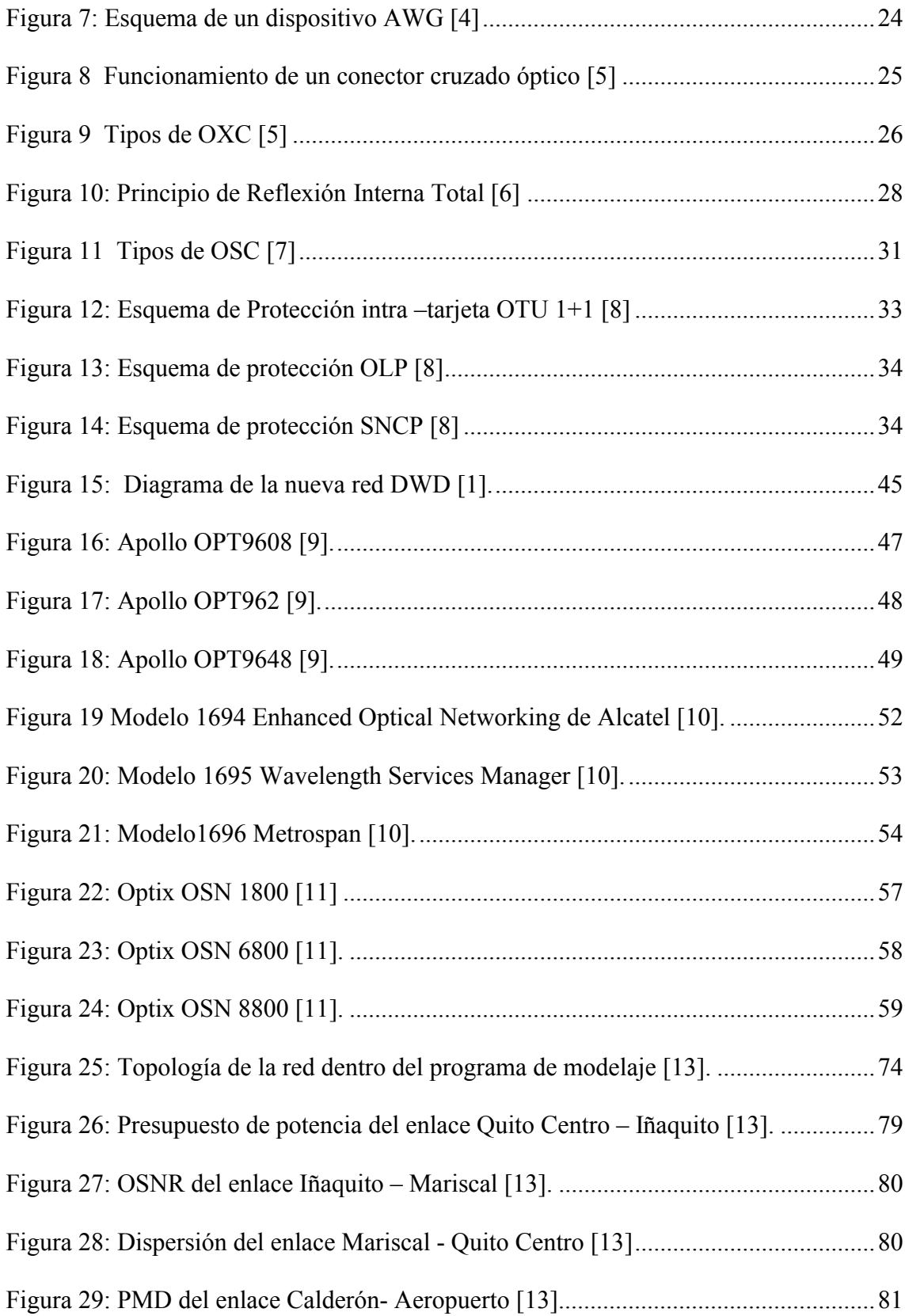

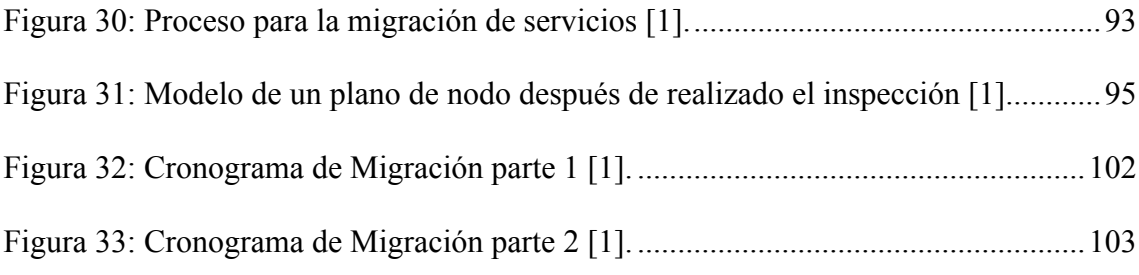

# **LISTA DE TABLAS**

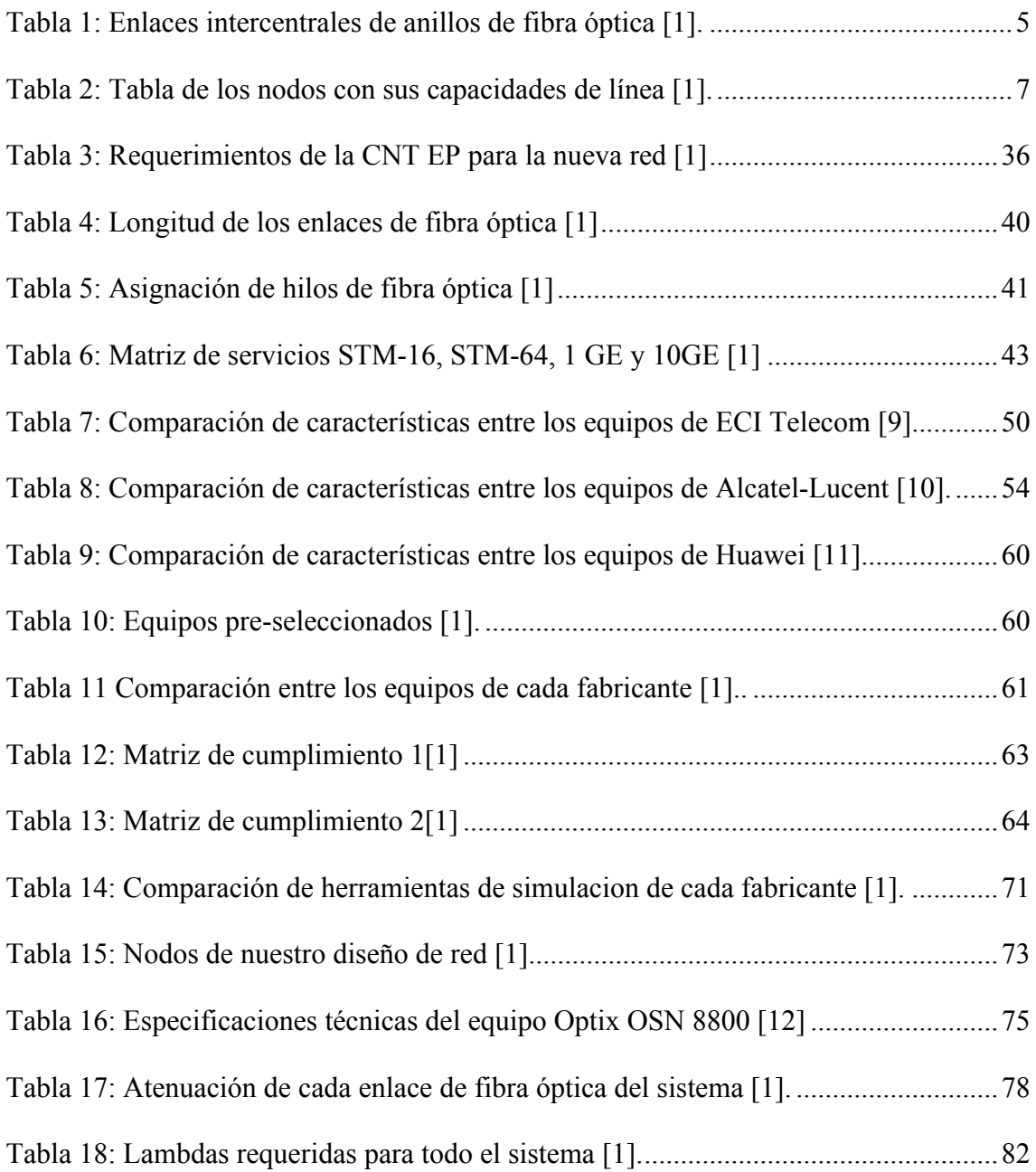

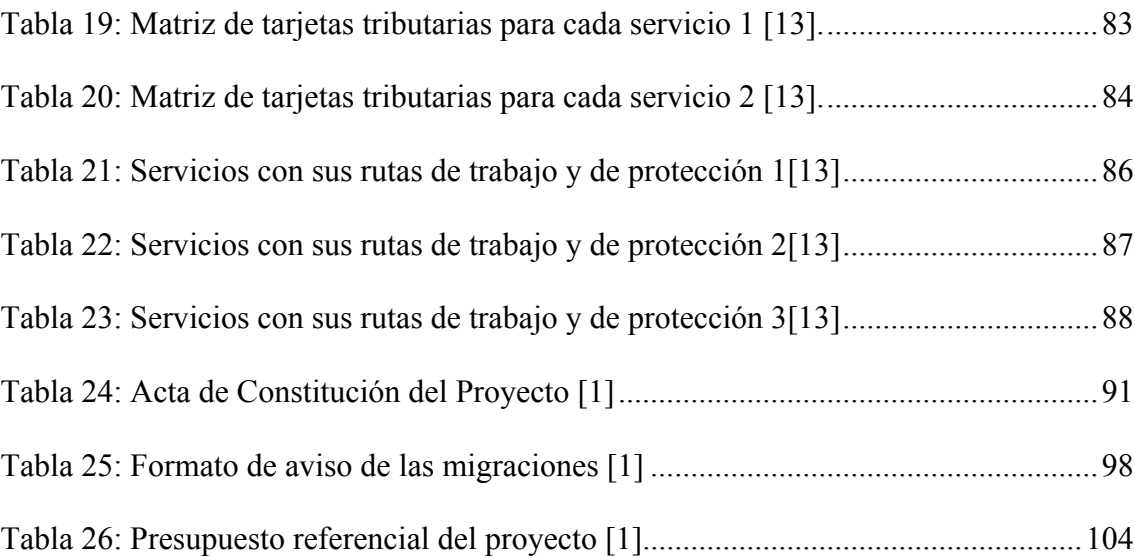

#### **Introducción**

Actualmente la Corporación Nacional de Telecomunicaciones CNT EP cuenta con varios anillos de fibra óptica con equipamiento de transmisión SDH en Quito. Pero el constante crecimiento en la capacidad de ancho de banda y la variedad de servicios que el mercado exige, ha llevado a que la tecnología SDH tradicional sea migrada a una nueva plataforma DWDM, la cual permitirá optimizar la utilización de la fibra óptica instalada y brindar servicios de nueva generación con mayor ancho de banda.

Este proyecto inicia con un estudio de la situación actual de la Red de Anillos Metropolitanos de Fibra Óptica SDH, de la Corporación Nacional de Telecomunicaciones CNT EP de Quito, la cual ya lleva en funcionamiento 11 años, mostrando todas las debilidades y razones por las cuales se debe migrar a una nueva técnica de transmisión de Fibra Óptica. A continuación se estudia una técnica robusta de transporte de información a través de la fibra óptica, como es el caso de la Multiplexación por división en longitudes de onda densas DWDM. Cabe indicar que la pila de protocolos a implementarse sobre WDM seria IP y SDH. La propuesta de DWDM es aumentar la capacidad de la fibra existente y mantener la tecnología instalada, añadiendo equipos con esta tecnología en puntos estratégicos e inmediatamente tener mucha más capacidad de transporte a un costo accesible y con la facilidad de disminuir los precios al usuario.

Seguidamente se indica un diseño óptimo de la nueva red analizando algunos equipos de transmisión con tecnología DWDM, migrando a los actuales equipos SDH. Se analizan varias alternativas de equipos de acuerdo a las características y necesidades.

En este caso usamos el mismo cable de fibra óptica instalado en la actualidad, solo se asignan nuevos hilos de fibra óptica.

Luego se evalúa el diseño de la red DWDM propuesta, usando una herramienta para simulación o modelaje de redes. Posteriormente se realiza el análisis para el gerenciamiento del proceso de migración de todos los servicios de los equipos SDH a los nuevos equipos DWDM, incluyendo la ingeniería tanto lógica como física para migrar dichos servicios.

Al final se realizan observaciones y recomendaciones a ser tomadas en cuenta por la Corporación Nacional de Telecomunicaciones CNT EP, empresa de la cual formo parte, para la realización de la migración de los servicios que pasan actualmente por la red de anillos metropolitanos de fibra óptica SDH a la nueva red DWDM.

#### **Resumen**

El crecimiento en la demanda por mayor ancho de banda exige que se busquen nuevas tecnologías de transmisión las cuales deben permitir: convergencia de servicios, mayor ancho de banda y diversidad de servicios, estas tecnologías son las denominadas de nueva generación, las cuales permiten un mejor desempeño y un mejor aprovechamiento del medio de transmisión ya instalado como lo es la fibra óptica.

El presente proyecto es un plan de gerenciamiento para el proceso de migración de equipos SDH (Jerarquía Digital Síncrona) a equipos DWDM (Multiplexación por división en longitudes de onda densas) en la red de anillos de fibra óptica de la CNT EP en Quito.

El gerenciamiento para poder realizar la integración a una tecnología de transmisión de nueva generación DWDM exige un plan de operativo el cual permita que esta transición sea el de menor impacto para los clientes, adicionalmente se debe realizar la ingeniería a detalle de cada uno de los servicios optimizando la configuración de red, evitando que existan cuellos de botella y sobre todo que la protección se configure en la totalidad de los servicios.

#### **Abstract**

The growth in the demand for greater bandwidth requires a search for new transmission technologies which should allow: convergence of services, increased bandwidth and services diversity, these technologies are called new generation, which allows a better performance and better use of the transmission channel already installed like as optical fiber.

This project is a management plan for the migration process of SDH equipment (Synchronous Digital Hierarchy) to DWDM equipment (Dense Wavelength Division Multiplexing) in the optical fiber rings' network of the CNT EP in Quito.

The management in order to perform the integration to a technology transmission of new generation DWDM requires a operating plan which allows that this transition have the least impact on customers, in addition, we must perform the engineering to detail of each of the services by optimizing the network configuration, avoiding that there are bottlenecks and especially that the protection scheme will be configured in all of services

### *CAPITULO I.*

# *ANÁLISIS DE LA RED ACTUAL DE FIBRA ÓPTICA DE LA CNT EP EN QUITO MARCA NEC.*

#### **1.1 Introducción.**

La red de anillos metropolitanos de fibra óptica NEC está conformada por 20 equipos SDH, que tienen en funcionamiento varios servicios. La cobertura de los anillos metropolitanos NEC se encuentran en las centrales de: Quito Centro, Mariscal, Iñaquito, Guamaní, Guajaló, El Pintado, Villaflora, Conocoto, Sangolquí, San Rafael, Estación Terrena, Monjas, Cumbayá, Miravalle, Carolina, Condado, Carcelén, Aeropuerto, Tumbaco y Calderón.

El sistema se encuentra trabajando al 80% de su capacidad en línea, por lo cual la Red de Anillos Metropolitanos de fibra óptica no puede proveer servicios de gran capacidad, que actualmente se requieren como son servicios GE y 10 GE.

#### **1.1.1 Fibra Óptica Instalada.**

La CNT. EP, ha implementado varios kilómetros de fibra óptica dentro de Quito. En la tabla 1 se detalla la longitud y número de hilos de fibra óptica, así como el tipo de instalación de acuerdo a cada anillo.

Como resumen podemos notar que se ha instalado varios enlaces de fibra óptica con un total de 1152 hilos de fibra óptica, que sirven para el transporte de información entre todas las centrales que forman parte de los Anillos Metropolitano de fibra óptica de Quito.

| <b>Ítem</b>    |                                      |                         | <b>Número</b><br>de fibras | <i><u><b>Ítem</b></u></i> | <b>Enlace</b>  |                             | <b>Número</b><br>de fibras |
|----------------|--------------------------------------|-------------------------|----------------------------|---------------------------|----------------|-----------------------------|----------------------------|
|                | <b>Enlace</b>                        | <b>Tipo Instalación</b> |                            |                           |                | <b>Tipo Instalación</b>     |                            |
|                | Quito Centro                         |                         |                            |                           | Carolina-      |                             |                            |
| $\mathbf{1}$   | - Iñaquito                           | Canalizado              | 48                         | 13                        | Condado        | Canalizado                  | 48                         |
|                |                                      |                         |                            |                           | Condado-       |                             |                            |
|                | Iñaquito<br>$\overline{\phantom{0}}$ |                         |                            |                           |                |                             |                            |
| 2              | Mariscal                             | Canalizado              | 48                         | 14                        | Carcelén       | Canalizado                  | 48                         |
|                | Mariscal                             |                         |                            |                           | Carcelén-      |                             |                            |
| 3              | Quito Centro                         | Canalizado              | 48                         | 15                        | Calderón       | Canalizado                  | 48                         |
|                | Quito Centro                         |                         |                            |                           | Calderón-      | 20% canalizado/             |                            |
| $\overline{4}$ | - Monjas                             | Canalizado              | 48                         | 16                        | Aeropuerto     | 80%aereo                    | 48                         |
|                | Monjas<br>$\overline{a}$             |                         |                            |                           |                |                             |                            |
|                | Estación                             |                         |                            |                           | Aeropuerto-    | 50%canalizado/              |                            |
| 5              | Terrena                              | Canalizado              | 48                         | 17                        | Tumbaco        | 50% aereo                   | 48                         |
|                | Estación                             |                         |                            |                           |                |                             |                            |
|                | Terrena - San                        |                         |                            |                           | Rafael-<br>San | 90%Canalizado/              |                            |
| 6              | Rafael                               | Canalizado              | 48                         | 18                        | Sangolquí      | 10% aereo                   | 48                         |
|                | San Rafael -                         |                         |                            |                           | Sangolquí      |                             |                            |
| $\tau$         | Tumbaco                              | Canalizado              | 48                         | 19                        | Conocoto       | Canalizado                  | 48                         |
|                | Tumbaco-                             | 50%canalizado/          |                            |                           | Conocoto       | 70%Canalizado/              |                            |
| 8              | Cumbayá                              | 50% aereo               | 48                         | 20                        | Villaflora     | 30% aereo                   | 48                         |
|                | Cumbayá-                             |                         |                            |                           | Villaflora-    |                             |                            |
| 9              | Mariscal                             | Canalizado              | 48                         | 21                        | Guajaló        | Canalizado                  | 48                         |
|                | Cumbayá-                             |                         |                            |                           | Guajaló-       |                             |                            |
| 10             | Miravalle                            | Canalizado              | 48                         | 22                        | Guamaní        | Canalizado                  | 48                         |
|                | Miravalle-                           | 50%canalizado/          |                            |                           | Guamaní-       |                             |                            |
| 11             | Iñaquito                             | 50%aereo                | 48                         | 23                        | Pintado        | Canalizado                  | 48                         |
|                | Iñaquito                             |                         |                            |                           | Pintado-       |                             |                            |
| 12             | Carolina                             | Canalizado              | 48                         | 24                        | Quito Centro   | Canalizado                  | 48                         |
|                |                                      |                         |                            |                           |                | <b>Total</b><br>hilos<br>de |                            |
|                |                                      |                         |                            |                           |                | <b>FO</b>                   | 1152                       |

*Tabla 1: Enlaces intercentrales de anillos de fibra óptica [1].*

#### **1.2 Diagrama de la Red de Anillos Metropolitanos de Fibra Óptica actual.**

En la figura 1 se muestra como está distribuido cada uno de los nodos que forman parte de la Red de Anillos Metropolitanos de Fibra Óptica de marca NEC.

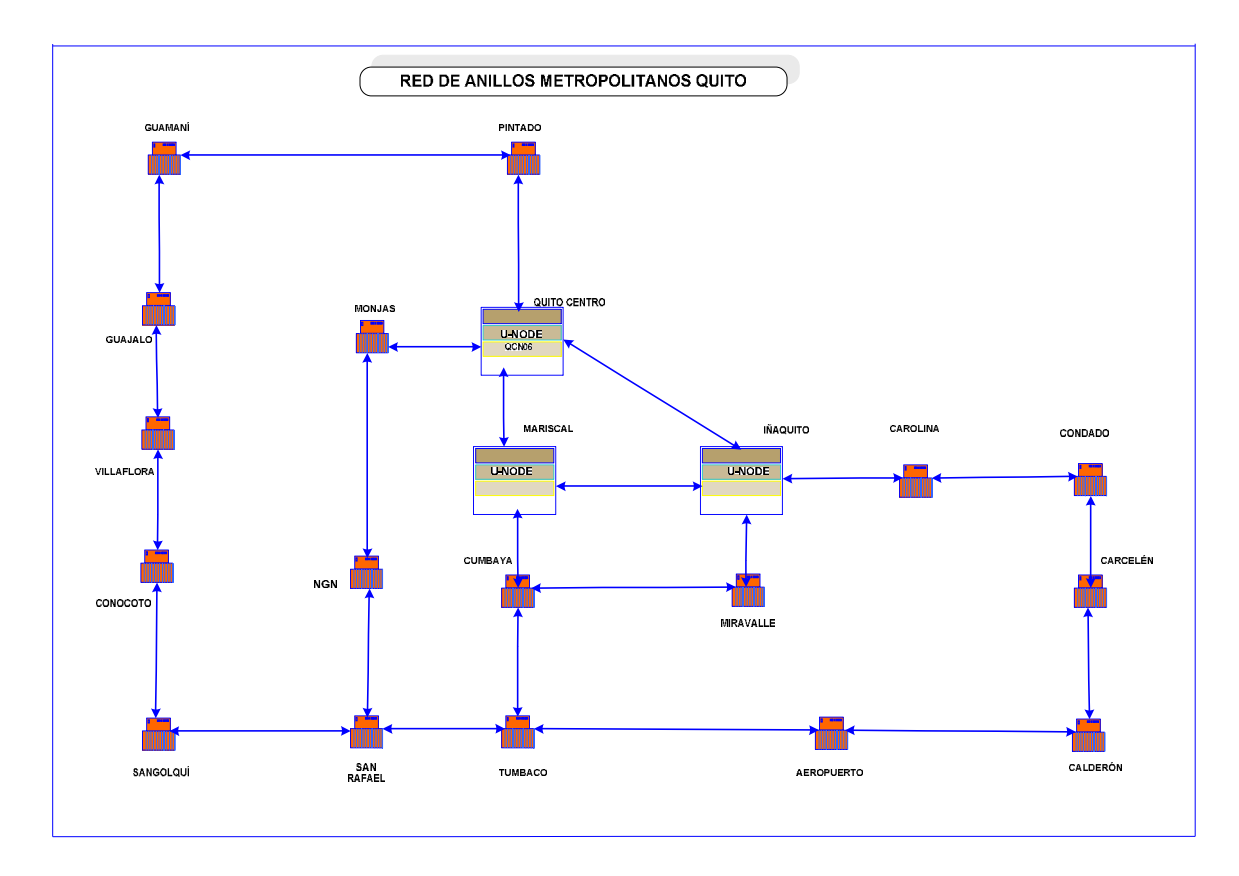

*Figura 1: Diagrama de la Red de Anillos Metropolitanos de Fibra Óptica [1].*

#### **1.2.1 Distribución de Nodos.**

Los nodos que forman parte de la Red de Anillos Metropolitanos de Fibra Óptica de marca NEC se encuentran distribuidos como se muestra en la tabla 2.

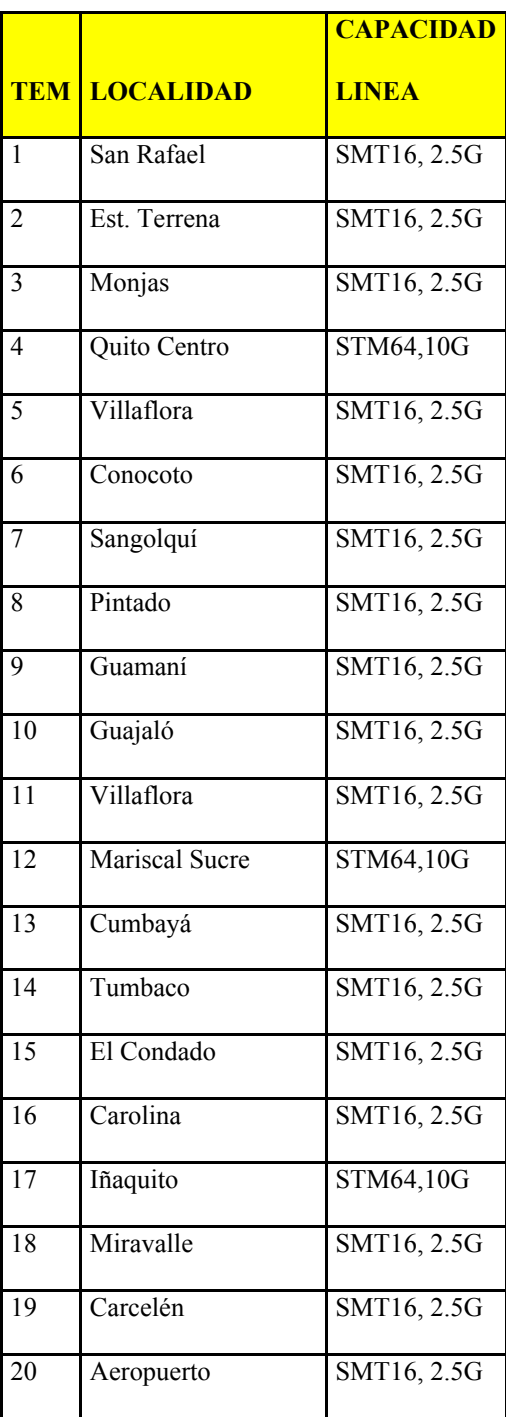

#### **1.2.2 Servicios implementados.**

La Red de Anillos Metropolitanos marca NEC del Distrito Metropolitano de Quito funciona desde el año 2001 y su principal objetivo es prestar los servicios de transmisión intercentral de voz y datos para las principales centrales de conmutación de Quito y sus valles periféricos. La red en mención consta de 20 equipos SDH distribuidos en anillos soportando la totalidad de tráfico TDM de la ciudad de Quito y permite adicionalmente el transporte de servicios para clientes especiales, cursando tráfico de gran importancia como:

- Tráfico entre las centrales de Quito
- Tráfico nacional e internacional hacia y desde la ciudad de Quito.
- ATM
- XDSL

# **1.3 Diagnóstico de las necesidades para la migración a la tecnología de transmisión DWDM.**

La red SDH marca NEC ha tenido varias ampliaciones siendo las más importantes las realizadas en el 2004 con la instalación de equipos NG-SDH (3 U-NODE) con capacidad de hasta 10G mismos que soportan tráfico a niveles STM-1/STM-4 y STM-16. Los interfaces de alta capacidad sirven para la interconexión con redes como: ATM, redes troncales de XDSL, Red Troncal de Radio Microonda.

Con la finalidad de prevenir cortes de tráfico a causa de la falta de repuestos de tarjetas STM16 y STM 64 para los equipos SDH existentes en la Red de Anillos Metropolitanos se han tomado acciones emergentes como la migración de tráfico de servicios STM16 y STM64 correspondientes al ATM y XDSL hacia fibras obscuras o sistemas de transmisión provisionales. Este tipo de soluciones no son las más recomendadas debido a que estos servicios pasan a depender de factores como cortes de cable de fibra óptica que provocan interrupción de tráfico de larga duración. Este tipo de soluciones han llegado a su límite, siendo la única posibilidad de solución definitiva la migración a una tecnología más robusta como DWDM.

 La ocupación de hilos de fibra óptica en los enlaces troncales ha sido indiscriminada, debiendo utilizar fibras obscuras para servicios STM1, STM4 y Ethernet por qué no se dispone de capacidad en el sistema de transmisión actual.

En los enlace principales entre Quito Centro, Mariscal e Iñaquito se tiene una ocupación del 100%, es decir se han ocupado 48 hilos de fibra. En estos mismos sitios se implemento en este año un anillo con cable de fibra óptica de 48 hilos, en el enlace Iñaquito – Quito Centro se tienen ocupados a la fecha 38 hilos, lo cual indica que posiblemente a pocos meses ya no se disponga de fibras obscuras.

DWDM tiene la capacidad de liberar el uso de fibras en áreas metropolitanas pero su valor en el entorno metropolitano va más allá de esta simple ventaja. Lo que entrega un valor adicional en el ámbito metropolitano es la capacidad de DWDM de provisión rápida y flexible de servicios centrados a datos, protegidos, transparentes ante el protocolo y la tasa de datos, en conjunto con la capacidad de ofrecer servicios de mayores velocidades y menores costos.

Una característica distintiva de una red metropolitana es la necesidad de proveer servicios de diferentes tipos en una forma rápida y eficiente ante las cambiantes demandas de los clientes. Con SDH, que constituye la base de la mayoría de las redes MAN, la provisión de servicios es un proceso largo y complejo. En contraste, con equipamiento DWDM instalado la provisión de un nuevo servicio es tan simple como encender una nueva longitud de onda en un par de fibras existentes.

Tanto desde un punto de vista técnico como económico, la más obvia ventaja de la tecnología DWDM es la habilidad de proveer capacidades de transmisión potencialmente ilimitadas. Actualmente, el tendido de fibra puede ser optimizado mínimo en un factor de 32 y de acuerdo al cambio de la demanda más capacidad puede ser añadida simplemente ampliando el equipamiento o incrementando el número de longitudes de onda en la fibra, sin costosas mejoras.

Dejando de lado la ventaja de ancho de banda, las ventajas más atractivas de DWDM pueden ser resumidas como sigue:

- Transparencia: debido a que DWDM es una arquitectura de capa física tiene la capacidad de soportar de forma transparente tráfico TDM y formatos de datos como ATM, Gigabit Ethernet, entre otros, sobre un medio físico común.
- Escalabilidad: DWDM puede liberar el uso de fibras obscuras en muchas redes metropolitanas para alcanzar rápidamente la demanda de capacidad en enlaces punto a punto y en enlaces de anillos SDH existentes.

 Aprovisionamiento revisión dinámica: provisión rápida, simple y dinámica de conexiones de red permiten a los proveedores la habilidad de brindar servicios de gran ancho de banda en días en lugar de meses.

Por otro lado los requerimientos establecidos por el conjunto de clientes de la Red de Anillos Metropolitanos han ido evolucionando hacia servicios de tipo IP, mismos que por las características de los equipos existentes en la Red de Anillos Metropolitanos NEC deben ser atendidos con soluciones provisionales. Estas soluciones provisionales y por ende los recursos adicionales que estas implican podrían evitarse con la implementación de una red moderna y de gran capacidad.

Dentro del Distrito Metropolitano de Quito y muy en especial en los enlaces de núcleo establecidos entre las centrales de Quito Centro, Iñaquito y Mariscal, existe un gran número de tendidos de fibra que actualmente se encuentran ocupados en un alto porcentaje. Incluso algunas de estas fibras han sido ocupadas para servicios de baja capacidad por falta de la infraestructura necesaria para ser incluidas en la red de transporte metropolitana de la Corporación Nacional de Telecomunicaciones. La red DWDM propuesta permitirá realizar un proceso de recuperación de fibras obscuras gracias a la gran capacidad y variedad de tráfico que esta tecnología está en capacidad de transportar.

La implementación de una red de nueva tecnología potenciará tanto las capacidades como la variedad de servicios a ser ofrecidos por la Red de Anillos Metropolitanos para clientes tanto internos (conmutación, IP-MPLS, ATM, XDSL,

Multiservicios) como externos y servirá adicionalmente como sustento para nuevos proyectos y servicios que la Corporación Nacional de Telecomunicaciones plantee brindar en el ámbito del Distrito Metropolitano de Quito. Por otro lado, la nueva red de transporte permitirá fortalecer interconexiones con socios estratégicos a través de interconexiones de redes mediante enlaces de alta capacidad.

En consecuencia, la implementación de una red con tecnología DWDM permitirá no solo renovar la red de transporte existente sino que brindará una gran oportunidad de crecimiento futuro y fortalecimiento en la capacidad de transporte de la Corporación Nacional de Telecomunicaciones en el ámbito del Distrito Metropolitano de Quito.

### *CAPITULO II.*

# *ESTUDIO DE LA TÉCNICA DE TRANSMISIÓN DE INFORMACIÓN DWDM.*

#### **2.1 Definición de DWDM.**

La introducción de nuevos servicios de valor añadido tales como vídeo bajo demanda o aplicaciones multimedia requiere de una gran cantidad de ancho de banda para satisfacer las necesidades de los usuarios. Las soluciones que tienen los proveedores de servicio para satisfacer este aumento de la demanda de tráfico son diversas. Por una parte pueden instalar más fibra, aunque ésta es una solución cara. Otra solución consiste en utilizar técnicas de multiplexación por división en el tiempo (TDM), donde el aumento de capacidad se consigue por medio de ranuras de tiempo más pequeñas que permiten transmitir mayor cantidad de bits (datos) por segundo. Esta tecnología ha sido utilizada en las redes de transporte basadas en los estándares SDH/SONET. No obstante, el principal problema al que se enfrentan los proveedores de servicio es el relacionado con el salto a una capacidad mayor. Basándose en la jerarquía SDH, la capacidad inmediatamente superior a los 10 Gbit/s son los 40 Gbit/s, por lo que se obtiene más capacidad de la que pudiera necesitarse en un principio, con el correspondiente desembolso económico pues hay que actualizar todos los transmisores y receptores del sistema.

Finalmente, la tercera alternativa consiste en DWDM, que permite aumentar de

una forma económica la capacidad de transporte de las redes existentes. Por medio de multiplexores, DWDM combina multitud de canales ópticos sobre una misma fibra, de tal modo que pueden ser amplificados y transmitidos simultáneamente. Cada uno de estos canales, a distinta longitud de onda, puede transmitir señales de diferentes velocidades y formatos: SDH/SONET, IP, ATM, etc. Es decir, DWDM puede multiplexar varias señales TDM sobre la misma fibra. Las redes DWDM transportan 80 canales OC-48/STM-16 de 2,5 Gbit/s (un total de 200 Gbit/s), ó 80 canales OC-192/STM-64 de 10 Gbit/ s (un total de 800 Gbit/s), la capacidad equivalente a unos 90.000 volúmenes de enciclopedia por segundo. A diferencia del sistema WDM convencional, en este caso todas las portadoras ópticas viajan por la fibra con separaciones inferiores a 1 nm.

DWDM y TDM trabajan en conjunto para optimizar la capacidad de la fibra. TDM genera los flujos de bits de la forma más rápida. Este tren de bits, ya sea sincrónico o asincrónico, es ingresado a un sistema DWDM, en conjunto con otros flujos multiplexados. Estos flujos que provienen de un sistema TDM son multiplexados a longitudes de onda asignadas para ser trasportadas sobre una fibra óptica. Cada proceso incrementa el total de la capacidad del enlace, como se muestra en la figura 2.

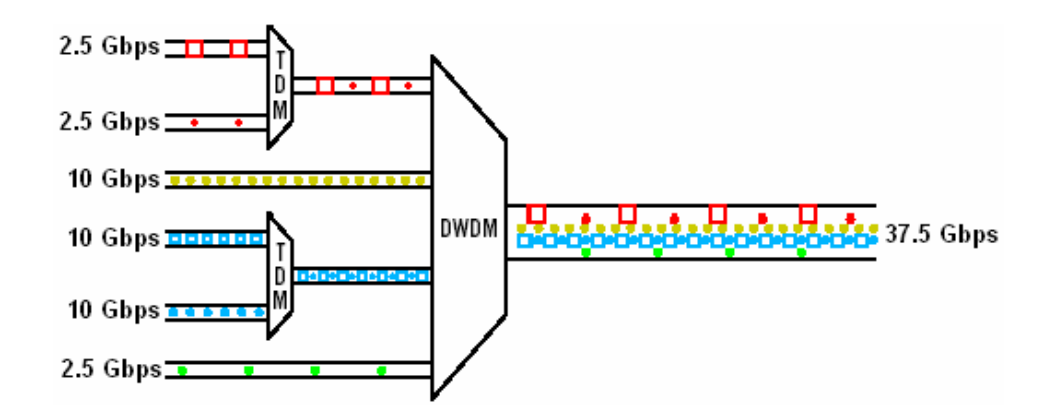

*Figura 2: Incremento de la capacidad combinando TDM y DWDM [2]*

Los sistemas DWDM son ideales en infraestructuras ópticas de largo y pequeño alcance (*long-haul y short-haul*), las primeras con distancias mayores a 100 km y las segundas con distancias inferiores a 100 km. Entonces estos sistemas son apropiados en las redes metropolitanas o en las troncales en donde la demanda de capacidad es extremadamente alta.

#### **2.2 Ventajas de DWDM.**

Las principales ventajas de usar DWDM son las siguientes:

- Transmite una gran variedad de señales ópticas diferentes. Cada una de las señales puede ser a una velocidad distinta (STM-1/OC-3, STM-16/OC- 48, STM-64/OC-192, etc.) y con un formato diferente (ATM, Frame Relay, FDDI, ESCON, FICON, y/o Ethernet).
- Escalabilidad. DWDM puede hacer que la abundancia de fibra en las MAN y redes empresariales, permita cubrir rápidamente los aumentos de demanda de ancho de banda de los enlaces punto a punto o de los anillos SONET/SDH actuales.
- Permite incrementar las velocidades de transmisión. Ya que con la tecnología DWDM se puede multiplicar la capacidad por 4, por 8, por 16, 32 o incluso por mucho más, alcanzando (con 128 canales STM-64 ó 9953.28 Mbps) más de 1 Tbit/s sobre una única fibra.
- Aprovisionamiento dinámico. El aprovisionamiento rápido, simple y dinámico de las conexiones de red dan a los proveedores la posibilidad de suministrar servicios de banda ancha en días en vez de meses.
- Transparencia. Porque DWDM es una arquitectura de nivel físico, que puede transportar transparentemente TDM y formatos de datos tales como ATM, Gigabit Ethernet, ESCON y SONET/SDH con interfaces abiertas sobre un nivel físico común. Es posible utilizar diferentes longitudes de onda para enviar información sincrónica o asincrónica, digital a través de la misma fibra.
- Modularidad. Esto permite crear una infraestructura conocida como "crezca como usted vaya", que se basa en añadir nuevos canales ópticos de forma flexible en función de las demandas de los usuarios. Así, los proveedores de servicio pueden reducir los costos iniciales significativamente, al tiempo que desarrollan progresivamente la infraestructura de red que les servirá en el futuro.
- La propuesta de DWDM es sencillamente aumentar la capacidad de la fibra existente, y mantener la tecnología instalada, simplemente es añadir equipos con esta tecnología en puntos estratégicos e inmediatamente tener mucha más capacidad de transporte, a un costo accesible, y con la facilidad de disminuir los precios al usuario. De esta manera se construye una ventana de oportunidades

tanto a empresas del sector corporativo como a carriers de volverse más competitivos en sus negocios y hacer uso de aplicaciones demandantes de grandes anchos de banda

 La construcción de anillos ópticos flexibles encuentra en DWDM una tecnología muy apropiada ya que se puede enviar la misma información en dos longitudes de onda distintas y monitorizar en el receptor el resultado; si se producen errores en un canal se conmuta al otro de forma inmediata. El resultado es similar al que se obtiene en SDH con un anillo doble, pero utilizando dos longitudes de onda en lugar de dos fibras, lo que resulta más económico, aunque evidentemente si la fibra se rompe la comunicación se corta.

#### **2.3 Componentes de una red DWDM.**

Los componentes fundamentales de una red DWDM como se muestra en la figura 3, son los siguientes:

- En la parte del transmisor: transponders, láseres con longitudes de onda estables y multiplexores ópticos.
- En la parte del enlace: la fibra óptica, la ganancia de los amplificadores ópticos y los multiplexores ópticos de inserción/extracción (add/drop) y los componentes ópticos cross-connect.
- En la parte del receptor: fotodetectores y demultiplexores.

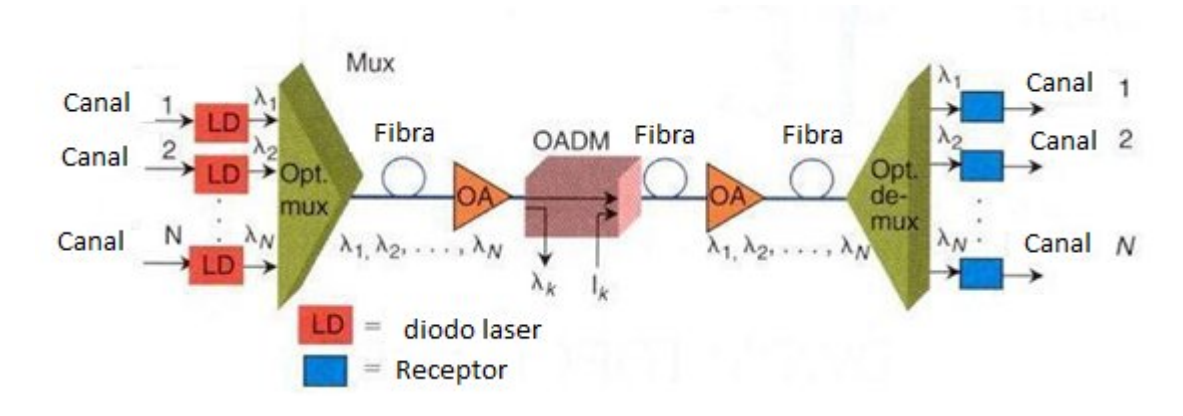

*Figura 3 Componentes de una red DWDM [3]*

A continuación se va a profundizar cada uno de estos componentes, con el fin de detallar todas sus características y funciones dentro de DWDM.

#### **2.3.1 Transponders.**

Los transponders cambian la señal de un formato eléctrico (bits) a pulsos ópticos a una frecuencia específica.

La mayoría de los sistemas DWDM soportan las interfaces estándar ópticas de corto alcance de SONET/SDH a las cuales se puede conectar cualquier dispositivo cliente compatible con SONET/SDH. En los sistemas WDM de larga distancia actuales, acostumbra a ser una interfaz OC-48c/STM-16c a una longitud de onda de 1310 nm. Además también se soportan otras interfaces importantes de redes metropolitanas y de acceso: Ethernet (incluido Fast Ethernet y Giga Ethernet). El nuevo estándar 10 Gigabit Ethernet es soportado mediante una interface OC-192 VSR (Very Short Reach) sobre fibra multimodo entre el equipo 10 Gigabit Ethernet y DWDM. En el lado cliente puede haber terminales SONET/SDH o ADMs, conmutadores ATM o enrutadores.

Convirtiendo la señal de entrada óptica en precisas longitudes de onda ITU-estándar que se pueden multiplexar, habitualmente los transponders son un elemento clave de los sistemas DWDM.

Dentro de un sistema DWDM, un transponder convierte la señal óptica cliente a una señal eléctrica y realiza las funciones 3R (Reshape, Retime, Retransmit). Esta señal eléctrica usa entonces para controlar un láser WDM. Cada transponder dentro del sistema convierte su señal cliente a una longitud de onda ligeramente distinta. Las longitudes de onda de todos los transponders del sistema son entonces multiplexadas ópticamente. En la recepción del sistema DWDM, tiene lugar el proceso inverso. Las longitudes de onda individuales son filtradas desde las fibras multiplexadas y alimentan a los transponders individuales, que convierten la señal a eléctrica y la dirigen a través de un interface estándar al cliente.

#### **2.3.2 Fuentes de luz.**

La fuente de luz usada en el diseño de un sistema es un asunto importante porque puede ser uno de los elementos caros. Sus características son a menudo un factor importante en cuanto a la limitación en el rendimiento final del enlace óptico. Los dispositivos emisores de luz usados en la transmisión óptica deben ser compactos, monocromáticos, estables y de larga duración. Monocromático es un término relativo; en la práctica hay solamente fuentes de luz con un rango determinado. La estabilidad de la fuente de luz es una medida de cuan constante es su intensidad y longitud de onda. Generalmente se utiliza el diodo laser para convertir las señales eléctricas a pulsos de luz en sistemas de telecomunicaciones por fibra óptica.

**El Diodo LASER (Light Amplification by Simulated Emission of Radiation).** El laser es un diodo semiconductor que cuando se polariza directamente emite una luz coherente (monocromática y con la misma diferencia de fase) y muy estrecha en su ancho espectral (alrededor de 1 a 5 nm). A causa del estrecho espectro, la luz no se dispersa tanto como la luz producida por un diodo LED, por lo que se puede emplear eficientemente para transmisiones a mucha distancia y a frecuencias muy superiores a los 300 MHz. Esto hace que la luz laser pueda ser extremadamente intensa, muy direccional y con una gran pureza de color.

#### **2.3.3 Detectores ópticos.**

En el lado receptor, es preciso recuperar las señales transmitidas a diferentes longitudes de onda en la fibra. Debido a que por naturaleza los fotodetectores son dispositivos de banda ancha, las señales ópticas son demultiplexadas antes del detector.

**El fotodiodo PIN.** El fotodiodo PIN trabaja bajo principios similares a los LEDs pero al revés, es decir, la luz es absorbida y los fotones se convierten en electrones en una relación 1:1.

**El fotodiodo de avalancha (APD).** Los APDs son dispositivos similares a los fotodiodos PIN, pero su ganancia se obtiene a través de un proceso de amplificación. Un fotón actuando en el dispositivo libera muchos electrones. Los fotodiodos PIN tienen muchas ventajas, incluido su coste y su fiabilidad, pero los APDs tienen mayor sensibilidad de recepción y mayor exactitud. Sin embardo los APDs son más caros que los fotodiodos PIN, y pueden tener requerimientos de intensidad mayores y más sensibles a la temperatura.

#### **2.3.4 Multiplexores y Demultiplexores.**

Los multiplexores ópticos combinan las diferentes longitudes de onda discretas para ser enviadas por la fibra óptica en donde viajarán simultáneamente. Cada longitud de onda lleva su propia información y representa un canal. El demultiplexor en cambio se encarga de hacer el proceso inverso del multiplexor.

En un sistema bidireccional, hay un multiplexor/demultiplexor en cada extremo y la comunicación es sobre un solo par de fibras como se muestra en la figura 4.

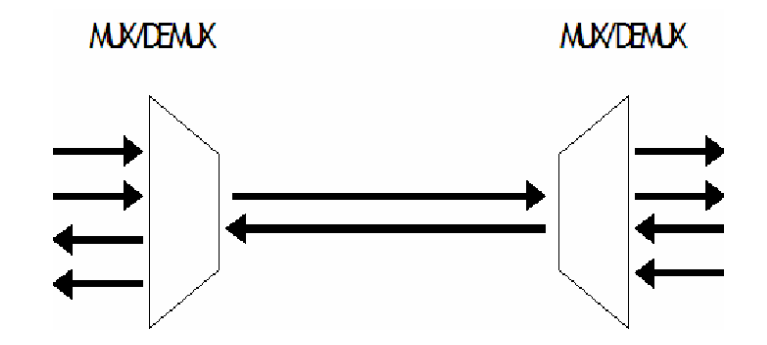

*Figura 4: Multiplexor y demultiplexor en un sistema bidireccional [4]*

Los multiplexores y los demultiplexores pueden ser de diseño pasivo o activo. El diseño pasivo se basa en prismas, rejillas de difracción, o filtros mientras que el diseño activo combina dispositivos pasivos y filtros sintonizables. Los principales retos en estos dispositivos es minimizar la diafonía y maximizar la separación de canal. La diafonía es una medida de cuanto están separados los canales, mientras que la separación de canales se refiere a la posibilidad de distinguir cada longitud de onda.

#### **Técnicas de multiplexación y demultiplexación**

Una forma simple de multiplexar y demultiplexar la luz se puede hacer con un prisma. En la figura 5 siguiente se muestra un caso de demultiplexación. Un rayo paralelo de luz policromática incide en la superficie de un prisma; cada componente de longitud de onda es refractado de forma distinta. Es el efecto arco iris. En la luz de salida, cada longitud de onda se distingue del siguiente mediante un ángulo. Entonces una lente enfoca cada longitud de onda a un punto donde necesita entrar en una fibra. Los mismos componentes se pueden usar de forma inversa para multiplexar diferentes longitudes de onda en una fibra.

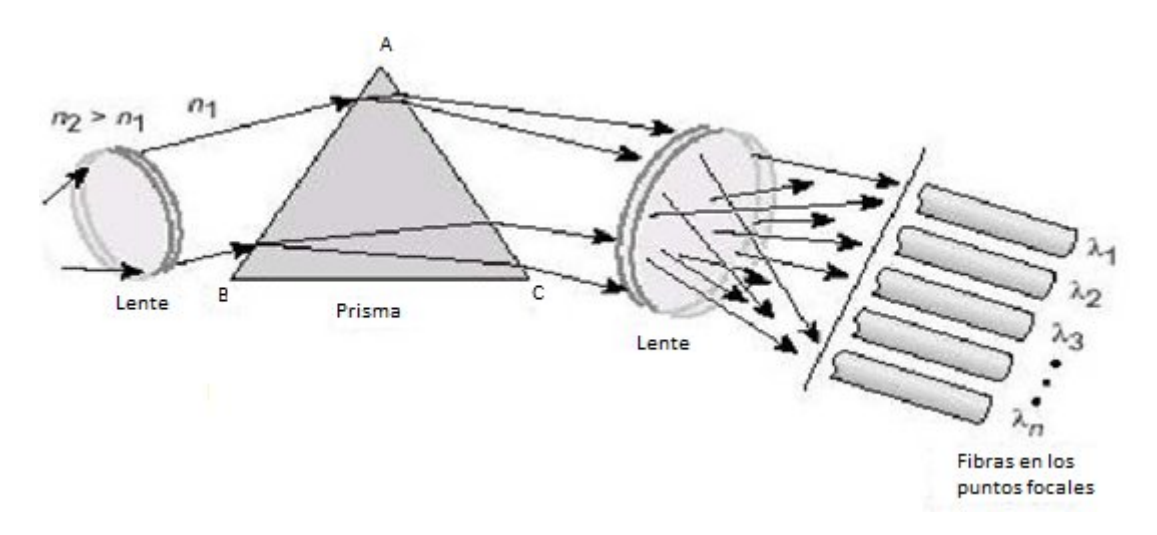

*Figura 5: Esquema de demultiplexación óptica [4]*

Muchas tecnologías son usadas para la multiplexación y demultiplexación óptica, incluidas las siguientes: Thin Film Filter (TFF) o filtros de película delgada y Arrayed Waveguide (AWG) o rejilla de Arreglo de Guías de Onda.

Los TFF emplean varios filtros de película delgada en el camino óptico. La

propiedad de cada filtro es tal que transmite una longitud de onda mientras refleja las demás. Colocando en cascada varios filtros, se pueden demultiplexar muchas longitudes de onda, como se muestra en la figura 6

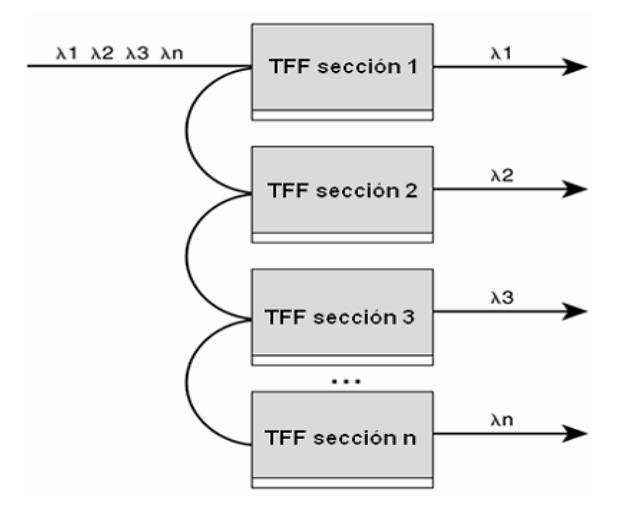

*Figura 6: Filtros de película delgada [4]*

Las AWGs (rejilla de Arreglo de Guías de Onda) se basan en los principios de la difracción. Un dispositivo AWG, a veces llamado enrutador óptico de guía de onda o enrutador de rejilla de guía de onda, consiste en una matriz de guías de onda curvadas con una diferencia fija en la longitud del camino entre canales adyacentes. Las guías de onda están conectadas a cavidades en la entrada y la salida. Cuando la luz entra en la cavidad de entrada, es difractada y entra en la matriz de guías de onda. Allí la diferente longitud óptica de cada guía de onda introduce un desfase en la cavidad de salida, donde un conjunto de fibras está acoplado. El proceso consigue que diferentes longitudes de onda tengan la máxima interferencia en diferentes ubicaciones, que corresponden a los puertos de salida. Esto se puede ver en la Figura 7
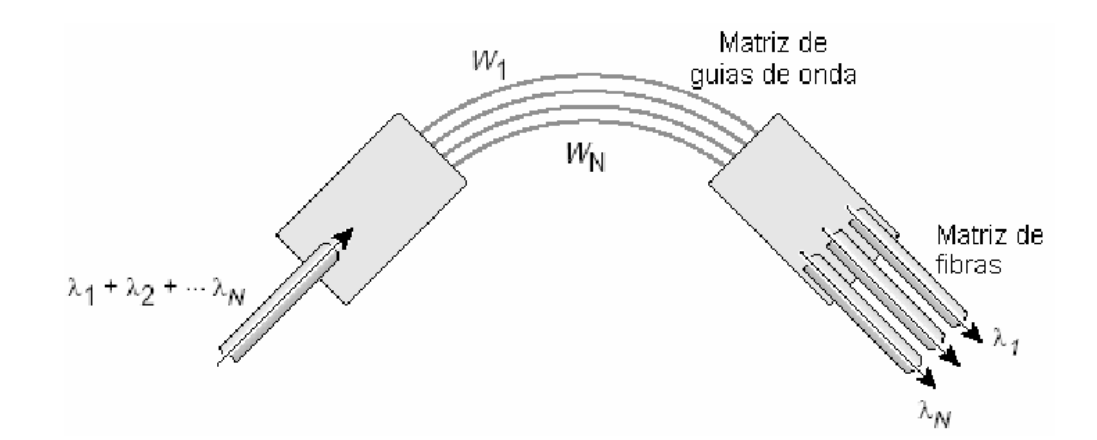

*Figura 7: Esquema de un dispositivo AWG [4]*

### **2.3.5 Multiplexor óptico de inserción y extracción reconfigurable (ROADM).**

Un multiplexor óptico de inserción y extracción reconfigurable (ROADM), es un dispositivo que nos permite en puntos intermedios entre los extremos de un enlace DWDM, poder quitar e insertar una o más longitudes de onda de una gama de longitudes de onda, dejando que el resto de longitudes de onda no extraídas pasen directamente. En lugar de estar combinando o separando todas las longitudes de onda por grupo, el OADM puede quitar algunas de estas longitudes de ondas mientras la restante pasa, mientras se insertan otras de igual manera. Los OADMs son una parte clave en cuanto a las redes ópticas, son similares en muchos aspectos a los ADM de SONET/SDH, excepto que solamente las longitudes de onda ópticas son añadidas o removidas, y no hay conversión de la señal de óptico a eléctrico. Existen dos tipos generales de OADMs. El primero es fijo, el dispositivo no es reconfigurable, viene configurado para extraer determinadas longitudes de onda, mientras otras se están insertando. El segundo tipo en cambio es dinámico permite que el dispositivo sea reconfigurado y capaz de seleccionar dinámicamente las longitudes de onda que se desean insertar y extraer.

### **2.3.6 Cross conexión Óptica (OXC)**

El OXC consiste en un conmutador matricial de fibras ópticas de dimensión MxN, donde M es el número de fibras de entrada que conmutan a N fibras de salida, todo ello en base a un proceso completamente óptico, es decir, sin ningún tipo de conversión electro-óptica u opto-electrónica. Sin embargo hay en el mercado OXCs que se basaban en conversión óptica-eléctrica-óptica (OEO) junto con una matriz electrónica para realizar la conmutación. Desde un punto de vista más abstracto y puramente conceptual, un OXC se puede definir como un dispositivo que hace que una señal en determinada punto A se dirija a un punto B o a un punto C, como se muestra en la figura 8. Así, la función del OXC consiste básicamente en conmutar longitudes de onda a gran velocidad de una fibra a otra en base a las necesidades de tráfico.

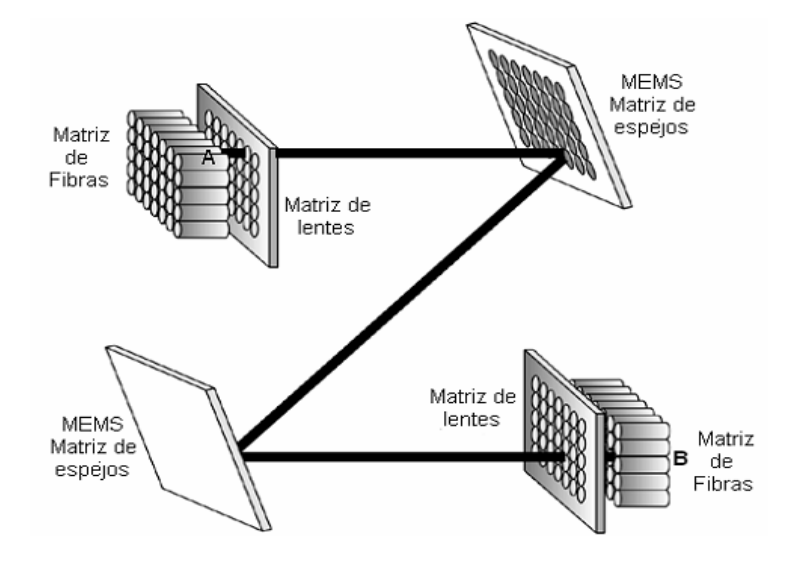

*Figura 8 Funcionamiento de un conector cruzado óptico [5]*

Los OXC puramente ópticos utilizan los MEMS (Sistemas Mecánicos Micro Electrónicos). Estos dispositivos consisten en una matriz de micro espejos que pueden activarse por medio de señales eléctricas. Las señales ópticas de entrada viajan a la superficie donde se sitúan los espejos hasta que encuentran un espejo que las refleja y/o redirige hacia otra dirección. De este modo, controlando la posición de los espejos activos es posible conmutar las señales de las fibras de entrada hacia cada una de las fibras de salida. Los OXC pueden ser de tres tipos: F-OXC (OXC de fibra a fibra), WR-OXC (OXC con enrutamiento de lambdas) y los WT-OXC (OXC con traslación de lambdas). A continuación en la figura 9 se muestra los tipos de OXC.

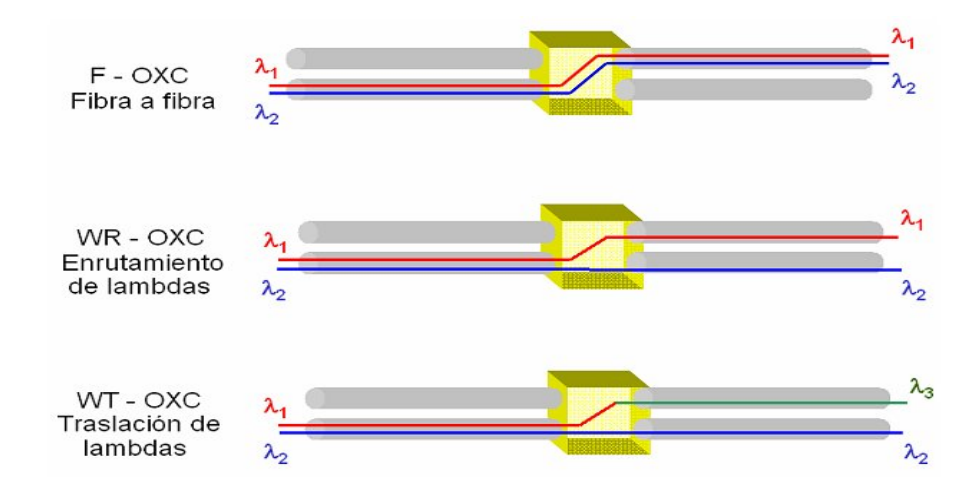

*Figura 9 Tipos de OXC [5]*

Los F-OXC desvían todas las lambdas de un anillo a otro. Son los más sencillos ya que simplemente han de desviar todas las señales de una fibra a otra. Los WR-OXC permiten segregar una serie de lambdas de una fibra y meterlas en otra, manteniendo inalterado el resto de lambdas de la misma fibra. Y los WT-OXC son los más complejos. Permiten desviar una lambda como los WR-OXC pero además son capaces

de modificar su longitud de onda. Esto permite meter una señal que viaja por una fibra en otra aún en el caso de que la lambda de la señal original ya se encuentre utilizada en la fibra de destino.

### **2.3.7 Fibra Óptica.**

El principal trabajo de las fibras ópticas es guiar la luz con la atenuación mínima. Las fibras ópticas están compuestas de finos hilos de cristal en capas, llamadas núcleo (core) y revestimiento (cladding), que pueden transmitir luz a 2/3 de la velocidad de la luz en el vacío. La transmisión de luz en fibra óptica se explica con el principio de la reflexión interna total, como se observa en la figura 10. Con este fenómeno, el 100% de la luz que golpea una superficie es reflejada. Al contrario, un espejo refleja el 90% de la luz que le golpea. La luz es reflejada o es refractada, existe un ángulo de salida que es distinto al de entrada según el medio de que se trate, dependiendo del ángulo de incidencia, que es el ángulo con el que golpea la luz a la superficie en cuestión.

La reflexión interna total ocurre cuando se cumplen las siguientes condiciones:

- El rayo pasa de un material más denso a uno menos denso. La diferencia entre la densidad óptica de un material y el del vacío es lo que se llama índice de refracción del material.
- El ángulo de incidencia es menor que el ángulo crítico. Ángulo crítico es el ángulo de incidencia a partir del cual la luz deja de ser refractada y por tanto pasa a ser totalmente reflejada.

 El núcleo (core) de la fibra tiene un índice de refracción más alto que su revestimiento (cladding), permitiendo que el rayo que golpea esta superficie lo haga con un ángulo menor al crítico, con lo que es completamente reflejado. Si un rayo no cumple este requisito, será refractado.

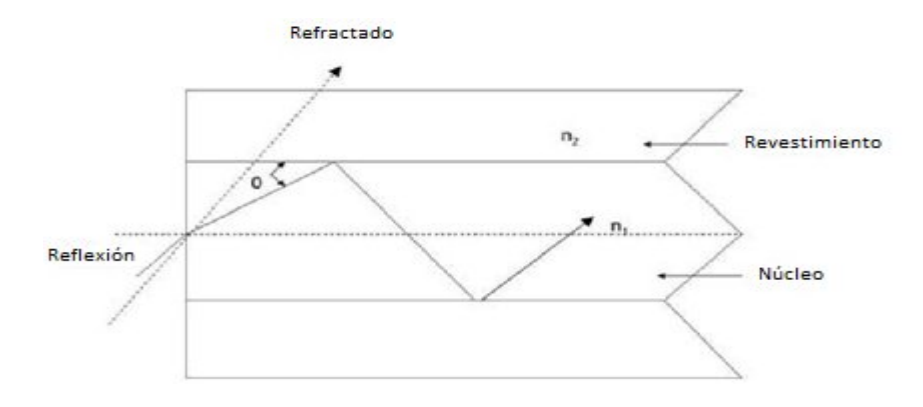

*Figura 10: Principio de Reflexión Interna Total [6]*

Una fibra óptica consiste de dos tipos diferentes de cristal sólido de alta pureza, el núcleo (core) y el revestimiento (cladding), que están mezclados con elementos específicos, llamados dopantes, para ajustar sus índices de refracción. La diferencia entre los índices de refracción de los dos materiales es la causa de que la transmisión de la luz no atraviese el revestimiento (cladding) y permanezca dentro del núcleo (core). El requerimiento de ángulo crítico es para controlar el ángulo en que la luz se inyecta en la fibra. Dos o más capas protectoras alrededor del revestimiento (cladding) aseguran que el cristal se pueda manejar sin daños.

#### **2.4 Gestión en sistemas DWDM.**

La gestión de longitudes de onda es muy importante en redes metropolitanas,

debido a que el cambio de ancho de banda es muy dinámico. Usando la reconfiguración dinámica de los dispositivos y en lugar de depender de una infraestructura física fija, el administrador de red puede aprovisionar estas necesidades por medio de una consola de dirección. Entre las características de estos programas está la capacidad reasignar longitudes de onda individualmente, administrar la potencia y ajustarlas remotamente, y descubrir la topología de capa óptica que permite el aislamiento de fallas a secciones específicas de la red.

#### **2.4.1 Elementos que ayudan en la supervisión de sistema DWDM.**

La calidad de una red óptica depende críticamente del funcionamiento apropiado de todos sus elementos constitutivos, las técnicas de monitoreo que pueden realizarse directamente en el dominio óptico son un requisito importante. Los tres parámetros principales para cualquier elemento son la longitud de onda, potencia óptica, y OSNR (la relación óptica de señal a ruido). Los instrumentos de medida son basados en técnicas de análisis de espectros y es conocido por una variedad de nombres. Por ejemplo, el monitor de canal óptico (OCM), el monitor de actuación óptica (OPM), o el analizador de canal óptico (OCA).

Un OPM toma una porción pequeña de señal en una fibra y separa las longitudes de onda y las examina sobre un detector. Esto habilita la medida individual de potencia de cada canal, longitud de onda, y OSNR (Relación óptica de señal a ruido). Estos dispositivos tienen un papel importante controlando las redes DWDM. Muchas redes DWDM de larga distancia incorporan algoritmos de control de potencia que usan un OPM de alto rendimiento para medir el nivel de potencia óptica de cada longitud de onda en los amplificadores ópticos, en el receptor y para ajustar los rendimientos de los láseres individuales en el transmisor. Ésta información se intercambia por medio de un canal de supervisión separado llamado canal óptico de servicio, los fabricantes pueden incorporar una función de OPM en los elementos dinámicos como el EDFA, un OADM, o un OXC (Conector óptico cruzado capaz de conmutar en forma matricial, MxN fibras ópticas), para proveer regeneración para activar el control de potencia total a la salida y balancear los niveles de potencia entre los canales.

Otras funciones de un OPM incluyen la capacidad de que si un canal particular está activo, mientras verifica si las longitudes de onda coinciden con el diseño del canal especificado, y verifica si la potencia óptica y niveles de OSNR son suficientes para reunir los requisitos de calidad de servicios (QoS). Un OPM puede tener las siguientes características operacionales:

- $\bullet$  Medir la potencia absoluta de un canal, con un error de  $\pm 0.5$ dBm.
- Identificar canales sin un conocimiento anterior de un diseño de longitud de onda.
- Operan en las bandas S, C o L, y obtienen medidas en menos de 0.5 s.
- Las medidas centran longitudes de onda con una exactitud buena, 50pm.
- $\bullet$  Determina OSNR con un rango dinámico de 35 dB con una exactitud de  $\pm 0.1$ dB.

#### **2.4.2 Canal óptico de servicios (OSC).**

La Recomendación UIT-T G.692 describe el uso de un canal óptico de servicio (OSC) por separado en un enlace óptico de datos. El OSC opera en una longitud de onda que está fuera de la grilla estándar presente en la recomendación UIT-T G.694.1 de transmisión WDM a usarse. Por ejemplo, en un enlace DWDM que usa la banda C (1530 a 1565nm), los OSC podrían operar a 1310, 1480, 1510, o 1620nm. De estos la UIT ha adoptado los 1510nm como la longitud de onda preferida. En un sistema de 32 canales, sería llamado usarse 33ª longitud de onda (o canal 0), que permite al OSC controlar y manejar el tráfico sin desplegar una separación en la conexión de control Ethernet a cada dispositivo activo en la red.

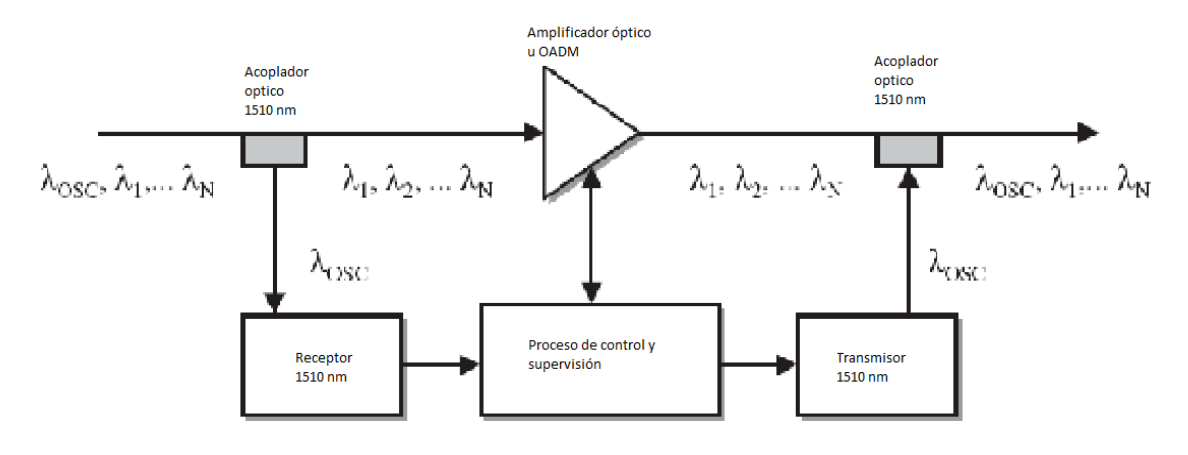

*Figura 11 Tipos de OSC [7]*

En la Figura 11, el OSC está antes de entrar a un amplificador óptico u OADM, dentro de un enlace DWDM, se desvía a un receptor antes del OADM, después pasa a un dispositivo de supervisión y control, y luego a un transmisor, que envía el OSC al siguiente nodo. Todo muy distinto a los canales de datos que necesariamente no

terminan en un nodo dado (como un amplificador óptico o un OADM), puesto que algunas longitudes de onda pasan directamente sin ser extraídas en el OADM. Un OSC lleva a cabo las siguientes funciones:

- Descubrimiento. Ésta función envía paquetes sobre el OSC para descubrir la topología lógica de la red.
- Monitoreo. Con ésta función, los nodos intercambian paquetes que les permiten determinar el estado operacional de sus vecinos.
- Administración. Se llevan paquetes IP sobre el OSC para soportar sesiones SNMP y Telnet.

## **2.5 Protecciones**

Estos esquemas de protección son recomendables especialmente en situaciones con recursos de fibra limitados y topologías lineales.

- Protección intra –tarjeta OTU 1+1.
- Protección de línea óptica OLP.
- Protección SNCP.

### **2.5.1 Protección intra –tarjeta OTU 1+1**

Con este esquema se protegen las tarjetas y las fibras que están después de los OTU mediante el envío concurrente (doble transmisión) y la recepción selectiva de la tarjeta transpondedora.

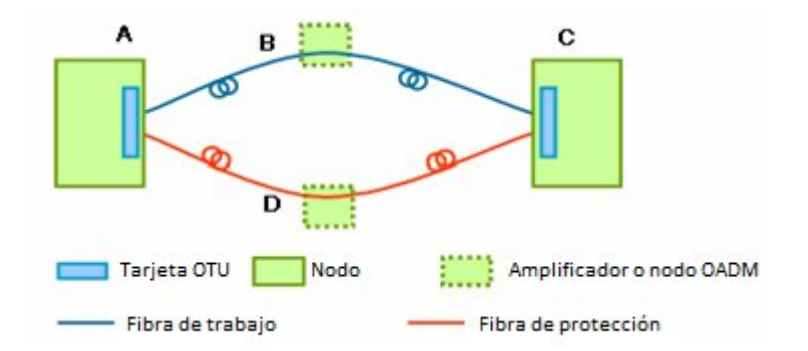

*Figura 12: Esquema de Protección intra –tarjeta OTU 1+1 [8]*

Este tipo de protección es usualmente utilizada en topologías de anillo o cadena, adoptando una ruta separada en el anillo para la protección. Como se puede observar en la figura 12, los servicios entre A y C están protegidos por los transponders y pasan transparentemente a nivel de capa óptica en los nodos B y D.

### **2.5.2 Protección de línea óptica OLP.**

La protección OLP permite proteger la línea de la fibra, mediante la doble transmisión y la selección de la mejor señal en la línea. Esta protección requiere de 2 fibras usadas en el camino normal de trabajo y otras 2 fibras en el camino de protección. En caso de falla, rotura de cable o degradación de la señal óptica, el tráfico será conmutado automáticamente al camino de protección mediante la tarjeta OLP.

Los caminos son monitoreados en tiempo real, de modo que el equipo puede detectar la falla y conmutar el tráfico inmediatamente con tiempo de respuesta menor a 50ms. La conmutación de protección puede ser configurada de forma reversiva o no reversiva por el operador.

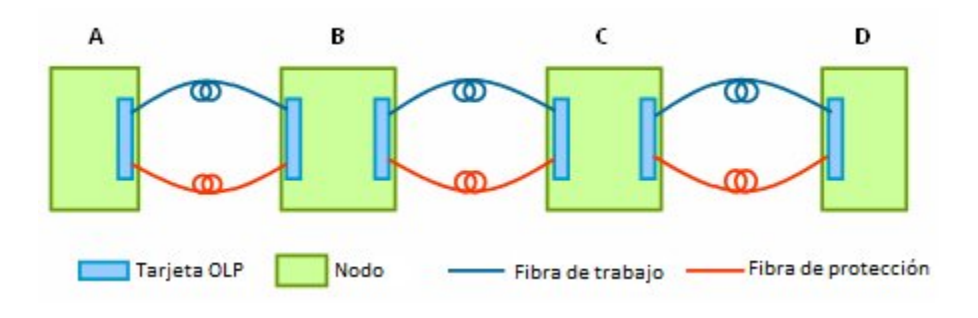

*Figura 13: Esquema de protección OLP [8]*

Como se puede observar en la figura 13, existe una cadena entre los sitios A, B, C y D y que en cada sitio se ha configurado la protección OLP. En caso de que la fibra entre A y B se rompa, la conmutación se realiza entre esos dos sitios, sin afectar a los otros elementos que forman parte de la cadena.

### **2.5.3 Protección SNCP.**

Este tipo de protección también está basada en la cross conexión a nivel de capa eléctrica, con la diferencia de que la granularidad del servicio es a nivel de GE. Este esquema protege a la línea de la tarjeta transpondedora y las unidades luego de esta, como se observa en la figura 14.

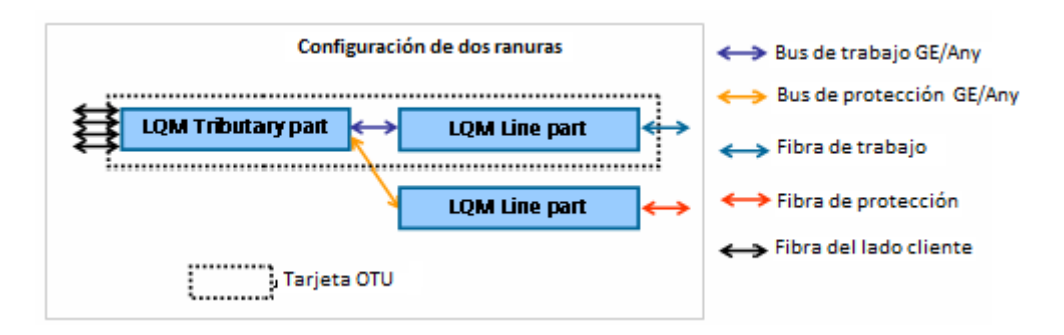

*Figura 14: Esquema de protección SNCP [8]*

# *CAPITULO III*

# *DISEÑO DE LA NUEVA RED DWDM.*

#### **3.1 Requerimientos de la CNT EP.**

En la actualidad el requerimiento de ancho de banda para las nuevas aplicaciones multimedia que la CNT EP planifica brindar, como es IPTV, VozIP, requiere una red de transmisión en capa física con gran velocidad de transmisión, escalabilidad y capacidad, razón por la cual se plantea migrar de equipos SDH a equipos DWDM.

DWDM, nos brinda la solución para lograr incrementar la capacidad del backbone, sin realizar nuevos tendidos de fibra óptica a un menor costo. DWDM también nos permite transmitir múltiples señales a diferentes longitudes de onda por un mismo medio.

De acuerdo a la base de datos de la Gerencia de Transmisión de la CNT EP, se logró detallar los requerimientos que se solicita para una nueva red DWDM en la tabla 3.

## **3.2 Criterios a considerar en el diseño.**

El diseño de la red DWDM para la Ciudad de Quito debe basarse en dos objetivos fundamentales que son:

- Optimizar el uso de fibras ópticas en los enlaces trocales de la red de Anillos Metropolitanos.
- Ampliar la capacidad de transmisión de la Red de Anillos Metropolitanos con equipos DWDM.

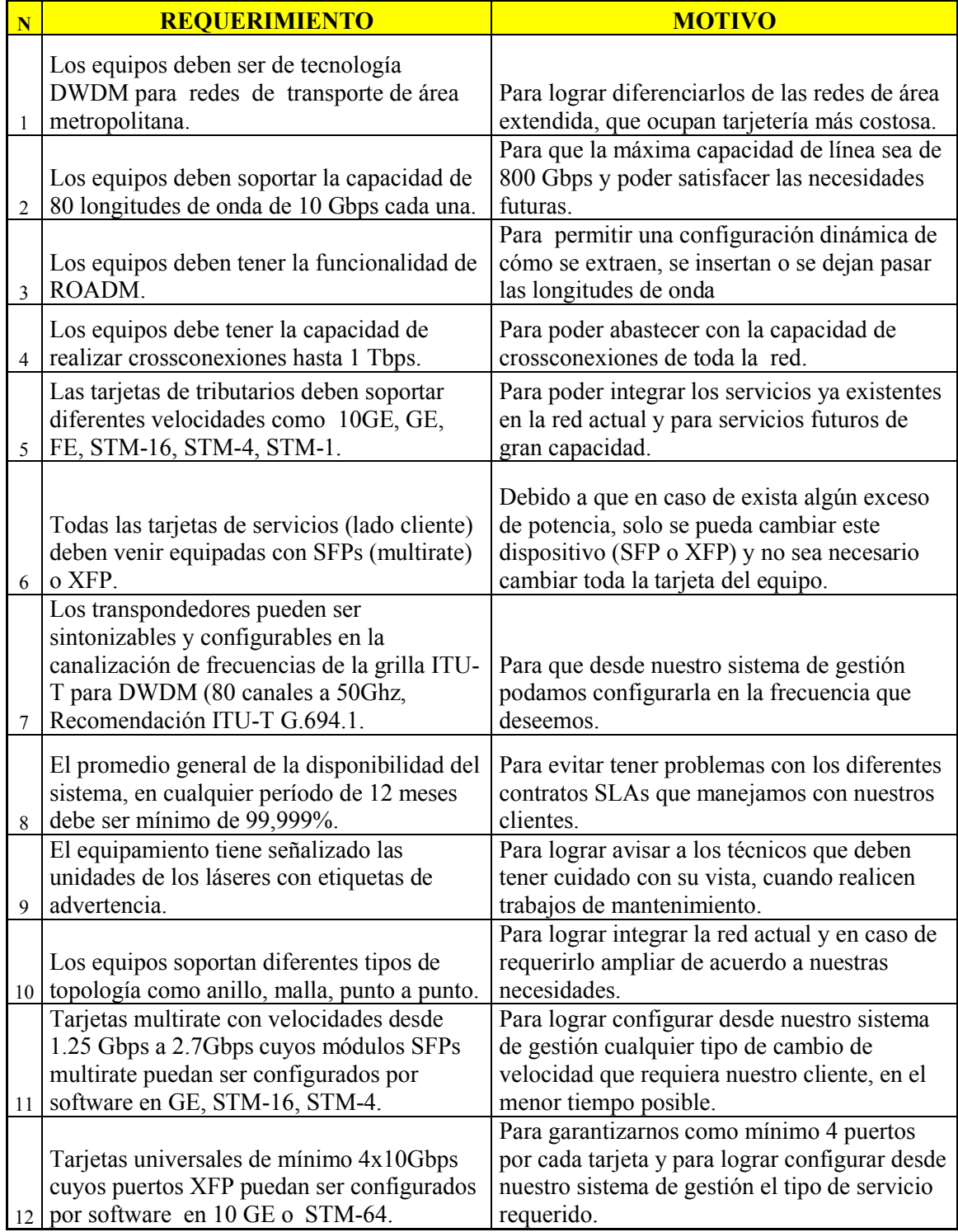

# *Tabla 3: Requerimientos de la CNT EP para la nueva red [1]*

# **3.2.1 Optimizar el uso de fibras ópticas en los enlaces trocales de la red de Anillos Metropolitanos.**

Como es conocido en otros países se tiene la tendencia de utilizar fibra óptica hasta llegar a los clientes con tecnologías como la GPON (Gigabit Passive Optical Network), pero los enlaces troncales son utilizados para llevar la información de alta capacidad, la Corporación Nacional de Telecomunicaciones CNT E.P tiene el mismo concepto y separa las redes de acceso (tendido de fibra hacia los clientes) con las redes troncales de transmisión (tendido de fibra intercentral en la ciudad de Quito).

Del estudio realizado sobre la ocupación de fibras en los enlaces troncales de la Red de Anillos Metropolitanos a demostrado que se tiene una utilización de hilos de fibra promedio de un 80% de su capacidad total y en enlaces de alta densidad de tráfico llega a un 95.2%.

Las razones fundamentales de dicha ocupación se debe básicamente a que los hilos de fibra óptica son utilizados para servicios como STM 4 y Giga Ethernet (GE) para los clientes internos XDSL, Multiservicios, Sistemas, ATM de la Corporación Nacional de Telecomunicaciones CNT E.P. Los mismos equipos de los Anillos Metropolitanos de diferentes marcas instaladas entre centrales tienen una ocupación importante de hilos fibra óptica.

Otros servicios que ocupan un buen porcentaje de fibras obscuras son los nuevos sistemas de Transmisión y Conmutación implementados por la Corporación Nacional de Telecomunicaciones CNT E.P, que son los AMGs (Access Media Gateway) y MPLS (Multi- Protocol Label Switching).

El estudio contempla la utilización de equipos DWDM que permitirán transportar todos los servicios SDH e IP que actualmente trabajan con hilos de fibra óptica, eliminando en un 90% la ocupación de hilos de fibra óptica de los enlaces troncales de la Red de Anillos Metropolitanos.

# **3.2.2 Ampliar la capacidad de transmisión de la Red de Anillos Metropolitanos con equipos DWDM.**

La ampliación de la capacidad de transmisión va de la mano con las tendencias del mercado nacional y los servicios de telecomunicaciones que la Corporación Nacional de Telecomunicaciones CNT E.P. brinda a sus clientes, garantizando el cumplimiento de las necesidades de los clientes.

El crecimiento exponencial de necesidades de ancho de banda de una red troncal de transmisión requiere una implementación de un sistema de transmisión que permita dar una solución global a las necesidades que la Corporación Nacional de Telecomunicaciones CNT E.P requiera.

El diseño de la red prevé la ubicación de equipos con tecnología de punta como son DWDM, que permitirán brindar servicios para migrar los sistemas SDH actuales y aumentar su capacidad para dar servicios IP de gran capacidad FE, GE y 10GE.

### **3.3 Diseño del Sistema**

A continuación se indican los ítems que se toman en cuenta para realizar el diseño del sistema y el dimensionamiento inicial del equipamiento.

- Tendido existente de la fibra óptica.
- Disponibilidad de fibras.
- Matriz de servicios

#### **3.3.1 Tendido existente de la fibra óptica.**

Se ha realizado un estudio del tendido de fibra óptica instalada por la CNT.EP en la Ciudad de Quito, en base a la fibra existente se diseño la topología de red. El estudio realizado es de tal forma que la conexión física entre dos equipos sea con un enlace de fibra óptica único, dicho enlace no puede ser utilizado para conexión de otros equipos de la red DWDM, lo que garantizará que un evento de corte de fibra óptica solo afecte la conexión entre dos equipos adyacentes.

En la tabla 4 se detalla la distancia en metros de cada uno de los enlaces de fibra óptica:

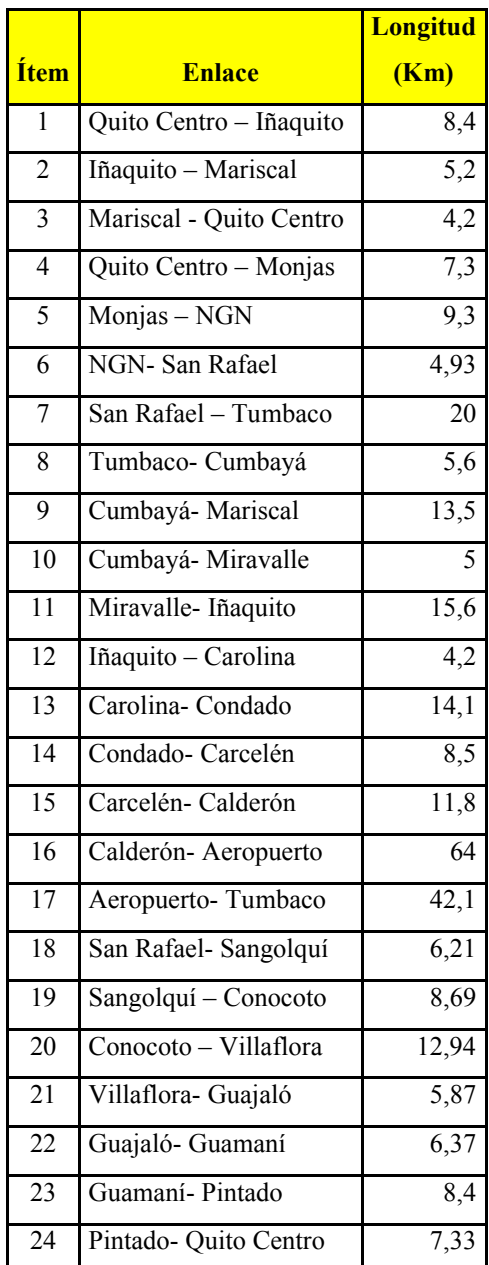

# **3.3.2 Disponibilidad de fibras**

Los cables de fibra óptica de la CNT EP, están formados en su totalidad por 48 hilos de fibra óptica monomodo correspondientes a la recomendación ITU-T G.652.

| <b>Ítem</b>  | <b>Enlace</b>             | Fibra No.       | <u>Ítem</u> | <b>Enlace</b>         | Fibra No.               |
|--------------|---------------------------|-----------------|-------------|-----------------------|-------------------------|
|              |                           | 45              |             |                       | 26                      |
| $\mathbf{1}$ | Quito Centro - Iñaquito   | 46              | 13          | Carolina-Condado      | 27                      |
|              |                           | 43              |             |                       | 25                      |
| 2            | Iñaquito - Mariscal       | 44              | 14          | Condado-Carcelén      | 26                      |
|              |                           | 38              |             |                       | 20                      |
| 3            | Mariscal - Quito Centro   | $\overline{39}$ | 15          | Carcelén-Calderón     | 21                      |
|              |                           | 43              |             |                       | $\overline{\mathbf{3}}$ |
| 4            | Quito Centro - Monjas     | 44              | 16          | Calderón-Aeropuerto   | $\overline{4}$          |
|              |                           | 35              |             | Aeropuerto-           | $\tau$                  |
| 5            | Monjas - Estación Terrena | 39              | 17          | Tumbaco               | 8                       |
|              | Estación Terrena - San    | 43              |             | San Rafael-           | 31                      |
| 6            | Rafael                    | 47              | 18          | Sangolquí             | 32                      |
|              |                           | 45              |             | Sangolquí -           | 45                      |
| 7            | San Rafael - Tumbaco      | 46              | 19          | Conocoto              | 46                      |
|              |                           | 43              |             |                       | 38                      |
| 8            | Tumbaco- Cumbayá          | 44              | 20          | Conocoto - Villaflora | 39                      |
|              |                           | 45              |             |                       | $\overline{37}$         |
| 9            | Cumbayá-Mariscal          | 46              | 21          | Villaflora- Guajaló   | 38                      |
|              |                           | 41              |             |                       | $\overline{39}$         |
| 10           | Cumbayá-Miravalle         | 42              | 22          | Guajaló- Guamaní      | 40                      |
|              |                           | 35              |             |                       | 43                      |
| $11\,$       | Miravalle-Iñaquito        | 36              | 23          | Guamaní-Pintado       | 45                      |
|              |                           | 43              |             |                       | 38                      |
| 12           | Iñaquito - Carolina       | 44              | 24          | Pintado- Quito Centro | 40                      |

En la tabla 5 se detalla la asignación de hilos de fibra de acuerdo a cada enlace *Tabla 5: Asignación de hilos de fibra óptica [1]*

### **3.3.3 Matrices de servicios.**

Las matrices de servicios se muestran en la tabla 6 y han sido obtenidas de la siguiente forma:

- La matriz de servicios **STM16** considera todos los puertos necesarios para que trabajen los anillos SDH existentes que manejan como capacidad de línea STM-16 sobre la plataforma DWDM.
- La matriz de tráfico **STM64** está diseñada solo para migrar el tráfico de los equipos U-Node que se encuentra funcionando en Mariscal, Quito Centro e Iñaquito.
- La matriz **GE y 10 GE** se dimensionaron considerando los servicios de áreas de la CNT EP que actualmente están pasando por hilos de fibra obscura y sin protección alguna.

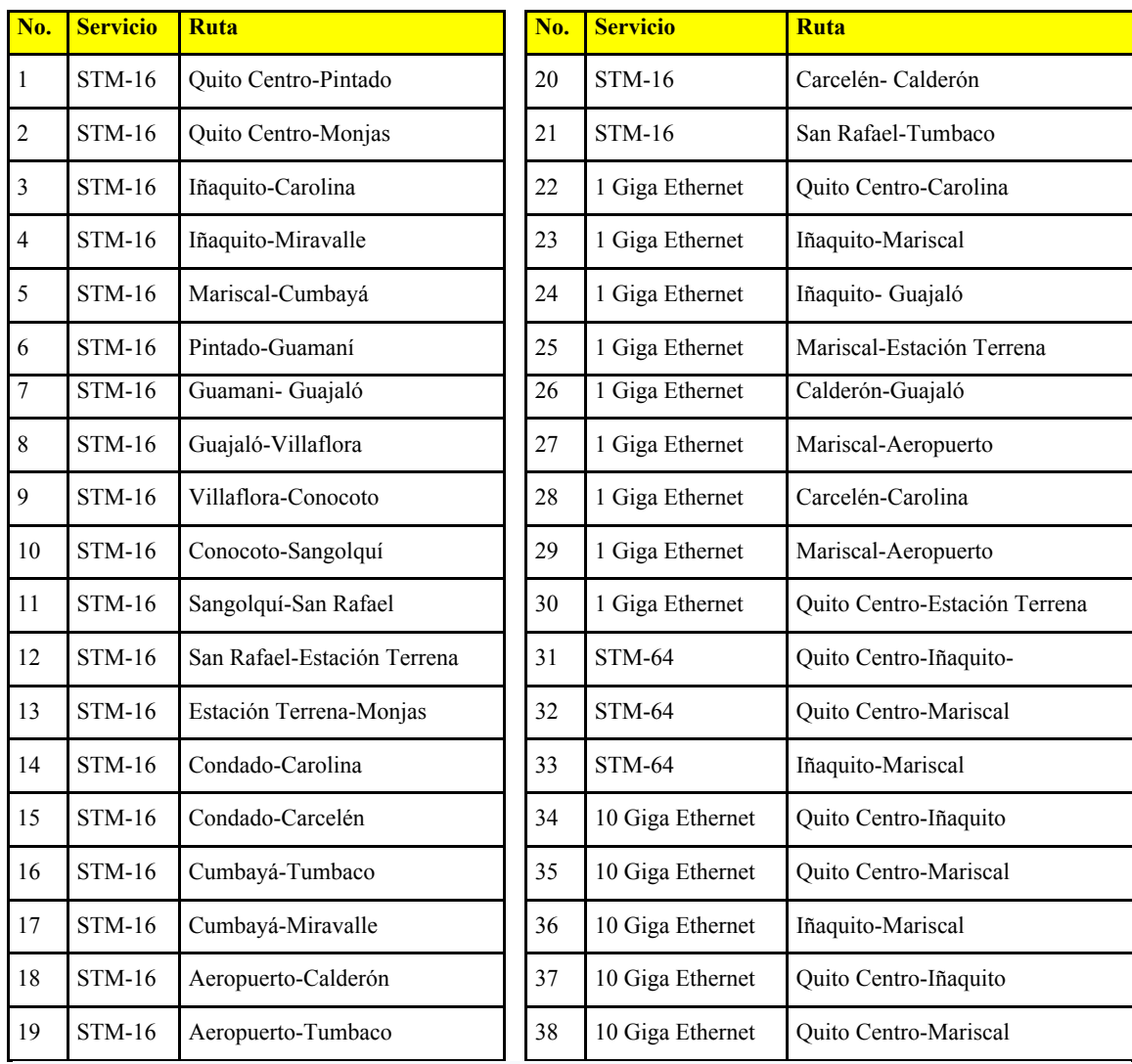

El estudio de la red de transmisión DWDM para la ciudad de Quito está basado en el tendido de fibra óptica existente e instalada en Quito en los anillos metropolitanos actuales.

El diagrama de la nueva red permite integrar los equipos SDH existentes, que de acuerdo al diseño serán migrados al nuevo sistema de transmisión DWDM con el fin de liberar hilos de fibra óptica. El funcionamiento de estos anillos no variara por el hecho de que trabajen sobre la nueva red DWDM, como se observa en la figura 16.

 La selección de equipos ROADMs para la red DWDM se debe a que se requiere una plataforma dinámica y moderna que permita implementar nuevos servicios a través de un sistema de gestión centralizado, sin la necesidad que los técnicos tengan que realizar instalaciones de patch cords cada vez que se requiera implementar un nuevo servicio.

Los equipos ROADM serán utilizados como plataforma a donde serán migrados todos los servicios SDH a nivel de línea (STM16 y STM64) y además tendrán la capacidad de transportar servicios Giga Ethernet y 10 Giga Ethernet.

En la figura 15 se muestra el diagrama de la red con sus respectivos nodos, distancias de cada enlace y asignación de hilos de fibra óptica:

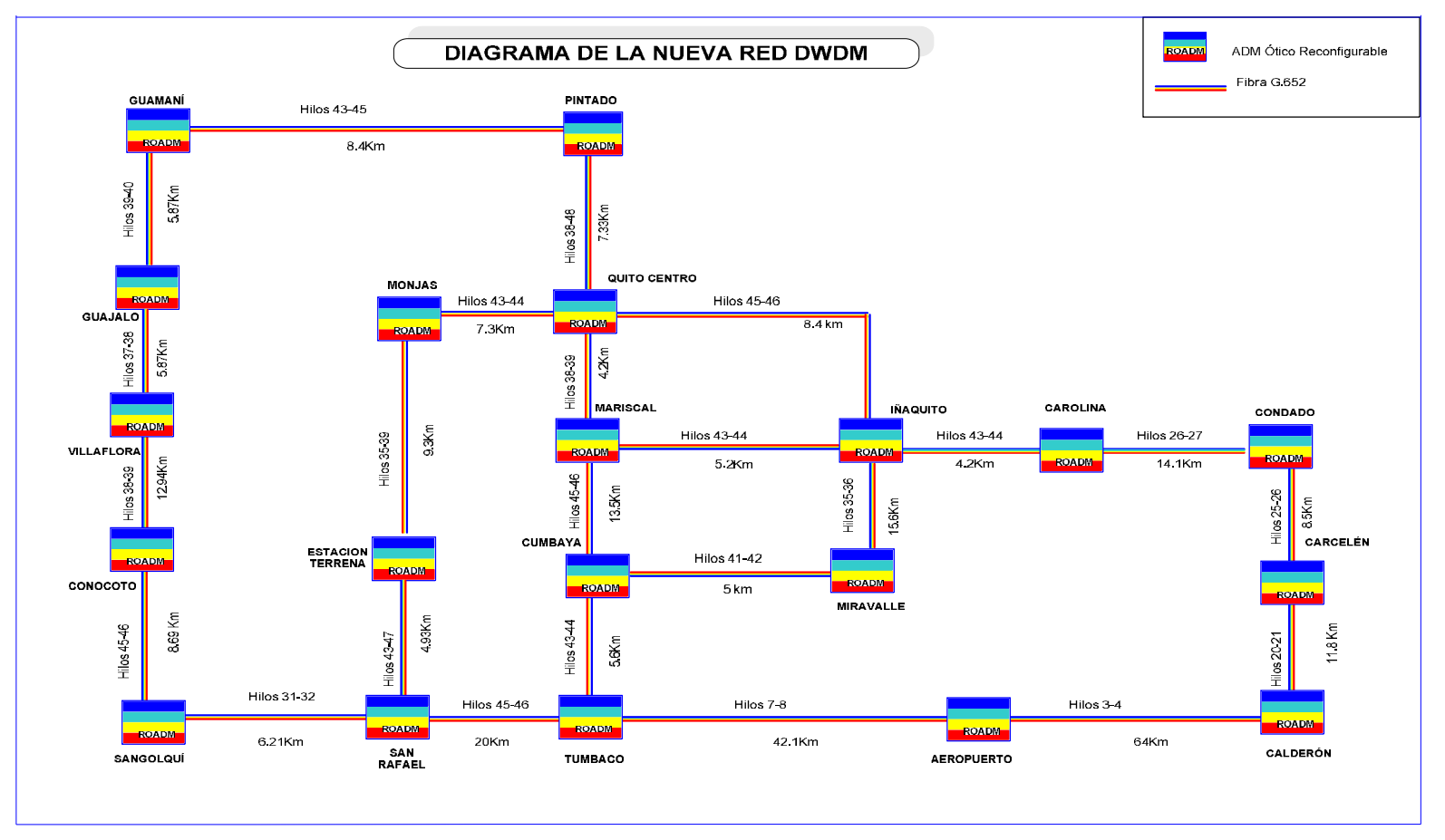

Figura 15: Diagrama de la nueva red DWDM [1].

#### **3.5 Análisis de selección de equipos DWDM.**

#### **3.5.1 Pre-selección de Equipos de cada marca.**

A continuación se describen los equipos DWDM de las siguientes marcas de fabricantes:

- ECI Telecom.
- Alcatel- Lucent.
- Huawei.

### *ECI TELECOM.*

La marca ECI Telecom fabrica equipos que hacen parte de la familia Apollo desarrollada para redes WDM de nueva generación. Estas plataformas han sido diseñadas para facilitar una instalación simple y fácil mantenimiento. La inserción en caliente de tarjetas y módulos permite un rápido mantenimiento y reparación sin afectación del tráfico. El diseño del chasis de todas las plataformas se ajustan a normas y especificaciones mecánicas internacionales.

A continuación se enlista varios equipos que fabrica esta empresa:

- Apollo OPT9608.
- Apollo OPT9624.
- Apollo OPT9648.

### *Apollo OPT9608.*

Este equipo presenta las siguientes características:

- Soporta una capacidad de crossconexión de 160 Gbps.
- Permite agregación de tráfico desde capa 0 a capa 3.
- Presenta 8 ranuras de servicio.
- Permite la funcionalidad ROADM para soportar el transporte dinámico de longitudes de onda óptica.
- Soporta 20 λ.
- Permite configurar servicios (10GE) Gigabit Ethernet (GE), Fast Ethernet (FE), STM-16, STM-4, STM-1.
- Tiene 225 mm de alto y 300 mm de profundidad como se muestra en la figura 16.

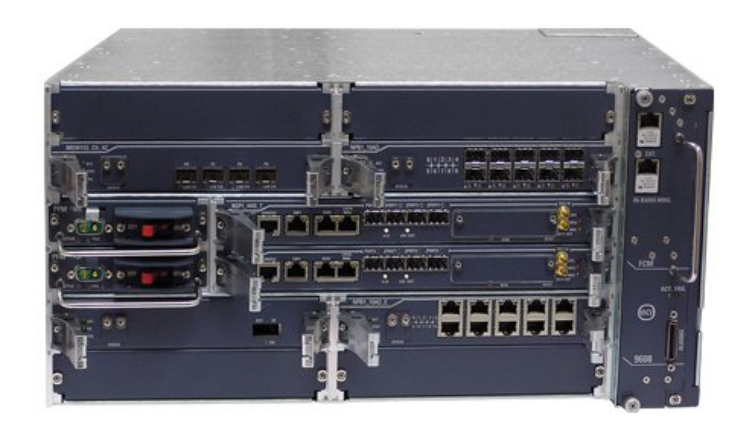

*Figura 16: Apollo OPT9608 [9].*

# *Apollo OPT9624.*

Este equipo presenta las siguientes características:

- Soporta una capacidad de crossconexión de 480 Gbps.
- Permite agregación de tráfico desde capa 0 a capa 3.
- Soporta 24 ranuras de servicio.
- Soporta 40 λ.
- Permite la funcionalidad ROADM para soportar el transporte dinámico de longitudes de onda óptica.
- Permite configurar servicios (10GE) Gigabit Ethernet (GE), Fast Ethernet (FE).
- Tiene 675 mm de alto y 300 mm de profundidad como se muestra en la figura 17.

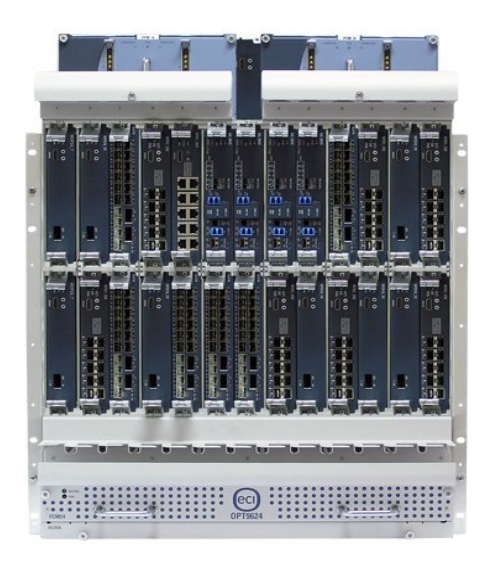

*Figura 17: Apollo OPT962 [9].*

# *Apollo OPT9648.*

Este equipo presenta las siguientes características:

- Soporta una capacidad de crossconexión de 1 Tbps.
- Permite agregación de tráfico desde capa 0 a capa 3.
- Soporta 48 ranuras de servicio.
- Soporta 80 λ.
- Permite la funcionalidad ROADM para soportar el transporte dinámico de longitudes de onda óptica.
- Permite configurar servicios (10GE) Gigabit Ethernet (GE), Fast Ethernet (FE).
- Tiene 1440 mm de alto y 300 mm de profundidad como se muestra en la figura 18.

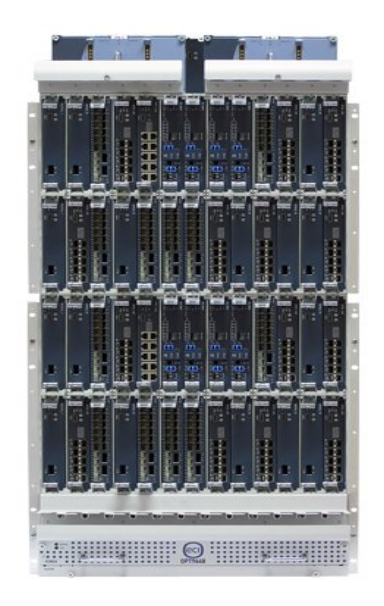

*Figura 18: Apollo OPT9648 [9].*

A continuación se muestra la tabla 7, donde se hace una comparación de cada uno de los equipos detallados anteriormente.

|                | <b>Apollo</b>        | <b>Apollo</b>        | <b>Apollo</b>        |
|----------------|----------------------|----------------------|----------------------|
| <b>MODELO</b>  | <b>OPT9608</b>       | <b>OPT9624</b>       | <b>OPT9648</b>       |
| Capacidad de   |                      |                      |                      |
| <b>XC</b>      | 160 Gbps             | 480 Gbps             | 1 Tbps.              |
| Longitudes de  |                      |                      |                      |
| onda           | 20                   | 40                   | 80                   |
| Soporta        |                      |                      |                      |
| <b>ROADM</b>   | Si                   | Si                   | Si                   |
|                |                      |                      |                      |
|                | (10GE)Gigabit        | (10GE)Gigabit        | (10GE)Gigabit        |
|                | Ethernet (GE),       | Ethernet (GE),       | Ethernet (GE),       |
|                | <b>Fast Ethernet</b> | <b>Fast Ethernet</b> | <b>Fast Ethernet</b> |
|                | (FE), STM-16,        | (FE), STM-16,        | (FE), STM-16,        |
| Configuración  | STM-4, STM-          | STM-4, STM-          | STM-4, STM-          |
| de servicios   | 1                    | 1                    | 1                    |
|                |                      | $675$ mm de          | 1440 mm de           |
|                | 225 mm de            | alto y 300 mm        | alto y 300 mm        |
|                | alto y 300 mm        | de                   | de                   |
| <b>Medidas</b> | profundidad          | profundidad          | profundidad          |
| Precio         | bajo                 | medio                | medio                |

*Tabla 7: Comparación de características entre los equipos de ECI Telecom [9].*

De acuerdo a los requerimientos de la CNT EP de la tabla 3, se pre- selecciona el equipo **Apollo OPT9648**, por las siguientes razones:

- Soporta una capacidad de crossconexión superior al resto de equipos, con 1 Tbps.
- Permite configurar mayor cantidad de longitudes de onda que los demás equipos.
- Su precio es similar al modelo OPT9624, brindando mejores características que los demás equipos.

### *ALCATEL-LUCENT*

La marca Alcatel Lucent, fabrica varios equipos con tecnología DWDM. Estos equipos ayudan a extender las capacidades de redes metropolitanas económicamente, sin agregar cable de fibra óptica redundante. Consta de un sistema DWDM de varias longitudes de onda diseñado para entregar hasta 1 Tbps de capacidad protegidos sobre un solo hilo de fibra. Este sistema reforzado es muy rentable, muy escalable para anillos DWDM de acceso metropolitanos y regionales. Soporta varios km sin regeneración eléctrica, topologías de fibra en anillo y punto a punto y los equipos soportan interfaces ópticas como OC-3/STM1, OC-12/SMT4, OC-48/STM16, OC192/STM64, Gigabit Ethernet, 10 Gigabit Ethernet, etc.

A continuación se enlista varios equipos que fabrica esta empresa:

- Alcatel-Lucent 1694 Enhanced Optical Networking.
- Alcatel-Lucent 1695 Wavelength Services Manager.
- Alcatel-Lucent 1696 Metrospan (Metro WDM).

### *Alcatel-Lucent 1694 Enhanced Optical Networking*

El equipo de la figura 19 presenta las siguientes características:

- Soporta una capacidad de crossconexión de 1 Tbps.
- Permite la funcionalidad ROADM para soportar el transporte dinámico de longitudes de onda óptica.
- Soporta 80 longitudes de onda.
- Permite configurar servicios STM-16, STM-4, STM-1, (10GE) Gigabit Ethernet (GE), Fast Ethernet (FE).
- Permite trabajar con topologías punto a punto, malla y anillo.

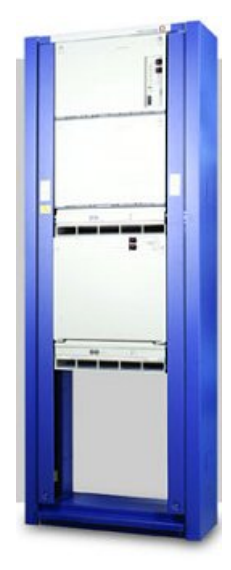

*Figura 19 Modelo 1694 Enhanced Optical Networking de Alcatel [10].*

# *Alcatel-Lucent 1695 Wavelength Services Manager.*

El equipo de la figura 20 presenta las siguientes características:

- Soporta una capacidad de crossconexión de 400 Gbps.
- Permite la funcionalidad ROADM para soportar el transporte dinámico de longitudes de onda óptica.
- Soporta 40 longitudes de onda.
- Permite configurar servicios STM-16, STM-4, STM-1, (10GE) Gigabit Ethernet (GE), Fast Ethernet (FE).
- Permite trabajar con topologías punto a punto, malla y anillo.

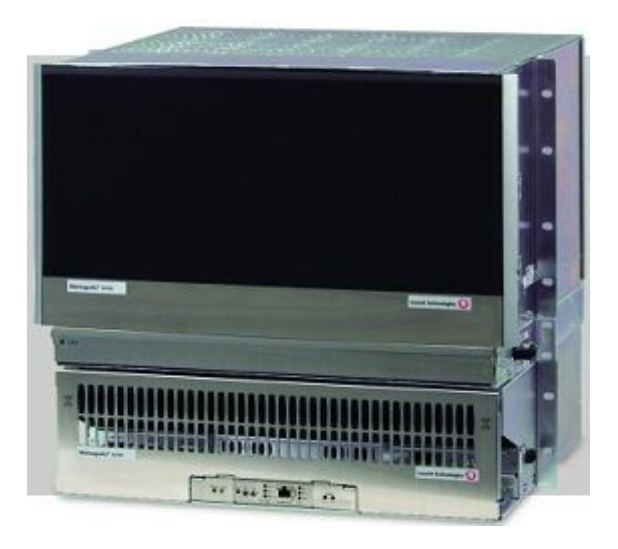

*Figura 20: Modelo 1695 Wavelength Services Manager [10].*

# *Alcatel-Lucent 1696 Metrospan (Metro WDM).*

El equipo de la figura 21 presenta las siguientes características:

- Soporta una capacidad de crossconexión de 320 Gbps.
- Permite la funcionalidad ROADM para soportar el transporte dinámico de longitudes de onda óptica.
- Soporta 32 longitudes de onda.
- Permite configurar servicios STM-16, STM-4, STM-1, (10GE) Gigabit Ethernet (GE), Fast Ethernet (FE).
- Permite trabajar con topologías punto a punto, malla y anillo.

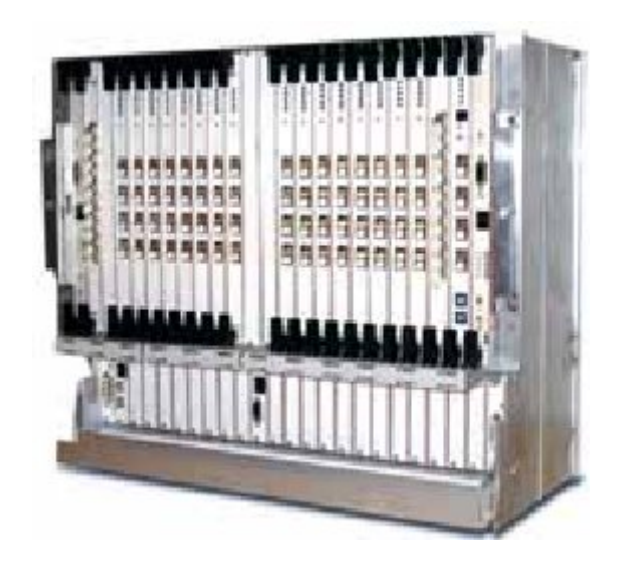

*Figura 21: Modelo1696 Metrospan [10].*

A continuación se muestra la tabla 8, donde se hace una comparación de cada uno de los equipos detallados anteriormente.

| <b>MODELO</b>              | <b>1694 Enhanced</b><br><b>Optical</b><br><b>Networking</b>                            | <b>1695 Wavelength</b><br><b>Services Manager</b>                                      | 1696 Metrospan (Metro<br><b>WDM</b>                                          |
|----------------------------|----------------------------------------------------------------------------------------|----------------------------------------------------------------------------------------|------------------------------------------------------------------------------|
| Capacidad de XC            | 1 Tbps.                                                                                | 400 Gbps                                                                               | 320 Gbps                                                                     |
| Longitudes de onda         | 80                                                                                     | 40                                                                                     | 32                                                                           |
| Soporta ROADM              | Si.                                                                                    | Si                                                                                     | Si.                                                                          |
| Configuración de servicios | $(10GE)$ Gigabit<br>Ethernet (GE), Fast<br>Ethernet (FE),<br>STM-16, STM-4,<br>$STM-1$ | $(10GE)$ Gigabit<br>Ethernet (GE), Fast<br>Ethernet (FE),<br>STM-16, STM-4,<br>$STM-1$ | (10GE) Gigabit Ethernet<br>(GE), Fast Ethernet (FE),<br>STM-16, STM-4, STM-1 |
| Topologías                 | punto a punto, malla<br>v anillo                                                       | punto a punto,<br>malla y anillo                                                       | punto a punto, malla y<br>anillo                                             |
| Precio                     | alto                                                                                   | medio                                                                                  | bajo                                                                         |

*Tabla 8: Comparación de características entre los equipos de Alcatel-Lucent [10].*

De acuerdo a los requerimientos de la CNT EP de la tabla 3, se pre- selecciona el equipo **1694 Enhanced Optical Networking**, por las siguientes razones:

- Soporta una capacidad de crossconexión superior al resto de equipos, con 1 Tbps.
- Permite configurar mayor cantidad de longitudes de onda que los demás equipos.
- Su precio es mayor, pero se considera las ventajas que posee en relación a sus características con los demás equipos.

### *HUAWEI TECHNOLOGIES*

Huawei se esfuerza por brindar a los operadores de todo el mundo una solución de transporte unificada, sin congestión que ofrece velocidad ultra-alta, alta confiabilidad e inteligencia. Esta oferta de transporte unificado es compatible con varias soluciones que integran sistemas WDM/OTN, MSTP/ MSTP híbrido y logra el aprovisionamiento instantáneo de servicios con ancho de banda masivo.

El sistema WDM es una plataforma básica de transporte para la moderna red de telecomunicaciones de alta velocidad. El sistema WDM basado en OTN, que ofrece flexibilidad de SDH y es fácil de mantener, encarna el desarrollo de una innovadora red de transporte. Los productos WDM de Huawei facilitan la transmisión mejorada de banda ancha mediante la integración de las tecnologías WDM/OTN, ROADM, interruptor T-bit, modulación óptica sintonizable, ASON/GMPLS y LAN switch, entre otras.

A continuación se enlista varios productos que fabrica esta marca

- OptiX OSN 1800.
- OptiX OSN 6800.
- OptiX OSN 8800.

# *OptiX OSN 1800.*

La serie OSN 1800 como se observa en la figura 22, está compuesta por dispositivos WDM/OTN compactos. Amplían de manera novedosa la recomendación ITU G.709 sobre OTN para que abarque todos los servicios desde 2M a 10G.

- Soporta una capacidad de crossconexión de 400 Gbps.
- $\bullet$  Soporta 40  $\lambda$  DWDM, 8  $\lambda$  CWDM.
- Permite la funcionalidad ROADM para soportar el transporte dinámico de longitudes de onda óptica.
- Servicios completos desde 2M a 10G en un único backhaul.
- Las interfaces de servicio incluyen E1, STM-1/4/16/64, OC- 3/12/48/192, FE, GE, FC, GPON, EPON.
- CWDM y DWDM comparten tarjetas, sólo cambia SFP/XFP.
- Permite trabajar con topologías punto a punto, malla y anillo.

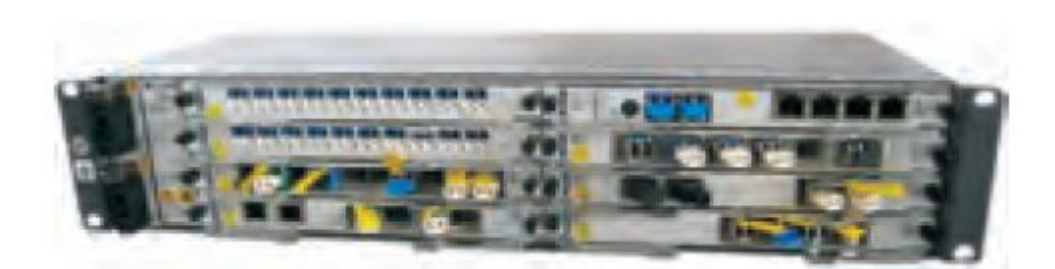

*Figura 22: Optix OSN 1800 [11]*

### *OptiX OSN 6800.*

OptiX OSN6800 es una plataforma WDM multiservicio inteligentes basada en OTN/ASON metro de Huawei, como se observa en la figura 23, diseñadas para operadoras de red que requieren sistemas flexibles y rentables con capacidad para multiplexar, transportar y conmutar datos a gran velocidad y aplicaciones de almacenamiento, video y voz.

- Soporta una capacidad de crossconexión de 800 Gbps.
- Permite la funcionalidad ROADM para soportar el transporte dinámico de longitudes de onda óptica.
- Tiene un alcance máximo de 5000 km con lambdas de 10Gbps
- Soporta 80 λ en DWDM y 16 λ en CWDM.
- Los servicios 16M-2,5 Gbps se pueden mapear para generar los ODUk y VCX.
- Permite configurar servicios STM-16, STM-4, STM-1, (10GE) Gigabit Ethernet (GE), Fast Ethernet (FE).
- Permite trabajar con topologías punto a punto, malla y anillo.

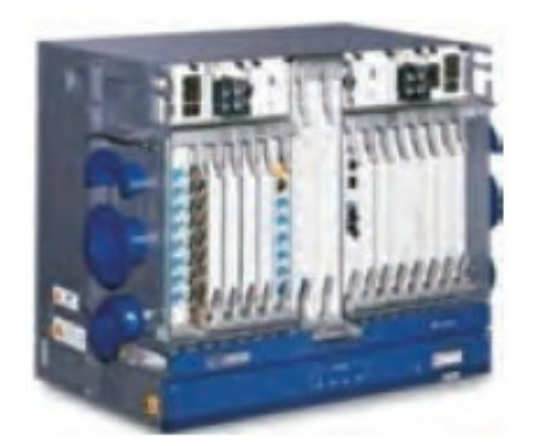

*Figura 23: Optix OSN 6800 [11].*

### *OptiX OSN 8800.*

OptiX OSN 8800 es una plataforma de transporte óptico inteligente de próxima generación de Huawei, como se observa en la figura 24. Ofrece grooming dinámico en la capa óptica y grooming flexible en la capa eléctrica. Se aplica principalmente a la capa core backbone, la capa core metro y la capa de convergencia metro.

- Soporta una capacidad de crossconexión de 1,28 Tbps.
- Permite la funcionalidad ROADM para soportar el transporte dinámico de longitudes de onda óptica.
- 64 ranuras (T64) exclusivas por sub- bastidor que soportan el acceso a servicios en masa, conmutación y transporte.
- Permite trabajar con topologías punto a punto, malla y anillo.
- Transporte de 10000 km sin regeneración en 80 λ de 10 Gbit/s.

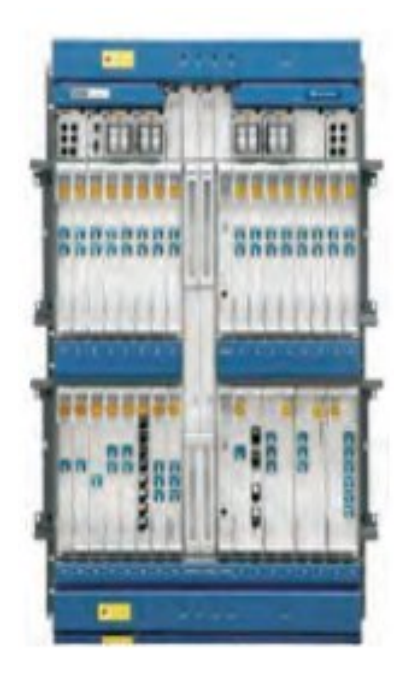

*Figura 24: Optix OSN 8800 [11].*

En la tabla 9, se hace una comparación de cada uno de los equipos detallados anteriormente.

De acuerdo a los requerimientos de la CNT EP de la tabla 3, se pre- selecciona el equipo **OptiX OSN 8800,** por las siguientes razones:

- Soporta una capacidad de crossconexión superior al resto de equipos, con 1,28 Tbps.
- Su precio es similar al modelo OptiX OSN 6800, brindando mejores características que los demás equipos.
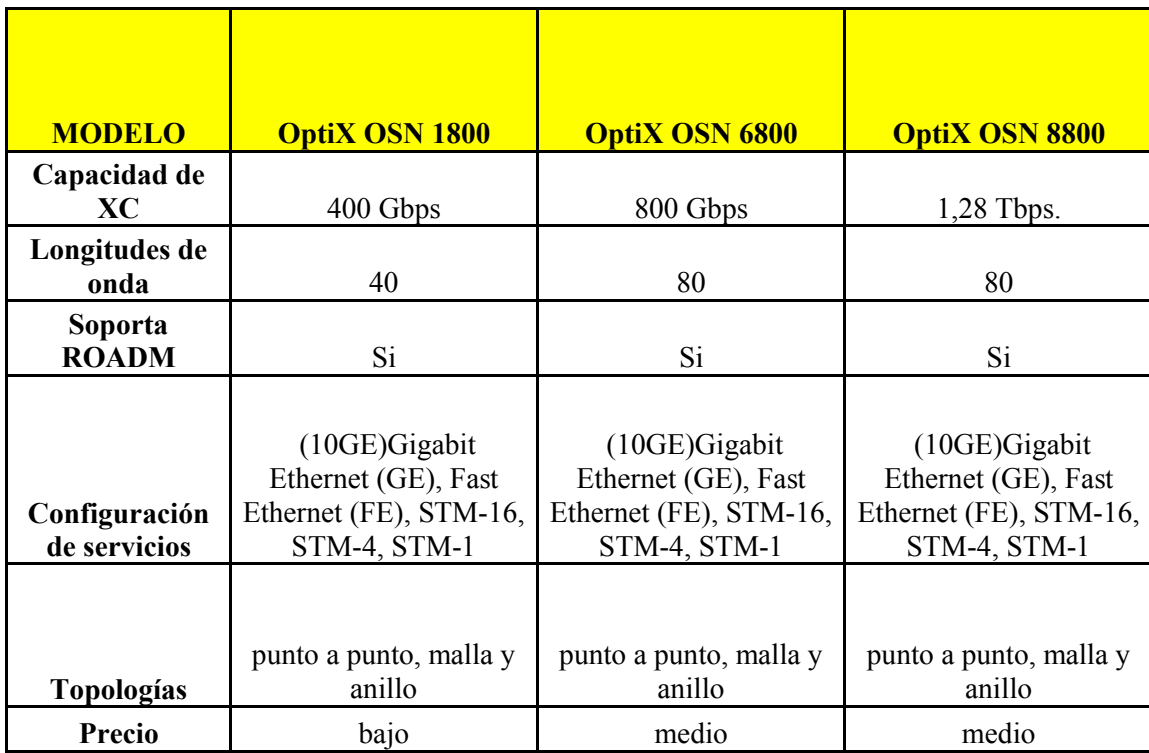

*Tabla 9: Comparación de características entre los equipos de Huawei [11].*

## **3.5.2 Selección de Equipos.**

Luego de haber realizado una pre-selección de varios equipos de diferentes fabricantes, se logro diferenciar el mejor equipo de cada marca de acuerdo a las necesidades de la CNT EP, y se muestran en la tabla 10.

*Tabla 10: Equipos pre-seleccionados [1].*

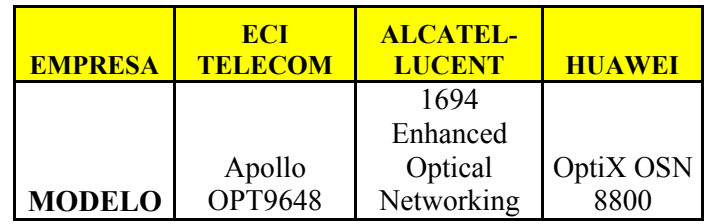

## **3.5.3 Análisis Comparativo entre equipos**

Se presenta la tabla 11 donde se establecen las principales características de los equipos de cada fabricante:

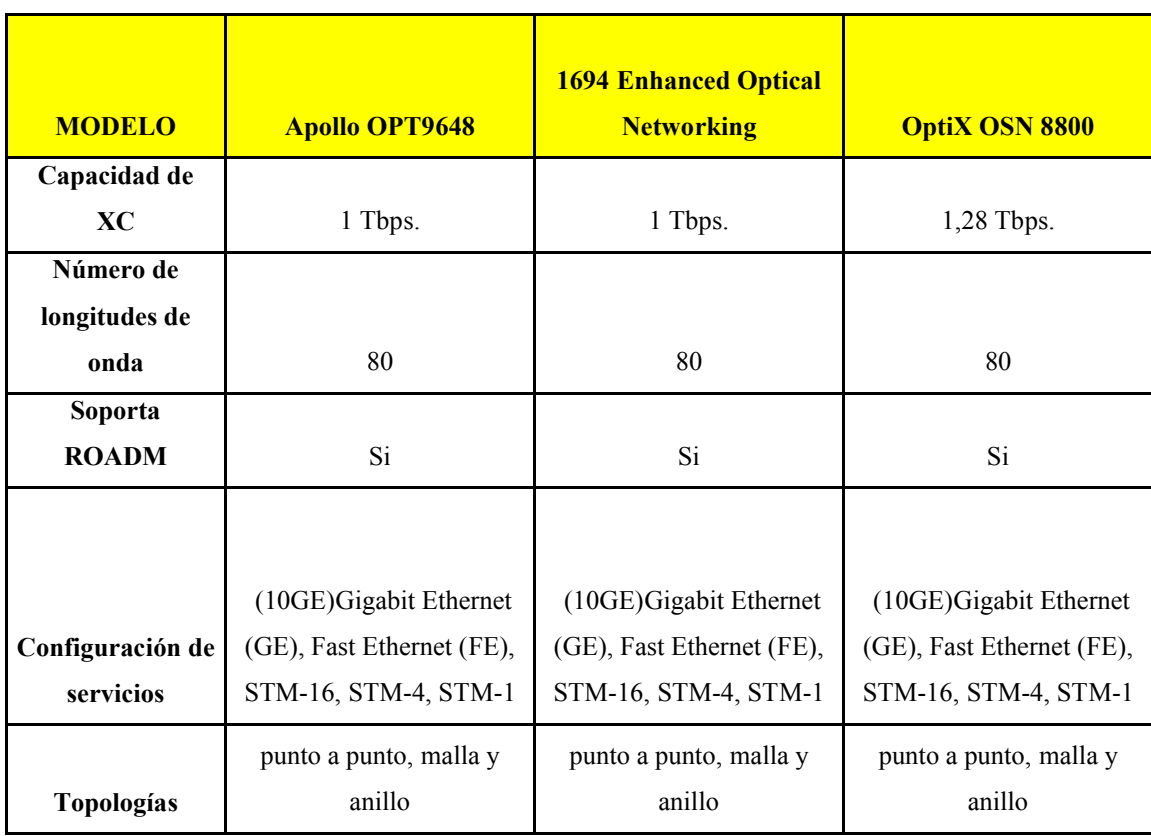

*Tabla 11 Comparación entre los equipos de cada fabricante [1]..*

Como podemos observar tienen características técnicas muy parecidas, razón por la cual para seleccionar un solo equipo, es necesario realizar un análisis más detallado de dichos equipos, realizando una matriz de cumplimiento, basado en la tabla 3.

En cuanto al esquema de puntuación implementado en la matriz de cumplimiento, se tiene que las características más importantes tienen un rango de 0 a 10 puntos, mientras que las demás tienen un rango de 0 a 5 puntos. En el mejor de los casos la matriz permite obtener los siguientes resultados:

- 20 características de 10 puntos =  $200$  puntos.
- 2 características de 5 puntos  $= 10$  puntos.
- Que sumados dan un total de 210 puntos que representan el 100% de la puntuación.

Para una mejor observación de dichas características se ha realizado 2 matrices. La matriz de cumplimiento 1 que se muestra en la tabla 12, se basa en un análisis de la empresa que fabrica dicho equipo.

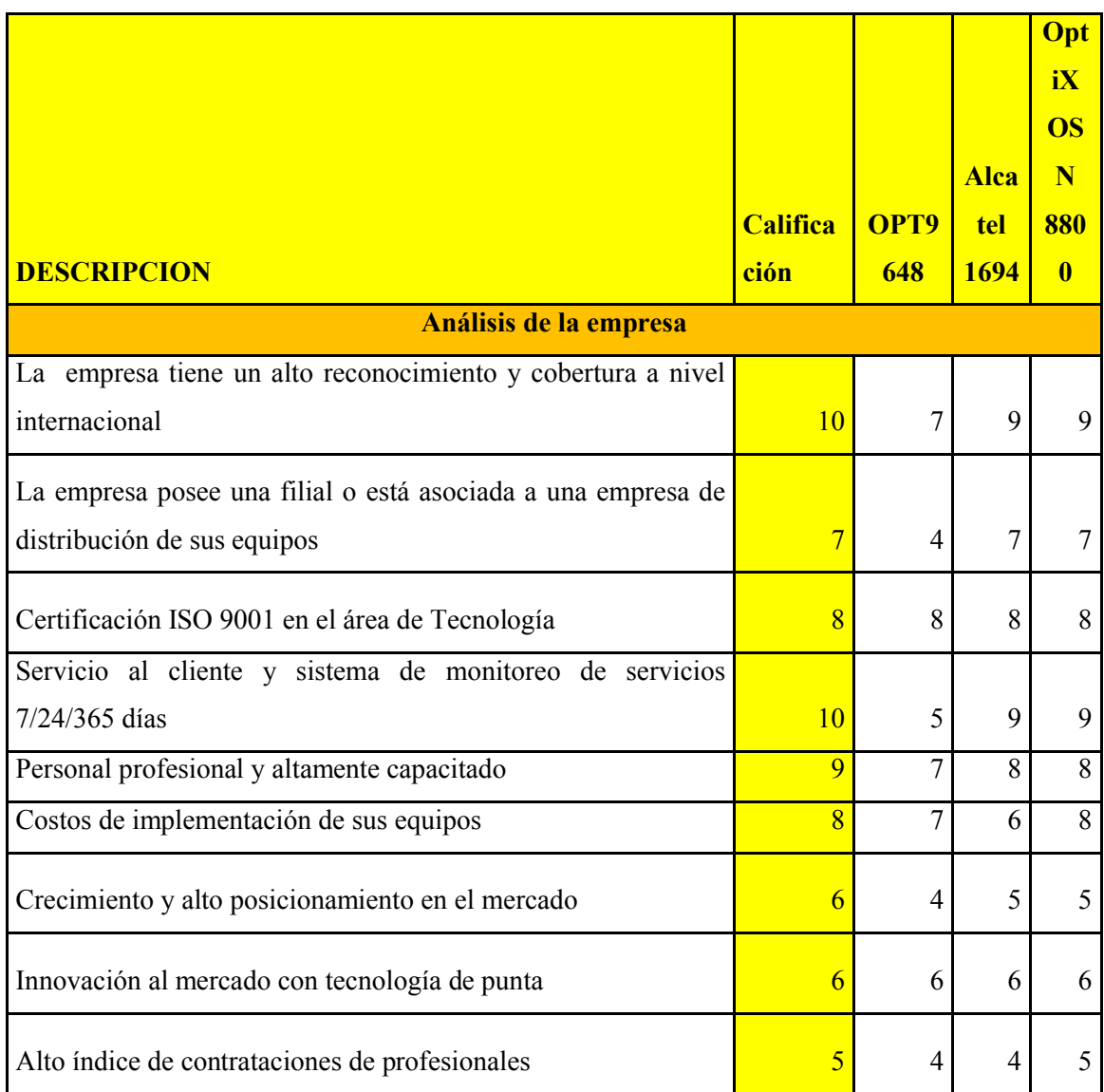

## *Tabla 12: Matriz de cumplimiento 1[1]*

 La matriz de cumplimiento 2 que se muestra en la tabla 13, se basa en un análisis técnico de cada equipamiento.

# *Tabla 13: Matriz de cumplimiento 2[1]*

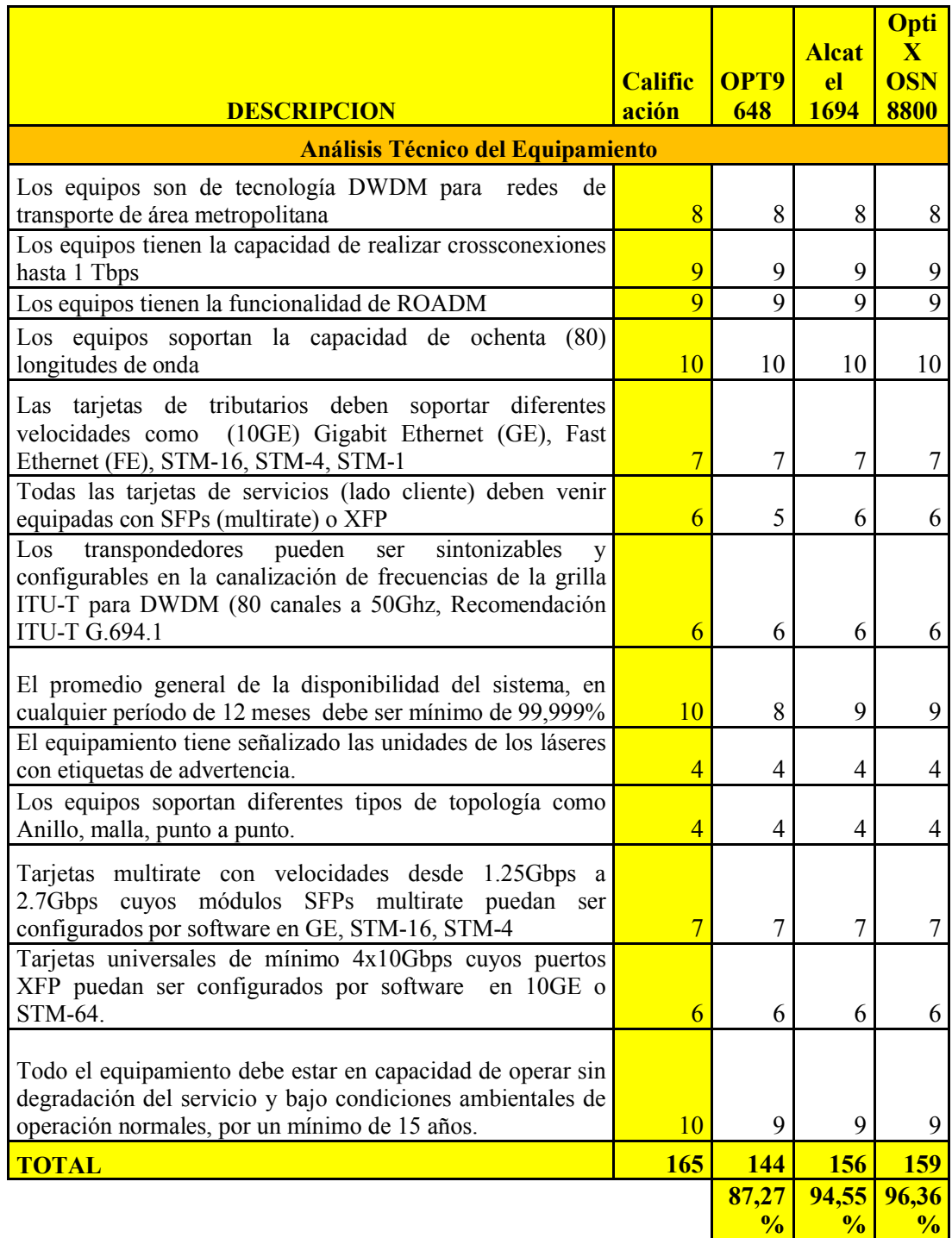

Como resultado del análisis se obtiene los siguientes puntajes:

- Apollo OPT9648 = 165 puntos, que equivale a 78.6 %.
- 1694 Enhanced Optical Networking  $= 182$  puntos, que equivale a 86.7 %.
- OptiX OSN 8800= 188 puntos, que equivale a 89.5 %.

Por tal razón, se selecciona el equipo **OptiX OSN 8800** de la marca Huawei, porque obtuvo una mayor calificación de acuerdo al análisis de las tablas 12 y 13.

Un factor importante es su experiencia a nivel nacional e internacional ya que Huawei es la empresa que actualmente más equipos y redes está implementando en las diferentes empresas de telecomunicaciones. También por el soporte y los mantenimientos que están brindando constantemente a la CNT EP.

## *CAPITULO IV*

## *EVALUACIÓN DEL DISEÑO DE LA RED DWDM.*

#### **4.1 Análisis de Herramientas para simulación o modelaje de redes.**

El modelaje o simulación de una red es una técnica para obtener resultados simplificados de los elementos de una red. Se analiza la interacción entre distintos equipos que componen la red. También es usada para evaluar el rendimiento de las tecnologías de red en escenarios de laboratorio.

Las herramientas de simulación pueden venir en forma de hardware y software. Las herramientas más utilizadas son software de eventos discretos. Este software es un modelo computarizado de un sistema físico. Una de las principales actividades de esta es el proceso de una lista de eventos que se realizan con orden cronológico.

Actualmente las desventajas de éste son que al agregar más componentes al modelo, su procesamiento será más lento, siendo dependiente de la capacidad de procesamiento de la computadora en la cual se encuentra instalado.

A continuación se analizan varias herramientas de simulación y planeación de redes:

- Herramienta de Planeación Alcatel Lucent 1390 NPT.
- Plataforma de Diseño de Red ECI Telecom NDP.
- OptiX MDS 6600 Designer Huawei.

#### **4.1.1 Herramienta de Planeación Alcatel Lucent 1390 NPT [10].**

La Herramienta de Planeación Alcatel Lucent 1390 NPT es altamente sofisticada, una aplicación de software multifuncional que añade inteligencia, automatización y eficiencia para diseñar redes ópticas. El propósito de diseño para ofrecer a los proveedores de servicio un conjunto completo de funciones de ingeniería, planificación y análisis de múltiples capas convergentes de redes ópticas basadas en WDM.

## **Beneficios.**

Dentro de los principales beneficios de esta herramienta podemos denotar lo siguiente:

- Una única herramienta para la planificación y la ingeniería de múltiples capas de redes ópticas convergentes.
- Red de optimización de recursos para el equipamiento mínimo y los costes de red, también es aplicable a las redes de una sola capa.
- Multi-capa de simulación y análisis para predecir el comportamiento de la red y disponibilidad, y la evaluación de la protección de varios o los planes de restauración y escenarios de actualización o de la evolución.
- Carga y descarga de información de la red desde / hacia el sistema Alcatel-Lucent 1350 hacia la gestión de OMS.

### **Características:**

Dentro de las principales características de esta herramienta podemos denotar lo siguiente:

- Cuenta con una sola interfaz gráfica de usuario multi-capa de la planificación de capacidades para la longitud de onda y sub-longitud de onda (ODU) los servicios.
- Diseño e ingeniería de la capa fotónica, basada en la mejor en su clase de enrutamiento y la asignación de longitudes de onda ópticas y algoritmos de viabilidad para minimizar el costo total de la red a través de equipos de transmisión optimizada en la capa inferior y la coordinación de la red a través de capas.
- Las configuraciones de red de carga, las simulaciones y las actualizaciones.
- Interacción con el sistema Alcatel-Lucent 1350 OMS.

## **4.1.2 Plataforma de Diseño de Red ECI Telecom NDP [9].**

La Plataforma de Diseño de Red NDP es una herramienta de análisis y planeación de redes basadas en Java cumpliendo las normas de la ITU T G.805. La potente interfaz gráfica de usuario de la herramienta, permite ver todos los aspectos de su red y profundizar para ver los detalles de su topología de red. También puede analizar y optimizar la configuración de red actual para eliminar los cuellos de botella y

optimizar el flujo de tráfico, permitiendo planificar de manera más eficiente la ampliación de su red para dar cabida a nuevas demandas de servicio.

## **Características:**

- Usa una innovadora tecnología que ofrece una amplia gama de análisis, planificación y capacidades de optimización que atraviesan todas las capas y tecnologías.
- Importa una red existente, esta información se la puede extraer de su Sistema de Gestión de Red.
- Crea una nueva red o subred, permitiendo crear nuevos elementos de red para su análisis y planeación.
- Permite ver las estadísticas actuales de la red y la información sobre el rendimiento de su red existente, incluyendo información sobre el nodo y el enlace, las estadísticas de tráfico de red, y los indicadores clave de rendimiento (KPI).
- Permite identificar cuellos de botella en su configuración de red.
- La herramienta soporta las siguientes tecnologías: Capa de Fibras (capa física), WDM, SONET / SDH, Ethernet, MPLS.

## **4.1.3 OptiX MDS 6600 Designer Huawei [11].**

Es un sistema de planificación de la red que proporciona un estado de los más avanzados algoritmos de software intuitivo para apoyar el diseño rápido y eficaz de los escenarios de una red. Es compatible con el diseño óptico de una red de transporte basada en WDM, SDH o SONET y cubre diferentes topologías de red.

La función principal del diseñador MDS 6600 es un sistema de planificación para ayudar a los equipos de ventas en la fase de licitación de los proyectos, pero también puede ser utilizado en otras situaciones, tales como asistencia para la instalación, verificación de apoyo y soporte de red en funcionamiento. El diseño ha sido creado para simular una red totalmente nueva o de una red existente (integrado).

Para configurar una nueva red es necesario añadir los nuevos nodos y las demandas de tráfico punto a punto y los enlaces de fibra son ubicados entre estos. Esta información, junto con opciones de productos y otras limitaciones de diseño que determinan cómo la red está prevista. Este proceso produce diagramas de capas funcionales de la red y los informes detallados.

Una red existente es donde las configuraciones existentes del sitio y el tráfico de la red están pre-cargadas. La nueva demanda de tráfico previsto es aplicada para producir funciones de red tácticas o estratégicas de planificación. En la red existente se pueden planificar nuevos enlaces de fibra y nueva capacidad de red para el enrutamiento de tráfico, o se puede hacer para ofrecer sólo el tráfico de enrutamiento en la capacidad existente.

Partiendo de la solución, los informes detallados se pueden crear lo que permite el diseño a realizar o perfeccionado por un grupo de ingeniería de la red. Toda esta información está contenida en el MDS 6600 OptiX.

Con la utilización del asistente de solución y los ajustes por defecto, las soluciones son fácilmente creadas con intervención mínima del usuario. Alternativamente, las variaciones más complejas se pueden generar mediante la variación de las opciones de diseño en cada etapa. Esto proporciona a los equipos de ventas con la flexibilidad de ofrecer soluciones basadas en la infraestructura de fibra, la demanda de tráfico o las opciones de tecnología.

### **4.2 Selección de Herramienta de simulación de red.**

A continuación vamos a comparar varias características de estas herramientas, que se muestran en la tabla 14, para poder seleccionar la herramienta que nos ayude a simular nuestra red.

| <b>MODELO</b>                             | Herramienta de<br><b>Planeación Alcatel Lucent</b><br><b>1390 NPT</b> | <b>Plataforma de Diseño</b><br>de Red ECI Telecom<br><b>NDP</b> | <b>OptiX MDS 6600</b><br><b>Designer Huawei</b> |
|-------------------------------------------|-----------------------------------------------------------------------|-----------------------------------------------------------------|-------------------------------------------------|
| Licencia                                  | Si                                                                    | Si                                                              | Si                                              |
| Costo de la licencia                      | alto                                                                  | medio                                                           | bajo                                            |
| Permite cargar y<br>descargar información |                                                                       |                                                                 |                                                 |
| hacia gestor                              | Si                                                                    | Si                                                              | Si                                              |
| Usa interfaz gráfica                      | Si                                                                    | Si                                                              | Si                                              |
| Soporta configurar<br>equipos DWDM        | Si                                                                    | Si                                                              | Si                                              |

*Tabla 14: Comparación de herramientas de simulacion de cada fabricante [1].*

Como podemos observar tienen características técnicas muy parecidas, pero vamos a seleccionar la herramienta **OptiX MDS 6600 Designer Huawei,** debido a nos permite simular el equipo que seleccionamos en las tablas 12 y 13, es decir el equipo **OptiX OSN 8800** y además porque que su licencia es menos costosa. Cabe recalcar que la licencia es adquirida por la CNT EP, ya que mantiene varios contratos a nivel nacional. La versión del software es **V100R007C00.**

## **4.3 Modelaje de la** r**ed propuesta.**

#### **4.3.1 Procesos para un nuevo diseño de red.**

El diseño de una nueva red comprende diseñar una red completamente nueva, configurar módulos y ubicar recursos de longitudes de onda en la red. El manual de usuario para poder configurar la red se encuentra en el Anexo A: Manual de Usuario del software de simulación. Se muestra los procesos para el diseño de red:

- **Ajuste de los parámetros**. Los parámetros que se pueden ajustar son los siguientes: el tipo de WDM, la capacidad del sistema, el tipo de equipos, la velocidad de la línea y el canal de supervisión.
- **Configuración de la Red de Datos.** La secuencia para configurar una red de datos es la siguiente: configurar los nodos, configurar los enlaces y configurar los servicios.

### *4.3.1.1 Ajuste de los Parámetros*

Dentro de los parámetros generales configurados en la red tenemos los siguientes:

- El tipo de WDM: DWDM.
- La capacidad del sistema: 80 canales.
- El tipo de equipos: OSN 8800.
- La velocidad de la línea: 10G.
- Tipo de nodo: ROADM.
- Tipo de fibra óptica: G.652.

## *4.3.1.2 Configuración de la Red de Datos.*

Para configurar una red de datos manualmente se provee de varias funciones, incluyendo la configuración de sitios, enlaces y servicios, configurando y cambiando el tipo de un sitio, planificando rutas para los servicios y dividendo una red en subredes. La secuencia para configurar una red de datos es la siguiente:

- Configurar los nodos.
- Configurar los enlaces.
- Configurar los servicios.

Para configurar los nodos en nuestra red se baso en la tabla 15.

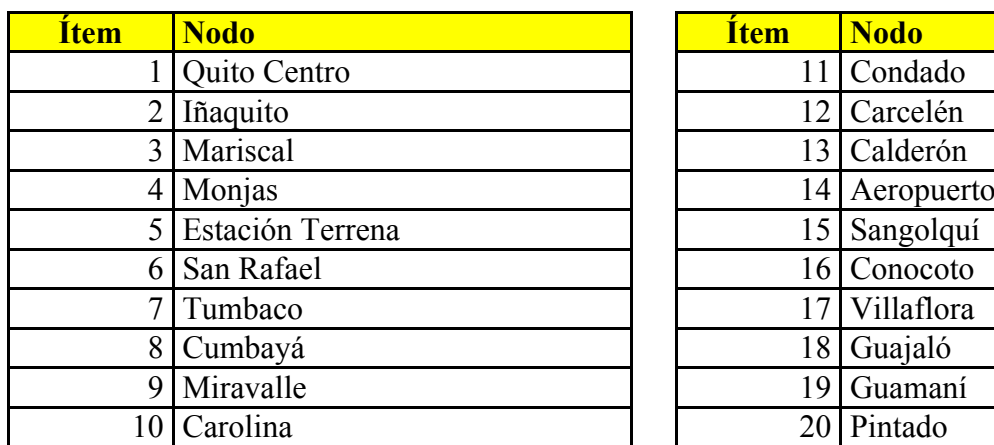

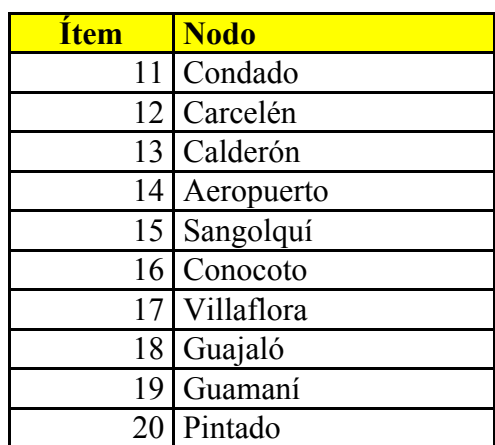

*Tabla 15: Nodos de nuestro diseño de red [1]*

Para crear los enlaces se uso la tabla 4 y para la configuración de los servicios se uso la tabla 6.

Después de todos los pasos anteriores se logro tener la topología de nuestra red como se muestra en la figura 25.

Cabe recalcar que los pasos para configurar la red en el software se encuentran en el Anexo A: Manual de Usuario del software de simulación.

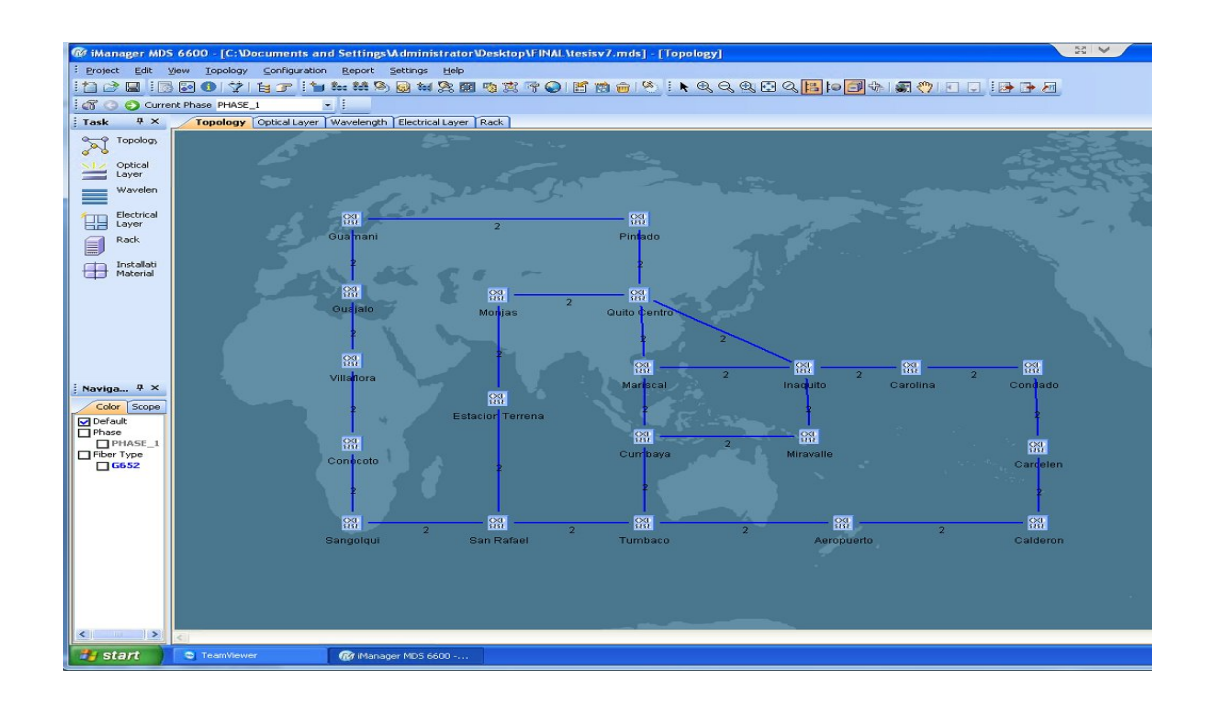

*Figura 25: Topología de la red dentro del programa de modelaje [13].*

## **4.3 Análisis de Resultados.**

Luego de haber realizado el proceso de configuración de los nodos, enlaces y servicios dentro del programa de simulación, se obtiene varios resultados que vamos a comparar con las especificaciones técnicas del equipo OptiX OSN 8800 de Huawei que se muestra en la tabla 16.

| <b>Ítem</b>                                       | Unidad     | Valor            |  |  |  |  |  |
|---------------------------------------------------|------------|------------------|--|--|--|--|--|
| Especificaciones de los parámetros del Transmisor |            |                  |  |  |  |  |  |
| Formato de código de línea                        |            | <b>NRZ</b>       |  |  |  |  |  |
| Máxima potencia media de<br>lanzamiento           | dBm        | $\overline{2}$   |  |  |  |  |  |
| Rango de frecuencia de operación                  | <b>THz</b> | 192.10 to 196.05 |  |  |  |  |  |
| Tolerancia de dispersión                          | ps/nm      | 800              |  |  |  |  |  |
| Especificaciones de los parámetros del Receptor   |            |                  |  |  |  |  |  |
| Tipo de Receptor                                  |            | PIN              |  |  |  |  |  |
| Rango de longitud de onda de<br>operación         | nm         | 1200 to 1650     |  |  |  |  |  |
| Sensibilidad del Receptor                         | dBm        | $-25$            |  |  |  |  |  |
| OSNR mínimo                                       | dB         | 14               |  |  |  |  |  |
| PMD máximo                                        | ps/km      | 0,5              |  |  |  |  |  |

*Tabla 16: Especificaciones técnicas del equipo Optix OSN 8800 [12]*

## **4.3.1 Atenuación**

A continuación se evalúa nuestra red calculando la atenuación. La atenuación es el desgaste que sufre la señal en el trayecto de un enlace, éste es un parámetro clave a la hora de implementar un enlace óptico, de la atenuación depende que tan lejos podemos llegar con la fibra óptica.

Para su cálculo usaremos la siguiente ecuación:

 $( ) = * + * + [6]$ 

Donde:

= Atenuación del enlace en dB.

*L =* Longitud del enlace en kilómetros (Km).

= Atenuación del cable en dB/Km.

= Atenuación por empalme en dB.

*N* = Número de empalmes.

 $M =$ Margen de seguridad en dB.

Para determinar estos parámetros, es necesario considerar algunas especificaciones de los componentes de la red óptica. Como la fibra óptica utilizada en la red satisface la estandarización de la ITU, con su norma G.652, a continuación se presentan los datos necesarios para establecer la comparación:

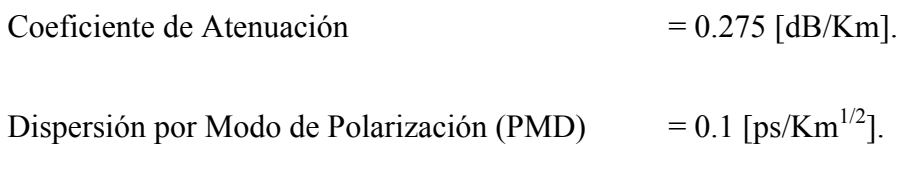

Margen del sistema  $= 3$  [dB].

Para el número de empalmes, recordemos que cada bobina de cable de fibra óptica tiene 4 Km. Ejemplo de cálculo: Para el enlace Quito Centro –Iñaquito, la longitud del enlace es de 8,4 Km. El número de empalmes se calcula dividiendo la longitud del enlace para la longitud de cada bobina, a éste resultado se suma 1, porque se debe considerar los empalmes que se hacen en cada extremo del enlace. El número total de empalmes es un número entero, de no serlo se aproxima el número al inmediato superior.

$$
= \frac{1}{\frac{8,4}{4} + 1} + 1
$$
  
= 3,1 = 3

Una vez calculado el número de empalmes, reemplazamos los datos en la ecuación

$$
( ) = * + * +
$$
  
\n
$$
( ) = 8,4 * 0,275 / + 3 * 0,1 + 1
$$
  
\n
$$
( ) = -3.62
$$

De esta manera obtenemos los valores de atenuación de cada enlace. En la tabla 17 podemos notar que el máximo valor de atenuación lo encontramos en el enlace Calderón- Aeropuerto con un valor de - 20,30 dB. Revisando la sensibilidad del receptor de Huawei obtuvimos como valor -25 dB .Este valor se encuentra en la tabla 16, razón por la cual todos los enlaces se encuentran dentro del rango de las tarjetas del diseño.

|                |                                  |                 | <b>Número</b>           |                   |
|----------------|----------------------------------|-----------------|-------------------------|-------------------|
|                |                                  | <b>Longitud</b> | empalmes                | <b>Atenuación</b> |
| <u>Ítem</u>    | <b>Enlace</b>                    | (Km)            | Ñ                       | enlace dB         |
| 1              | Quito Centro - Iñaquito          | 8,4             | 3                       | $-3,62$           |
| $\overline{2}$ | Iñaquito - Mariscal              | 5,2             | $\overline{2}$          | $-2,66$           |
| $\overline{3}$ | Mariscal - Quito Centro          | 4,2             | $\overline{2}$          | $-2,36$           |
| $\overline{4}$ | Quito Centro - Monjas            | 7,3             | $\overline{3}$          | $-3,29$           |
| 5              | Monjas<br>Estación<br>Terrena    | 9,3             | 3                       | $-3,89$           |
| 6              | Estación Terrena - San<br>Rafael | 4,93            | $\overline{2}$          | $-2,58$           |
| $\overline{7}$ | San Rafael - Tumbaco             | 20              | 6                       | $-7,10$           |
| 8              | Tumbaco- Cumbayá                 | 5,6             | $\overline{2}$          | $-2,78$           |
| 9              | Cumbayá-Mariscal                 | 13,5            | 4                       | $-5,15$           |
| 10             | Cumbayá-Miravalle                | 5               | $\overline{c}$          | $-2,60$           |
| 11             | Miravalle-Iñaquito               | 15,6            | 5                       | $-5,78$           |
| 12             | Iñaquito - Carolina              | 4,2             | $\overline{c}$          | $-2,36$           |
| 13             | Carolina-Condado                 | 14,1            | 5                       | $-5,33$           |
| 14             | Condado-Carcelén                 | 8,5             | $\overline{3}$          | $-3,65$           |
| 15             | Carcelén-Calderón                | 11,8            | 4                       | $-4,64$           |
| 16             | Calderón-Aeropuerto              | 64              | 17                      | $-20,30$          |
| 17             | Aeropuerto-Tumbaco               | 42,1            | 12                      | $-13,73$          |
| 18             | San Rafael- Sangolquí            | 6,21            | $\overline{3}$          | $-2,96$           |
| 19             | Sangolquí - Conocoto             | 8,69            | 3                       | $-3,71$           |
| 20             | Conocoto - Villaflora            | 12,94           | $\overline{4}$          | $-4,98$           |
| 21             | Villaflora- Guajaló              | 5,87            | $\overline{2}$          | $-2,86$           |
| 22             | Guajaló- Guamaní                 | 6,37            | $\overline{\mathbf{3}}$ | $-3,01$           |
| 23             | Guamaní-Pintado                  | 8,4             | 3                       | $-3,62$           |
| 24             | Pintado- Quito Centro            | 7,33            | $\overline{\mathbf{3}}$ | $-3,30$           |

*Tabla 17: Atenuación de cada enlace de fibra óptica del sistema [1].*

# **4.3.2 Presupuesto de Potencia de cada enlace.**

Usando el software de simulación podemos obtener el presupuesto de potencia para todos los enlaces. Como ejemplo se muestra la figura 26.

Como resultado obtenemos que para todos los enlaces, su presupuesto de potencia varía de **0,5 dBm a -21,65 dBm**, revisando en las especificaciones técnicas del equipo en la tabla 16, observamos que el rango de potencia permitida va desde 2 a -25 dBm.

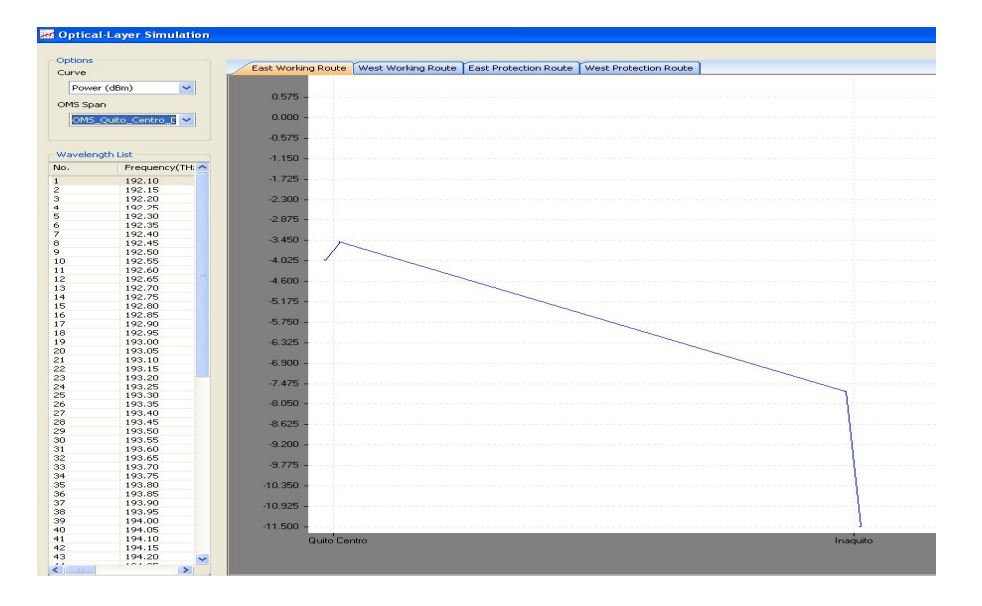

*Figura 26: Presupuesto de potencia del enlace Quito Centro – Iñaquito [13].*

## **4.4.3 Relación Señal a Ruido Óptico OSNR de cada enlace.**

Usando el software de simulación podemos obtener los valores de OSNR para todos los enlaces. Como ejemplo se muestra la figura 27.

Como resultado obtenemos que para todos los enlaces, su OSNR varía de **27 dB a 60 dB**, revisando en las especificaciones técnicas de la tabla 16, observamos que el valor de OSNR mínimo es de **14 dB.**

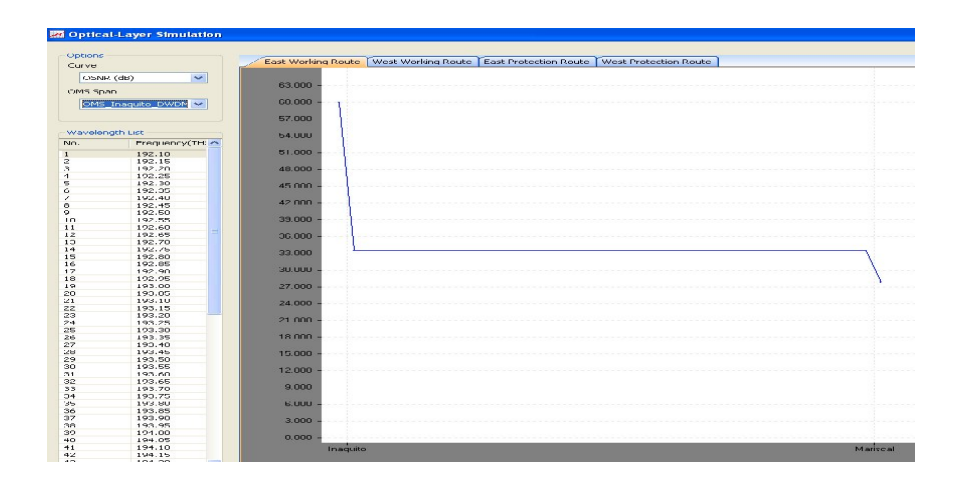

*Figura 27: OSNR del enlace Iñaquito – Mariscal [13].*

## **4.4.4 Dispersión de cada enlace.**

Usando el software de simulación podemos obtener los valores de dispersión para todos los enlaces. Como ejemplo se muestra la figura 28.

Como resultado obtenemos que para todos los enlaces, su dispersión varía de **0 ps/nm a 687,55 ps/nm**, revisando en las especificaciones técnicas de la tabla 16, observamos que el valor máximo de dispersión que soporta nuestro equipo es **800 ps/nm.**

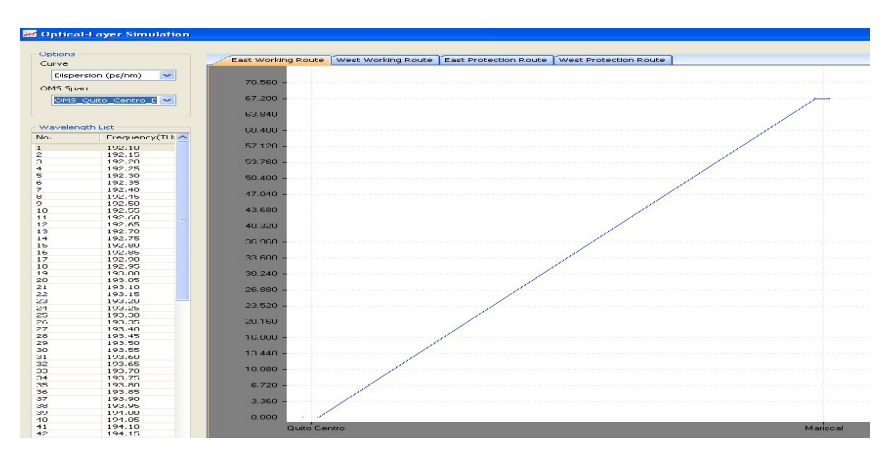

*Figura 28: Dispersión del enlace Mariscal - Quito Centro [13]*

#### **4.4.5 Dispersión por modo de polarización PMD de cada enlace.**

Usando el software de simulación podemos obtener los valores de PMD para todos los enlaces. Como ejemplo se muestra la figura 29.

Como resultado obtenemos que para todos los enlaces, su PMD varía de **0 ps a 0,384 ps/km**, revisando en las especificaciones técnicas de la tabla 16, observamos que el valor de PMD permitido debe ser menor a **0,5 ps/km.**

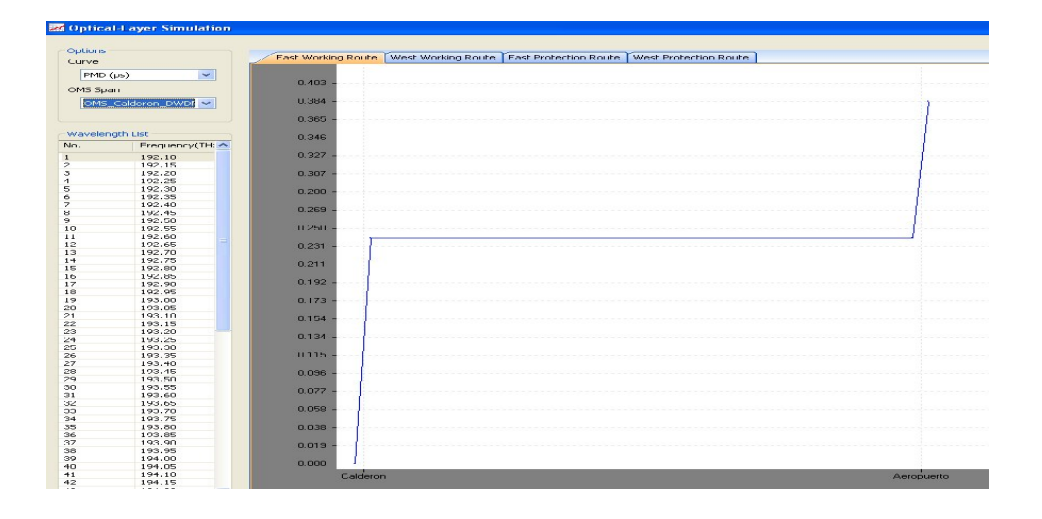

*Figura 29: PMD del enlace Calderón- Aeropuerto [13]*

## **4.4.6 Lambdas requeridas en la matriz de tráfico.**

Para realizar este cálculo usamos la siguiente ecuación:

$$
= \frac{(-1)^{k}}{k}
$$

Donde el número de servicios se extrae de las matrices de tráfico indicadas anteriormente y el ancho de banda de cada servicio seria de la siguiente manera: STM- 16 = 2,5 Gbps. Un servicio de 1 GE= 1 Gbps. Los servicios de 10 GE y STM-64 son iguales a 10 Gbps. Esto se muestra en la tabla 18.

|                   |             |    | Ancho    | Ancho        |                   |
|-------------------|-------------|----|----------|--------------|-------------------|
|                   |             |    | de<br>de |              | <b>Lambdas</b>    |
|                   |             |    | banda    | banda        | requeridas        |
| <b>Tipo</b><br>de |             |    | unitario | total        | $(1 \lambda = 10$ |
| servicio          | $\mathbf T$ | P  | Gbps.    | Gbps.        | Gbps.)            |
| <b>STM-16</b>     | 21          | 21 | 2,5      | 105          | 11                |
| <b>GE</b>         | 9           | 9  | 1        | 18           | $\overline{2}$    |
| <b>STM-64</b>     | 3           | 3  | 10       | 60           | 6                 |
| 10 GE             | 5           | 5  | 10       | 100          | 10                |
|                   |             |    |          | <b>TOTAL</b> | 29                |

*Tabla 18: Lambdas requeridas para todo el sistema [1].*

Como resultado obtenemos que para satisfacer las matrices de tráfico se requieren 29 longitudes de onda de 10 Gbps. cada una. Nuestra red esta dimensionada para soportar 80 longitudes de onda de 10 Gbps., lo cual satisface las necesidades futuras de expansión en un factor de 2,76 veces el actual requerimiento.

## **4.4.7 Ingeniería física para la migración de servicios**

Gracias al software de simulación podemos obtener este resultado en las tablas 19 y 20. Para los servicios Giga Ethernet y STM-16 usamos las tarjetas TOM que significa tarjeta tributaria de 8 puertos multirate y para los servicios 10 Giga Ethernet y STM-64 usamos la TQX que significa tarjeta tributaria de 4 puertos de 10 GE.

|                | Software: iManager MDS 6600. version V100R007C00 |                     |         |                 |                     |                |                 |  |  |
|----------------|--------------------------------------------------|---------------------|---------|-----------------|---------------------|----------------|-----------------|--|--|
| N              |                                                  | <b>Nodo</b>         | Tarjeta | <b>Puerto</b>   | <b>Nodo</b>         | <b>Tarjeta</b> | <b>Puerto</b>   |  |  |
| о.             | Nombre del servicio                              | origen              | origen  | origen          | destino             | destino        | destino         |  |  |
| $\mathbf{1}$   | Quito<br>Centro_Iñaquito_STM64                   | Quito<br>Centro     | $2-TQX$ | TX1             | Iñaquito            | $2-TQX$        | RX1             |  |  |
| $\overline{2}$ | Quito<br>Centro<br>Mariscal STM64                | Quito<br>Centro     | $2-TQX$ | TX <sub>2</sub> | Mariscal            | 6-TQX          | RX1             |  |  |
| 3              | Iñaquito_Mariscal_STM6<br>4                      | Iñaquito            | $2-TQX$ | TX <sub>2</sub> | Mariscal            | 6-TQX          | RX <sub>2</sub> |  |  |
| 4              | Quito<br>Centro Pintado STM16                    | Quito<br>Centro     | 8-TOM   | TX3             | Pintado             | 2-TOM          | RX1             |  |  |
| 5              | Quito<br>Centro_Monjas_STM16                     | Quito<br>Centro     | 8-TOM   | TX1             | Monjas              | 2-TOM          | RX1             |  |  |
| 6              | Iñaquito_Carolina_STM1<br>6                      | Iñaquito            | 15-TOM  | TX1             | Carolina            | 4-TOM          | RX1             |  |  |
| $\overline{7}$ | Iñaquito_Miravalle_STM<br>16                     | Iñaquito            | 15-TOM  | TX3             | Miravalle           | 2-TOM          | RX1             |  |  |
| 8              | Mariscal_Cumbayá_STM<br>16                       | Mariscal            | 21-TOM  | TX1             | Cumbayá             | 2-TOM          | RX3             |  |  |
| 9              | Pintado_Guamani_STM1<br>6                        | Pintado             | 2-TOM   | TX3             | Guamaní             | 2-TOM          | RX3             |  |  |
| 10             | Guamani_Guajaló_STM1<br>6                        | Guamaní             | 2-TOM   | TX1             | Guajaló             | 2-TOM          | RX1             |  |  |
| 11             | Guajaló_Villaflora_STM1<br>6                     | Guajaló             | 2-TOM   | TX3             | Villaflora          | 2-TOM          | RX3             |  |  |
| 12             | Villaflora_Conocoto_STM<br>16                    | Villaflora          | 2-TOM   | TX1             | Conocoto            | 2-TOM          | RX3             |  |  |
| 13             | Conocoto_Sangolquí_ST<br>M16                     | Conocoto            | 2-TOM   | TX1             | Sangolquí           | 2-TOM          | RX3             |  |  |
| 14             | Sangolquí<br>San<br>Rafael_STM16                 | Sangolquí           | 2-TOM   | TX1             | San Rafael          | 2-TOM          | RX1             |  |  |
| 15             | San<br>Rafael<br>Estación<br>Terrena STM16       | San Rafael          | 2-TOM   | TX3             | Estación<br>Terrena | 6-TOM          | RX3             |  |  |
| 16             | Estación<br>Terrena Monjas STM16                 | Estación<br>Terrena | 6-TOM   | TX1             | Monjas              | 2-TOM          | RX3             |  |  |
| 17             | Condado_Carolina_STM1<br>6                       | Condado             | 2-TOM   | TX3             | Carolina            | 4-TOM          | RX3             |  |  |
| 18             | Condado Carcelén STM<br>16                       | Condado             | 2-TOM   | TX1             | Carcelén            | 2-TOM          | RX3             |  |  |
| 19             | Cumbayá_Tumbaco STM<br>16                        | Cumbayá             | 2-TOM   | TX1             | Tumbaco             | 2-TOM          | RX1             |  |  |

*Tabla 19: Matriz de tarjetas tributarias para cada servicio 1 [13].*

|         | Software: iManager MDS 6600. version V100R007C00 |                       |                          |                         |                        |                           |                          |  |  |
|---------|--------------------------------------------------|-----------------------|--------------------------|-------------------------|------------------------|---------------------------|--------------------------|--|--|
| N<br>о. | Nombre del servicio                              | <b>Nodo</b><br>origen | <b>Tarjeta</b><br>origen | <b>Puerto</b><br>origen | <b>Nodo</b><br>destino | <b>Tarjeta</b><br>destino | <b>Puerto</b><br>destino |  |  |
| 20      | Cumbayá Miravalle STM<br>16                      | Cumbayá               | 2-TOM                    | TX5                     | Miravalle              | 2-TOM                     | RX3                      |  |  |
| 21      | Aeropuerto_Calderón_ST<br>M16                    | Aeropue<br>rto        | 6-TOM                    | TX1                     | Calderón               | 4-TOM                     | RX3                      |  |  |
| 22      | Aeropuerto_Tumbaco_ST<br>M16                     | Aeropue<br>rto        | 6-TOM                    | TX3                     | Tumbaco                | 2-TOM                     | RX5                      |  |  |
| 23      | Carcelén Calderón STM1<br>6                      | Carcelén              | 2-TOM                    | TX1                     | Calderón               | 4-TOM                     | RX1                      |  |  |
| 24      | San<br>Rafael Tumbaco STM16                      | San<br>Rafael         | 2-TOM                    | TX5                     | Tumbaco                | 2-TOM                     | RX3                      |  |  |
| 25      | Quito<br>Centro Iñaquito0GE                      | Quito<br>Centro       | 3-TQX                    | TX1                     | Iñaquito               | 3-TQX                     | RX1                      |  |  |
| 26      | Quito<br>Centro MariscalOGE                      | Quito<br>Centro       | 3-TQX                    | TX <sub>2</sub>         | Mariscal               | 7-TQX                     | RX1                      |  |  |
| 27      | Iñaquito_Mariscal0GE                             | Iñaquito              | $3-TQX$                  | TX <sub>2</sub>         | Mariscal               | 7-TQX                     | RX <sub>2</sub>          |  |  |
| 28      | Quito Centro_ Iñaquito<br><b>GE</b>              | Quito<br>Centro       | 13-TOM                   | TX1                     | Iñaquito               | 13-TOM                    | RX3                      |  |  |
| 29      | Quito Centro_ Mariscal<br>GE                     | Quito<br>Centro       | 13-TOM                   | TX5                     | Mariscal               | 19-TOM                    | RX3                      |  |  |
| 30      | Quito Centro_ Carolina<br>GE                     | Quito<br>Centro       | 13-TOM                   | TX3                     | Carolina               | 2-TOM                     | RX1                      |  |  |
| 31      | Iñaquito Mariscal<br><b>GE</b>                   | Iñaquito              | 13-TOM                   | TX5                     | Mariscal               | 19-TOM                    | RX5                      |  |  |
| 32      | Iñaquito Guajaló GE                              | Iñaquito              | 13-TOM                   | TX1                     | Guajaló                | 8-TOM                     | RX3                      |  |  |
| 33      | Estación<br>Mariscal<br>Terrena GE               | Mariscal              | 19-TOM                   | TX1                     | Estación<br>Terrena    | 4-TOM                     | RX1                      |  |  |
| 34      | Calderón Guajaló GE                              | Calderón              | 2-TOM                    | TX1                     | Guajaló                | 8-TOM                     | RX1                      |  |  |
| 35      | Mariscal<br>Aeropuerto<br>GE                     | Mariscal              | 19-TOM                   | TX7                     | Aeropuerto             | 4-TOM                     | RX1                      |  |  |
| 36      | Carcelén _Carolina_GE                            | Carcelén              | 2-TOM                    | TX1                     | Carolina               | 2-TOM                     | RX <sub>2</sub>          |  |  |
| 37      | Mariscal<br>Aeropuerto<br>GE                     | Mariscal              | 17-TQX                   | TX1                     | Aeropuerto             | $2-TQX$                   | RX1                      |  |  |
| 38      | Estación<br>Quito Centro<br>Terrena_GE           | Quito<br>Centro       | 4-TQX                    | TX1                     | Estación<br>Terrena    | $2-TQX$                   | RX1                      |  |  |

*Tabla 20: Matriz de tarjetas tributarias para cada servicio 2 [13].*

#### **4.4.8 Ingeniería lógica para la migración de servicios.**

.

Gracias al software de simulación obtenemos la tabla 21, 22 y 23, donde se muestran las rutas por donde se deberían configurar los servicios tanto de trabajo como de protección para satisfacer la matriz de servicios de la tabla 6.

La red ha sido dimensionada para transportar 80 lambdas de 10 Gbps y hasta que dicha capacidad sea alcanzada no será necesario insertar módulos multiplexores, demultiplexores; únicamente transponders. En las estaciones en las cuales hay inserción o extracción de servicios, el crecimiento se hace de forma modular sin modificar la capa óptica. La inserción de los elementos mencionados anteriormente no implica interrupción de los servicios configurados inicialmente.

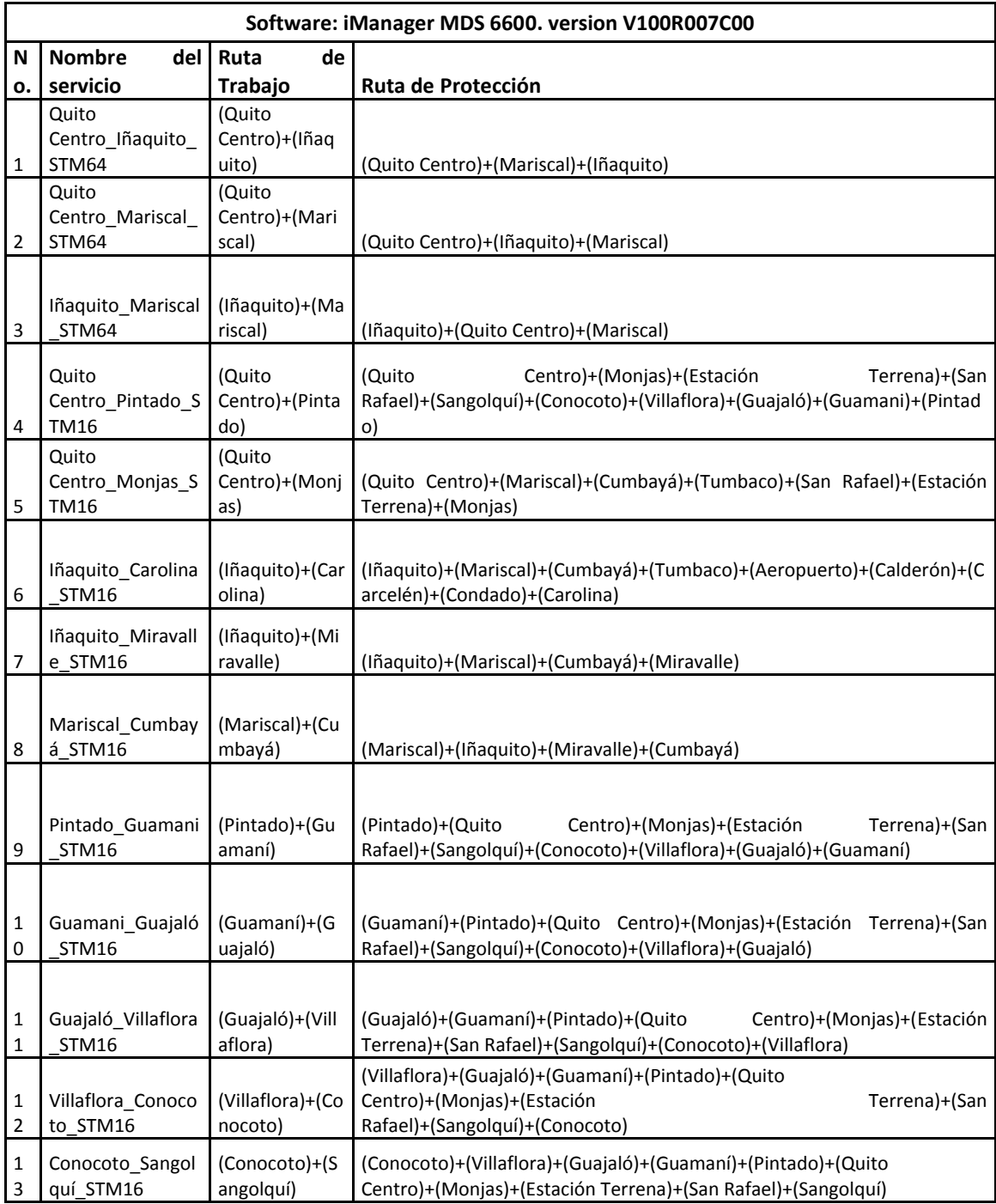

## *Tabla 21: Servicios con sus rutas de trabajo y de protección 1[13]*

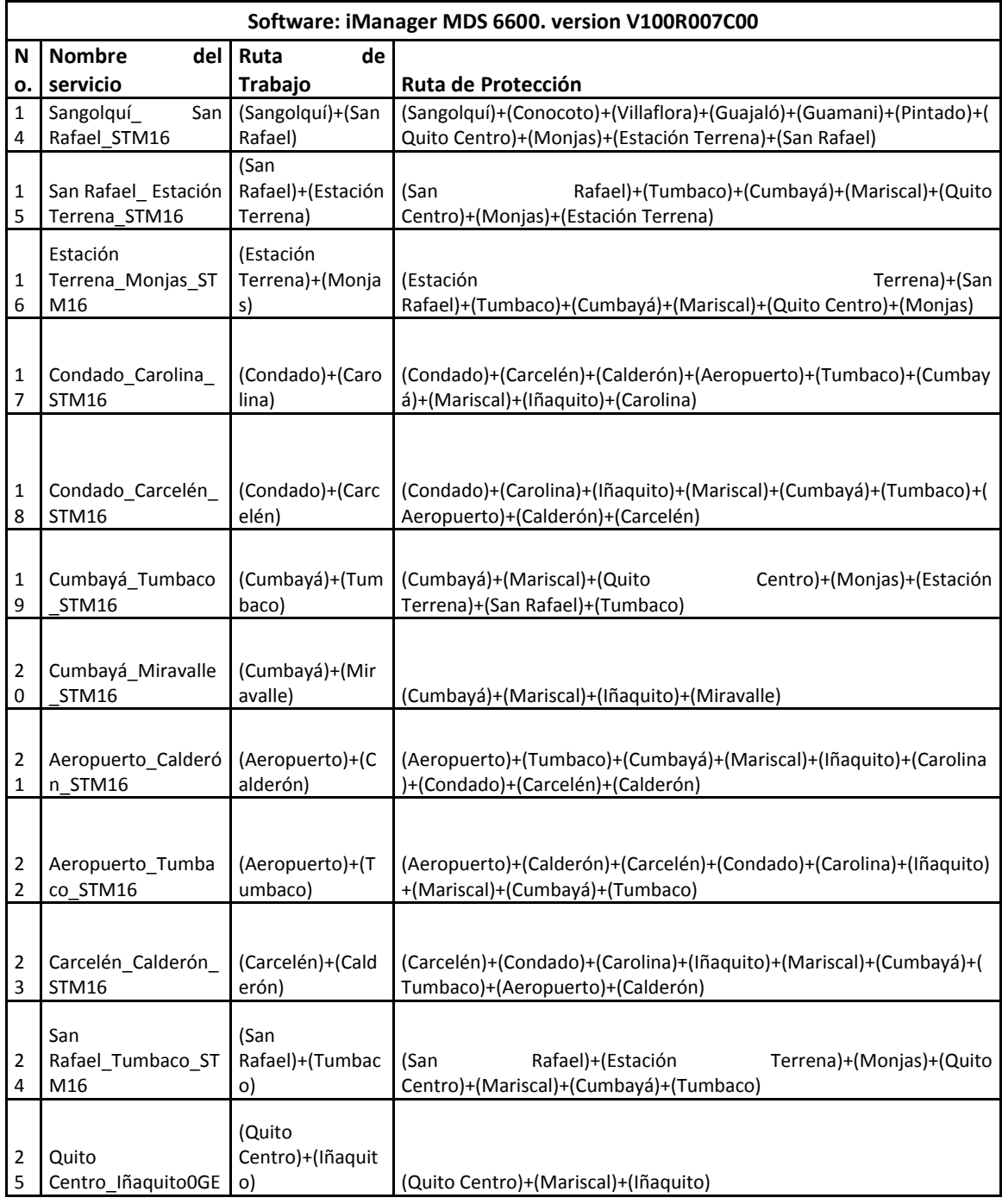

## *Tabla 22: Servicios con sus rutas de trabajo y de protección 2[13]*

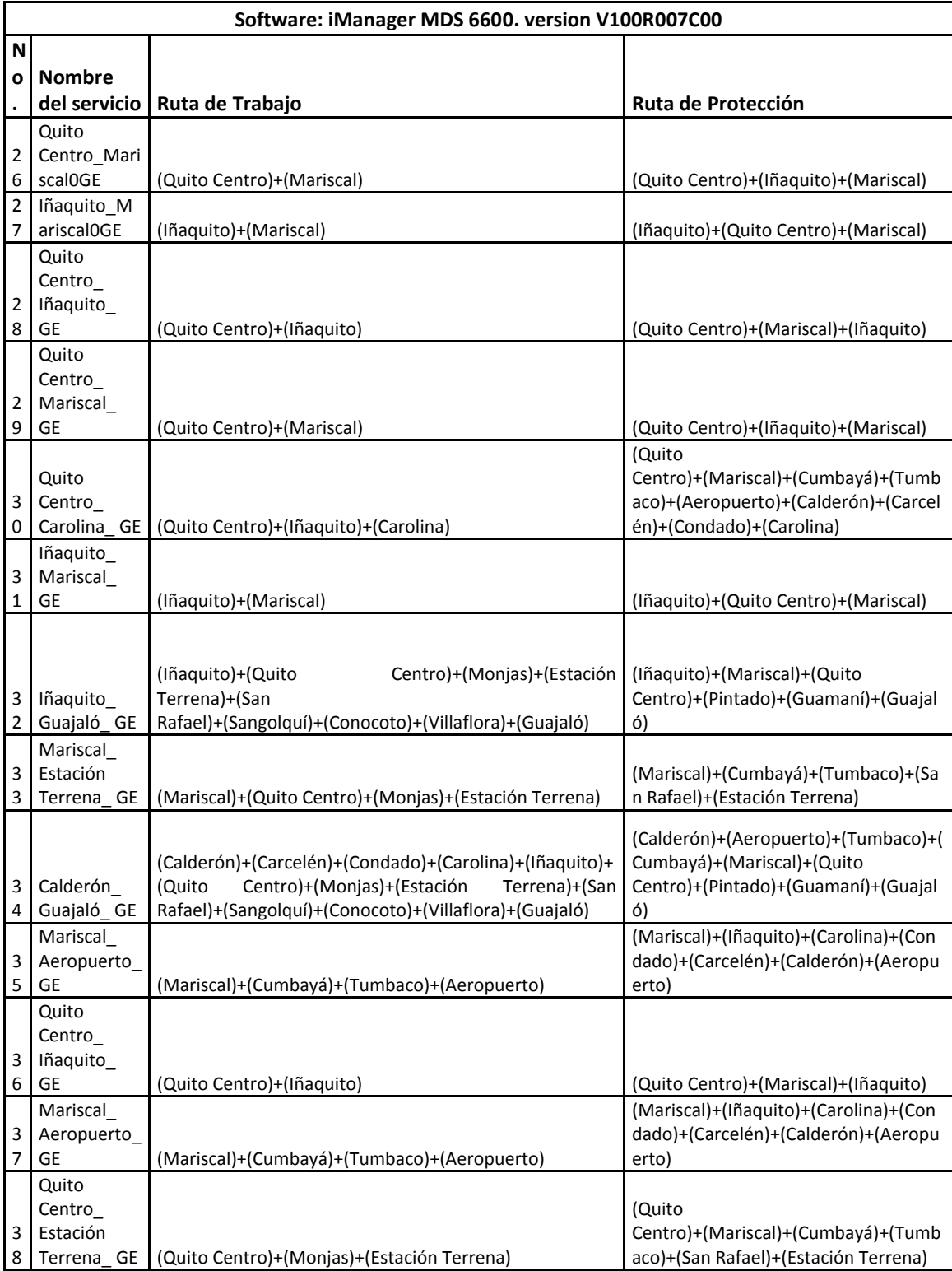

## *Tabla 23: Servicios con sus rutas de trabajo y de protección 3[13]*

## *CAPITULO V.*

# *GERENCIAMIENTO DEL PROCESO DE MIGRACIÓN DE SDH A DWDM.*

En este capítulo realizamos un análisis para el gerenciamiento del proceso de migración de los equipos SDH a los nuevos equipos DWDM.

Todos estos procedimientos son el fruto de experiencias basadas en migraciones de servicios de redes dentro de mi trabajo. Como ejemplo tenemos:

- Migración de servicios de 30 E1s en la ruta Esmeraldas 2- Esmeraldas 3, en donde se cambio de equipamiento SDH Alcatel a equipamiento SDH Huawei.
- Migración de servicios de 8 E1s en la ruta Ibarra- San Antonio de Ibarra, en donde se cambio de equipamiento PDH Alcatel a equipamiento SDH Huawei.
- Migración de servicios de 15 E1s en la ruta Versalles- Mariscal, en donde se cambio de equipamiento SDH Ericsson a equipamiento SDH ZTE.
- Migración de servicios de 20 E1s en la ruta La Paz- Mariscal, en donde se cambio de equipamiento SDH Ericsson a equipamiento SDH ZTE.
- Migración de servicios de 10 E1s en la ruta Maldonado-Guamaní, en donde se cambio de equipamiento SDH Ericsson a equipamiento SDH Huawei.

El gerenciamiento de un proyecto es la aplicación de conocimientos, habilidades, herramientas y técnicas a las actividades del proyecto para cumplir con los objetivos del mismo. Un proceso es un conjunto de acciones y actividades interrelacionadas realizadas para obtener un resultado o servicio predefinido.

Los procesos de gerenciamiento de proyectos se agrupan en cinco categorías conocidas como:

**1. Iniciación**: Define y autoriza el proyecto o una fase del mismo.

**2. Planificación**: Define los objetivos y planifica las actividades con sus recursos y tiempos requerido para lograr los objetivos del proyecto.

**3. Ejecución**: Implica coordinar personas y recursos, así como integrar y realizar actividades del proyecto en conformidad con el plan para la dirección del proyecto.

**4. Seguimiento y Control**: Mide, supervisa y regula el progreso y desempeño del proyecto, para identificar áreas en las que el plan requiera cambios.

**5. Cierre**: Formaliza la aceptación del producto, servicio o resultado, y termina ordenadamente el proyecto o una fase del mismo.

Dentro de este estudio solo analizaremos las dos primeras etapas.

#### **5.1 Iniciación**

Es el proceso que consiste en identificar a las organizaciones y las personas que reciben el impacto del proyecto y desarrollar el Acta de Constitución del Proyecto

En este proyecto la CNT EP y especialmente los ingenieros y técnicos de la Gerencia de O&M Transmisiones, Jefatura de O&M Redes de Fibra Óptica son las personas que participan activamente en el proyecto.

El acta de constitución del presente proceso se muestra en la tabla 24

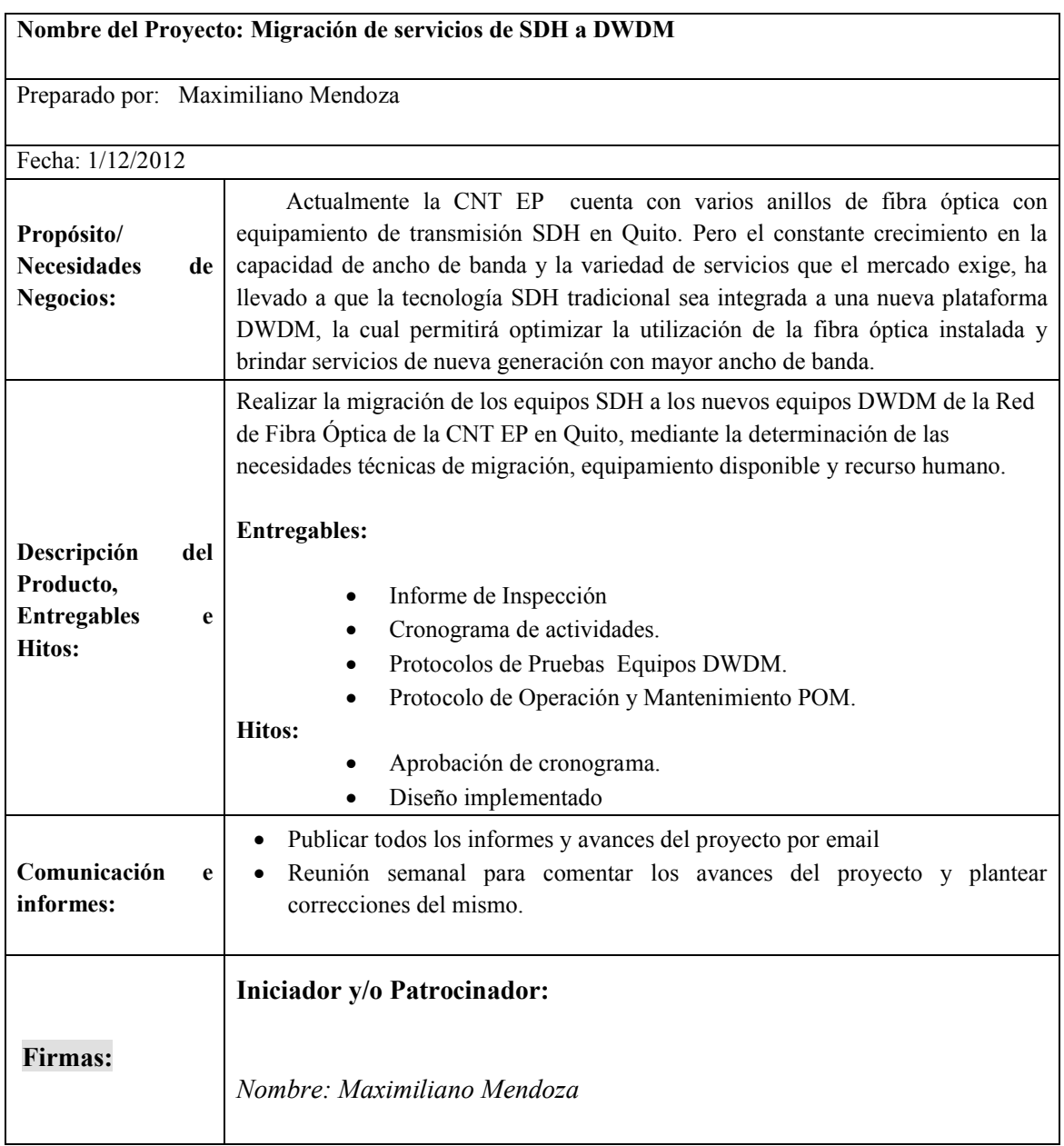

# Tabla 24: Acta de Constitución del Proyecto [1]

## **5.2 Planificación:**

Está compuesto por aquellos procesos realizados para establecer el alcance total del esfuerzo, definir y refinar los objetivos y desarrollar la línea de acción requerida para alcanzar dichos objetivos.

## **5.2.1 Definir el Alcance**

Es el proceso que consiste en desarrollar un objetivo del proyecto. El alcance de este proyecto es el siguiente:

Realizar el proceso de migración de los equipos SDH a los nuevos equipos DWDM de la Red de Fibra Óptica de la CNT EP en Quito, con la finalidad de ampliar la capacidad de ancho de banda de transmisión de los servicios de voz, video y datos de la CNT EP, en cumplimiento a su plan de desarrollo.

#### **5.2.2 Definir y Secuenciar las Actividades**

Es el proceso que consiste en identificar las actividades específicas a ser realizadas para ejecutar el proyecto

- Actividad 1. Inspecciones para cuantificar materiales.
- Actividad 2. Instalación de equipos y pruebas de funcionamiento.
- Actividad 3. Adecuación de sitios para inicio de tareas de migración.
- Actividad 4.Configuración de los servicios.
- Actividad 5. Elaboración de un POM (Protocolo de Operación y Mantenimiento).
- Actividad 6. Aviso de la fecha de realización del POM a las diferentes áreas de CNT.
- Actividad 7. Ejecución de la Migración y verificación de operatividad de los servicios

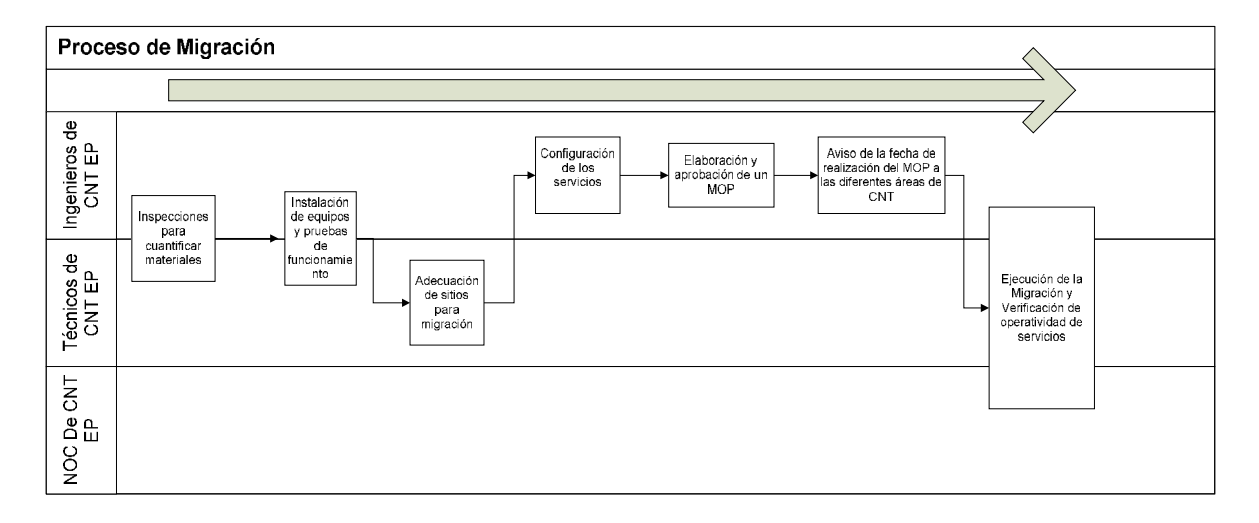

*Figura 30: Proceso para la migración de servicios [1].*

A continuación se detalla cada uno de los procesos mostrados en la figura 30.

## *Actividad 1. Inspecciones para cuantificar materiales.*

Aquí se debe realizar una visita técnica a cada uno de los nodos donde se instalarán los equipos DWDM y se debe considerar lo siguiente:

 Señalar con cinta aislante la futura ubicación de los nuevos equipos DWDM y escribir con marcador permanente la palabra nuevos equipos DWDM.

- Tomar nota de la distancia existente desde los nuevos equipos hacia los tableros de energía para energizarlos, tomando en cuenta la distancia de las nuevas escalerillas.
- Tomar nota de la distancia existente desde los nuevos equipos hacia los ODFs de fibra óptica que se dirigen hacia los nodos adyacentes para ubicar nuevas canaletas fiber runner.
- Tomar nota de la distancia existente desde los nuevos equipos hacia los equipos donde se va a migrar los servicios para ubicar nuevas canaletas fiber runner.
- Tomar en cuenta la cantidad de servicios a migrar para establecer una cantidad de patchcords de fibra óptica tomando en cuenta los tipos de conectores existentes en el mercado, por ejemplo LC, SC y FC.
- Procesar toda la información recopilada en las inspecciones en un Informe de la Inspección basado en el ANEXO B.
- Realizar un plano del nodo, indicando el recorrido tanto de las escalerillas para el paso del cableado de energía, como el recorrido de las nuevas canaletas fiber runner para el paso de los patchcords de fibra óptica con dirección hacia los ODFs de línea y hacia los diferentes equipos a los que se va a prestar servicios. Como se indica en la figura 31.

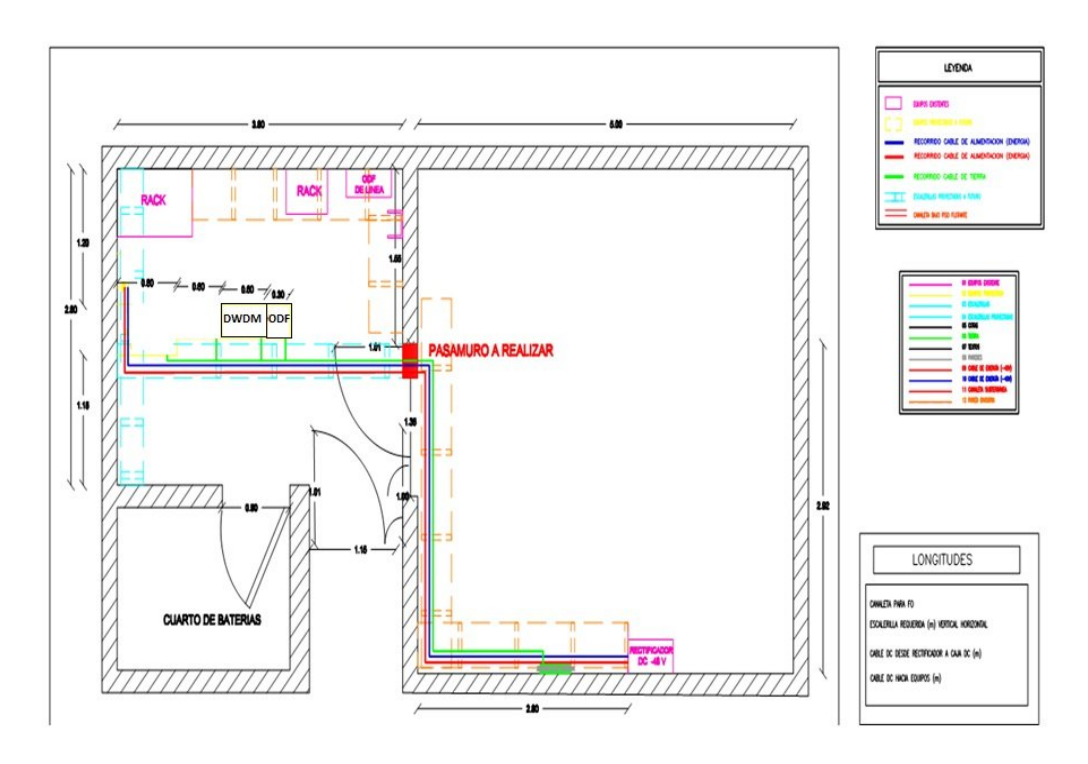

*Figura 31: Modelo de un plano de nodo después de realizado el inspección [1].*

## *Actividad 2. Instalación de equipos y pruebas de funcionamiento.*

Una vez realizado las inspecciones en cada sitio se procede a lo siguiente:

- Instalación de los nuevos racks donde van a ir ubicados los equipos DWDM en los sitios señalados en las inspecciones.
- Instalación de nuevas escalerillas para el paso del cableado eléctrico para alimentar nuestros equipos.
- Energización de dichos equipos, tomando en cuenta dejar etiquetando la ubicación de origen y destino de cada cable para así poder ubicarlos en caso de alguna falla.
Pruebas de funcionamiento local de todos los equipos, basados en el Protocolo de Prueba Equipos DWDM del ANEXO C.

#### *Actividad 3. Adecuación de sitios para inicio de tareas de migración.*

Luego de realizar la actividad 2 se procede a lo siguiente:

- Instalación del nuevo ODF de servicio, donde van a llegar todos los patch cords de fibra óptica desde las tarjetas del equipo DWDM.
- Instalación de nuevas canaletas de fiber runner de acuerdo a lo especificado en las inspecciones.
- Patcheo de la fibra óptica desde los nuevos equipos hacia los ODFs de línea de fibra óptica, conectando en los puertos designados en las inspecciones.
- Patcheo de fibra óptica desde el ODF de servicio hacia las posiciones designadas a la migración.

### *Actividad 4. Configuración de los servicios*

Una vez que se haya concluido con la actividad 3, se procederá a lo siguiente:

- Configuración local de cada equipo identificándolo con un nombre y una IP.
- Instalación de un sistema de gestión para poder gestionar remotamente todos los equipos.
- Configurar la nueva red en nuestro sistema de gestión y verificar que todos los equipos se interconecten y checar potencias en todas las interfaces de línea.
- Se realizaría la configuración total de todos los servicios que se encuentran en la matriz de tráfico de servicios STM-16, STM-64, GE y 10 GE.
- Patcheo de fibra óptica desde las tarjetas ópticas de nuestros equipos hacia los equipos a migrar.
- Pruebas de funcionamiento de todos los servicios configurados desde gestión, ubicando físicamente un analizador de tramas ya sea SDH y GE.

#### *Actividad 5. Elaboración de un Protocolo de Operación y Mantenimiento POM.*

Se procederá a elaborar un archivo en formato Word, que servirá para poder informar sobre los trabajos a realizarse, los servicios que se verán afectados, la fecha y la duración de todas las actividades, para poder comunicar a las áreas que se verán afectadas. Este archivo debe incluir lo siguiente:

- Impacto.
- Equipos Involucrados (HW/SW).
- Fecha y hora programada.
- Duración y Resumen de Actividades.
- Procedimiento Implementación.
- Matriz de Pruebas / Validaciones.
- Responsables.

# *Actividad 6. Aviso de la fecha de realización de la migración.*

Una vez aprobado el POM se debe enviar un email a toda la gerencia nacional técnica para que estén enterados que se van a realizar los trabajos de migración, adjunto el archivo de POM aprobado. A continuación se detalla un modelo de email en la tabla 25.

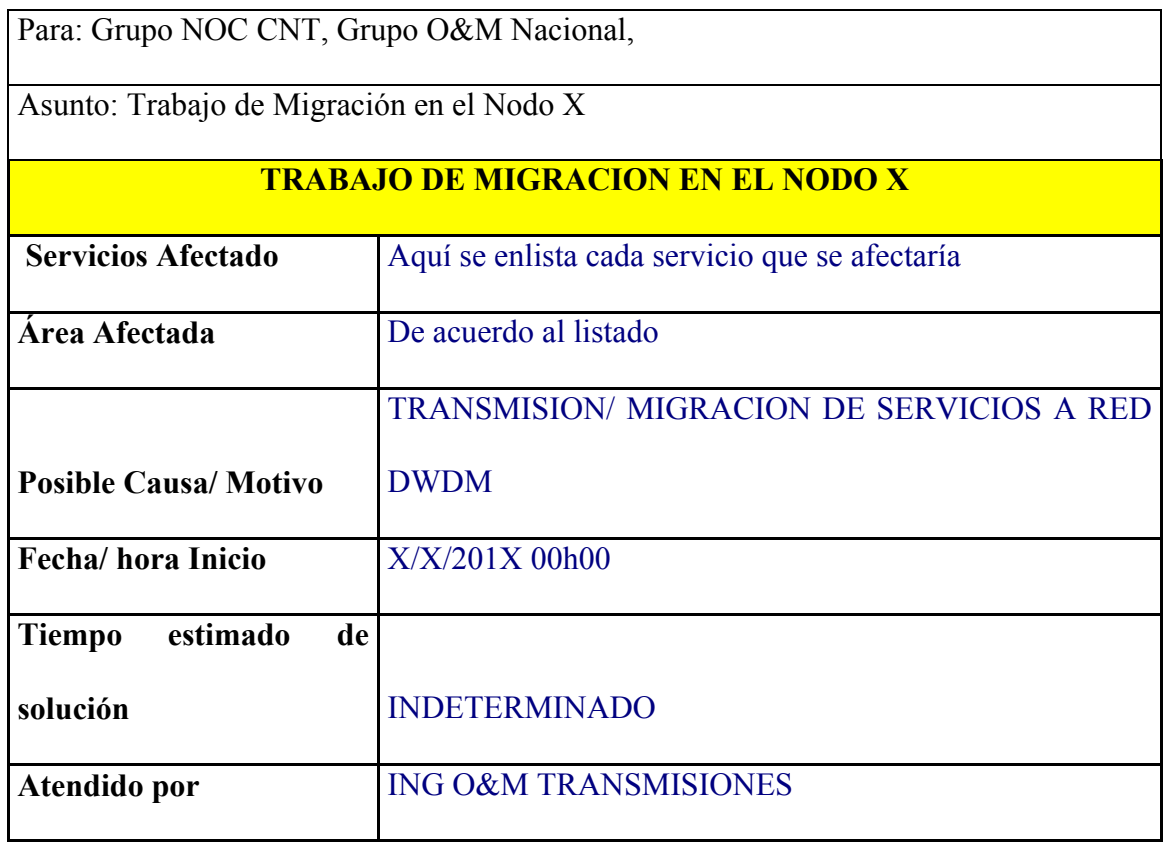

# *Tabla 25: Formato de aviso de las migraciones [1]*

#### *Actividad 7. Ejecución de la Migración y verificación de operatividad de los servicios.*

Una vez realizado el aviso de la fecha a realizar la migración se procederá a lo siguiente:

- Coordinar para que nombre un delegado de las diferentes áreas de la CNT EP, para que supervise en su sistema de gestión el estado de sus servicios antes de empezar la migración.
- Delegar a varias personas de O&M Transmisiones que se traslade al sitio una hora antes de proceder a realizar dicha migración.
- Coordinar con el responsable para que avise a todas las personas implicadas el inicio de la migración.
- Una vez que se realizaron los trabajos, primero confirmar en nuestro sistema de gestión si existe alguna alarma en servicio migrado.
- Si la respuesta es favorable se continúa con el siguiente y así sucesivamente hasta concluir con todos los servicios programados para dicho día.
- Si la respuesta es negativa, se procede a regresar todos los cambios físicos realizados.
- Finalmente se procede a verificar con el NOC CNT si todos los servicios que pasen por dicho nodo se encuentren operativos.
- Se procede a elaborar un email de conclusión de los trabajos realizados y enviando por email a las áreas involucradas

#### **5.2.3 Estimar los Recursos de las Actividades**

Es el proceso que consiste en estimar el tipo y las cantidades de materiales, personas, equipos, suministros requeridos para ejecutar cada actividad.

## **Actividad 1:**

- Recurso Humano: 1 ingeniero y 1 técnico.
- Recurso Material: flexo metro, cuaderno, lápiz, marcador, cinta, PC con Autocad, impresora, hojas bond.

# **Actividad 2:**

- Recurso Humano: 4 ingenieros y 8 técnicos.
- Recurso Material: Equipos DWDM, planos de cada nodo, escalerillas, cable eléctrico, herramientas de instalación.

## **Actividad 3:**

- Recurso Humano: 4 ingenieros y 8 técnicos
- Recurso Material: planos de cada nodo, canaletas fiber runner, ODFs, patchcords de fibra óptica.

## **Actividad 4:**

- Recurso Humano: 4 ingenieros.
- Recurso Material: Sistema de gestión (servidor, PC cliente, software equipo), matriz de tráfico, analizador de tramas.

## **Actividad 5:**

• Recurso Humano: 4 ingenieros.

• Recurso Material: PC con office, impresora, hojas.

# **Actividad 6:**

- Recurso Humano: 1 ingeniero.
- Recurso Material: PC con Outlook y con conexión a internet.

# **Actividad 7:**

- Recurso Humano: 4 ingenieros y 8 técnicos.
- Recurso Material: POM, líneas celulares, analizador de tramas.

# **5.2.4 Estimar la Duración de las Actividades**

Es el proceso que consiste en establecer aproximadamente la cantidad de periodos de trabajo necesarios para finalizar cada actividad con los recursos estimados

- **Actividad 1:** 35 días
- **Actividad 2:** 83 días
- **Actividad 3:** 36 días
- **Actividad 4:** 10 días
- **Actividad 5**: 5 días
- **Actividad 6:** 5 días
- **Actividad 7:** 40 días

# **Tiempo total de actividades: 195 días**

#### **5.2.5 Desarrollar el Cronograma**

Es el proceso que consiste en analizar el orden de las actividades, su duración, los requisitos de recursos para crear el cronograma del proyecto.

Se realiza un diagrama de Gantt del futuro cronograma de la migración basado en Project, como se muestra en las figuras 32 y 33. Aquí se detalla lo siguiente:

- Actividad a realizarse.
- Tiempo de duración de cada actividad.
- Fecha de inicio y de final.

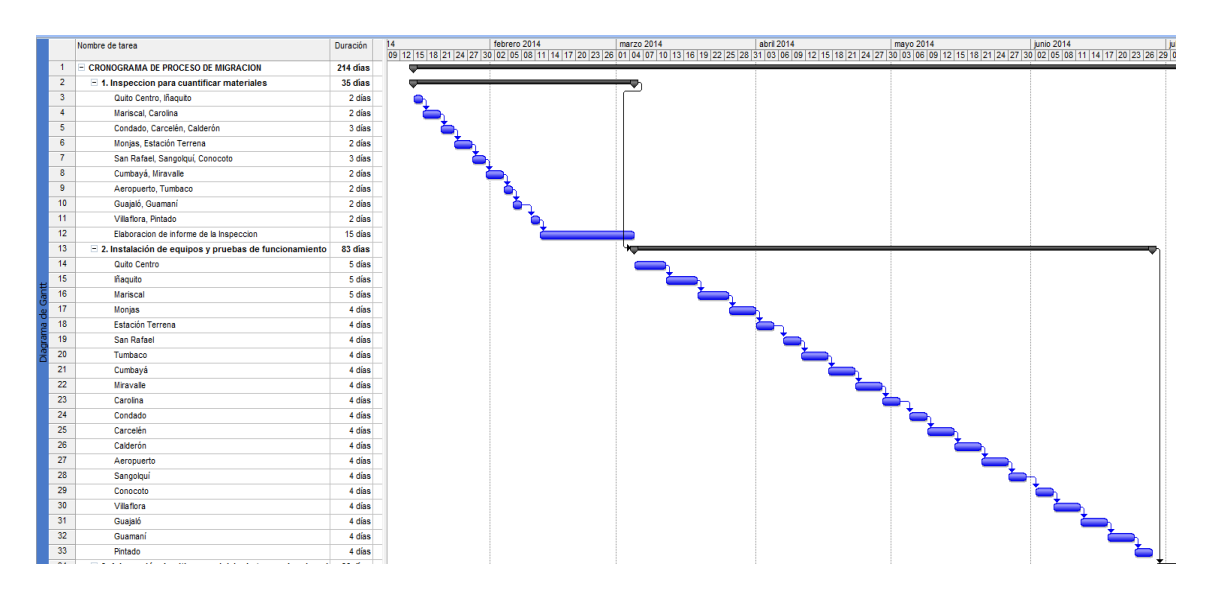

*Figura 32: Cronograma de Migración parte 1 [1].*

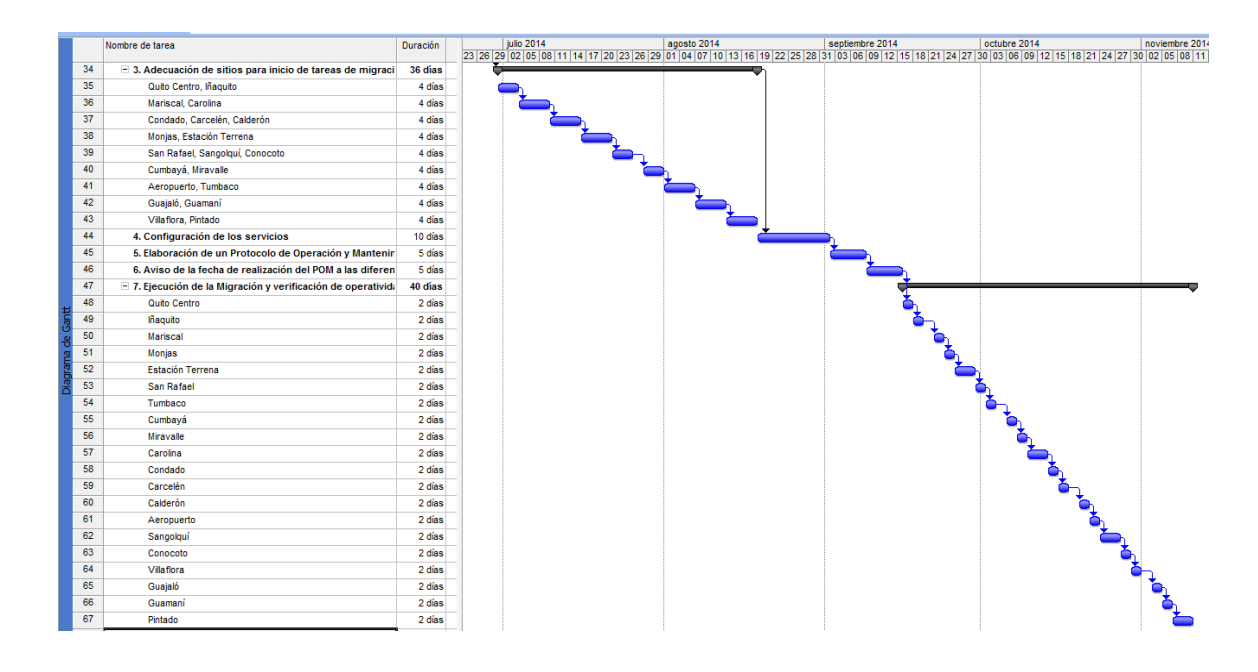

*Figura 33: Cronograma de Migración parte 2 [1].*

### **5.2.6 Planificar las Comunicaciones**

Es el proceso para determinar las necesidades de información de los interesados en el proyecto.

- Se establecería una reunión semanal los días Lunes a las 14h00 en la sala de reuniones de la Gerencia de O&M Transmisión, con la participación de los 4 ingenieros y 8 técnicos que requerirá este proyecto.
- Además se creará un grupo de email con el nombre MIGRACION WDM, donde se incluirán todos los participantes y se enviara información importante de cada reunión y los diferentes entregables que requiere el proyecto.

## **5.2.7 Determinar el Presupuesto**

Es el proceso que consiste en sumar los costos estimados de cada actividad para establecer un presupuesto referencial para el proyecto.

Aquí se tomo en cuenta los costos de cada actividad para cada uno de los 20 nodos donde se realizarán los trabajos del proyecto.

| <b>ITEM</b>        | <b>MATERIALES</b>                                                            | <b>COSTO</b> |
|--------------------|------------------------------------------------------------------------------|--------------|
| <b>Actividad 1</b> | Flexo metro, cuaderno, lápiz, marcador, cinta, hojas<br>bond.                | 240,00       |
|                    | Computador con Office completo y Autocad.                                    | 700,00       |
|                    | Impresora                                                                    | 250,00       |
|                    | Equipos DWDM                                                                 | 2.400.000,00 |
|                    | Actividad 2   Escalerillas, cable eléctrico, herramientas de<br>instalación. | 29.500,00    |
| <b>Actividad 3</b> | Canaletas fiber runner, ODFs, patchcords de fibra<br>óptica.                 | 35.500,00    |
| Actividad 4        | Sistema de gestión (servidor, PC cliente, software<br>equipo)                | 25.380,00    |
|                    | Analizador de tramas (SDH y GE)                                              | 75.260,00    |
|                    | Actividad 5   Suministros de oficina                                         | 85,00        |
|                    | Actividad 6   Conexión a internet anual                                      | 241,92       |
|                    | Actividad 7   Líneas celulares (plan basico para 12 personas anual)          | 1.800,00     |
|                    | <b>TOTAL</b>                                                                 | 2.568.956,92 |

*Tabla 26: Presupuesto referencial del proyecto [1].*

# *CAPITULO VI.*

## *CONCLUSIONES Y RECOMENDACIONES.*

#### **6.1 Conclusiones.**

- Se determinó que en la actualidad muchos servicios de la CNT EP, están ocupando hilos de fibra obscura de varios enlaces, llegando a ocupar casi en su totalidad dichos hilos. También se comprobó que estos servicios son vulnerables a caídas de servicio de larga duración, cuando existe un corte de fibra óptica en el enlace, debido a que no manejan ningún tipo de protección.
- Al plantear la integración de la red existente SDH con una nueva red DWDM, logramos obtener una solución de gran capacidad, ya que estaríamos ampliando el ancho de banda de la línea, que antes cursaba por una sola longitud de onda, y con esta solución estaríamos usando hasta 80 longitudes de onda por la misma fibra óptica, es decir:

Red actual= STM-64= 10 Gbps (3 nodos).

STM-16= 2.5 Gbps (nodos restantes).

- Red propuesta= 1 longitud de onda 10 G\* 80 canales= 800 Gbps.
- Al usar una herramienta de diseño o modelaje de redes, obtenemos una visión más clara de todos componentes que vamos a requerir en nuestro diseño de red, como por ejemplo, que tipo de fibra óptica, velocidad de cada longitud de onda, la distancia de cada enlace de fibra óptica.
- También gracias a esta herramienta podemos obtener información de los niveles de potencia, dispersión, OSNR de cada enlace, lo cual nos permite saber si estamos trabajando en los niveles óptimos que nos permite el equipamiento escogido.
- Al establecer un gerenciamiento del proceso de migración, podemos asignar procedimientos que permiten optimizar el equipamiento disponible, los recursos materiales y humanos para conseguir nuestro objetivo que es la migración de los equipos SDH a nuevos equipos DWDM para la Red de Anillos de Fibra Óptica de la CNT EP en Quito.

#### **6.2 Recomendaciones.**

Se recomienda lo siguiente:

- Que en varias ciudades del país se empiece a plantearse como objetivo migrar sus redes actuales a redes DWDM con la finalidad de ampliar su capacidad y poder cubrir la futura demanda de ancho de banda que requiere el país.
- Que en varias ciudades se haga un análisis de cuantos servicios están pasando por fibras obscuras para buscar la manera de poder migrarlos a redes DWDM, ya que son vulnerables a cortes de fibra óptica, debido a que no manejan ningún tipo de protección.
- Cada vez que se desee implementar una nueva red DWDM, es necesario simularlo en un software, para poder realizar análisis de varios parámetros como niveles de potencia, OSNR, dispersión, con la finalidad de ver si estamos trabajando en niveles óptimos de nuestro equipamiento.

 Cuando se desee realizar migraciones de cualquier servicio, se recomienda seguir los procedimientos aquí mostrados, ya que permite optimizar tiempo y recurso humano.

#### **7. Bibliografía:**

- **[1]** MENDOZA Maximiliano. (2013). Estudio de factibilidad para el Gerenciamiento del proceso de migración de SDH a DWDM de la Red de Fibra Óptica de la Corporación Nacional de Telecomunicaciones en Quito. Tesis de Maestria en Gerencia de Redes y Telecomunicaciones, ESPE, Sangolquí.
- [2] BISWANATH, Mukherje. (2006). Optical WDM Networks. Springer.
- [3] HUUB Van Helvoort. (2009). The COMSOC Guide to Next Generation Optical Transport. IEEE-Wiley.
- [4] CISCO SYSTEMS. (2010). Introduction to DWDM Technology.
- [5] BERNSTEIN, Greg; RAJAGOPALAN, Bala; SAHA, Debanjan. (2003). Optical Network Control: Architecture, Protocols, and Standards. 1era. Edición. EE UU. Addison Wesley.
- [6] GOMEZ, Raúl. (2007). Estudio y Análisis de Perdidas en Redes de Fibra Óptica basadas en el estándar SONET/SDH y su evolución hacia DWDM.pdf.
- [7] STALLINGS, William. (2000). Comunicaciones y redes de computadores, 6ta. Edición. Prentice Hall.
- [8] ELSENPETE Robert C., VELTE Toby J. (2002). Optical Networking: A Beginner`s Guide. EE.UU. McGraw-Hill.
- [9] ECI TELECOM. (2012). Sitio web de la empresa. [On line]. Disponible: http://www.ecitele.com/Pages/Default.aspx.
- [10] Alcatel Lucent. (2012). Sitio web de la empresa. [On line]. Disponible: http://www.alcatel-lucent.com/wps/portal.
- [11] Huawei Technologies Co. Ltda. (2012. Sitio web de la empresa. [On line]. Disponible:http://www.huawei.com/ .
- [12] Huawei Technologies Co. Ltda. (2011). OptiX OSN 8800 Intelligent Optical Transport Platform Product Description.pdf.
- [13] Optix MDS 6600. (2011). [Software de Simulación]. China. Huawei. Windows.